Вінницький національний технічний університет Факультет інформаційних технологій та комп'ютерної інженерії Кафедра обчислювальної техніки

## МАГІСТЕРСЬКА КВАЛІФІКАЦІЙНА РОБОТА

на тему:

Програмна модель звукометричної системи ПОЯСНЮВАЛЬНА ЗАПИСКА

> Виконав студент 2 курсу, групи 1КІ-21м спеціальності 123 — Комп'ютерна інженерія *///// Щур Д. С.*<br>Керівник к.т.н., проф. каф. ОТ " 19 " 12 Азарова А.О. Опонент к.т.н., доц. каф. МБІС<br>
> Карпінець В. В. "20"  $12$  2022 p.

## Допущено до захисту

д.т.н., проф. Азаров О.Д.

"21" 12 2022 p.

# ВІННИЦЬКИЙ НАЦІОНАЛЬНИЙ ТЕХНІЧНИЙ УНІВЕРСИТЕТ

Факультет інформаційних технологій та комп'ютерної інженерії

Кафедра обчислювальної техніки

Освітній рівень — магістр

Спеціальність - 123 Комп'ютерна інженерія

## **ЗАТВЕРДЖУЮ**

Завідувач кафедри обчислюватьної техніки

 $f^{\mu}$  (0.1. Asapos

## ЗАВДАННЯ

## НА МАГІСТЕРСЬКУ КВАЛІФІКАЦІЙНУ РОБОТУ

### студенту Шуру Дмитру Сергійовичу

1 Тема роботи «Програмна модель звукометричної системи» керівник роботи Азарова Анжеліка Олексіївна к.т.н., професор, затверджено наказом вищого навчального закладу від 15.09.2022 року № 205-А

2 Строк подання студентом роботи 10.12.2022

3 Вихідні дані до роботи: середовище розробки Visual Studio, мова програмування С#, технічний опис застосунку, статистичні дані.

4 Зміст розрахунково-пояснювальної записки (перелік питань, які потрібно розробити): вступ, аналіз звукометричних систем, дослідження теоретичних відомостей обробки цифрових сигналів, модифікація методу визначення напрямку до джерела, реалізація методу, розробка та тестування ПЗ, економічна частина.

5 Перелік графічного матеріалу (з точним зазначенням обов'язкових креслень): ілюстрація результатів розрахунків ВКФ для зміщених сигналів,

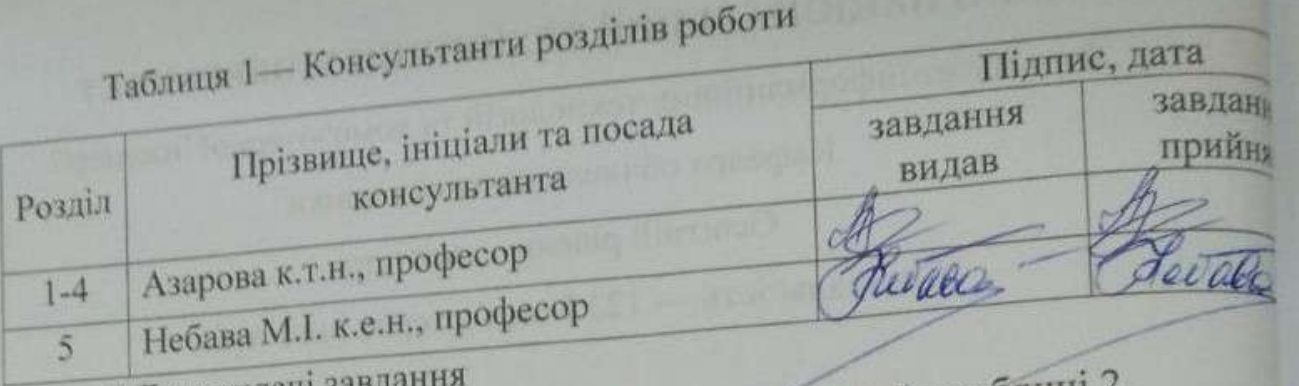

8 Календарний план виконання МКР приведений в таблиці 2.

Календарний план

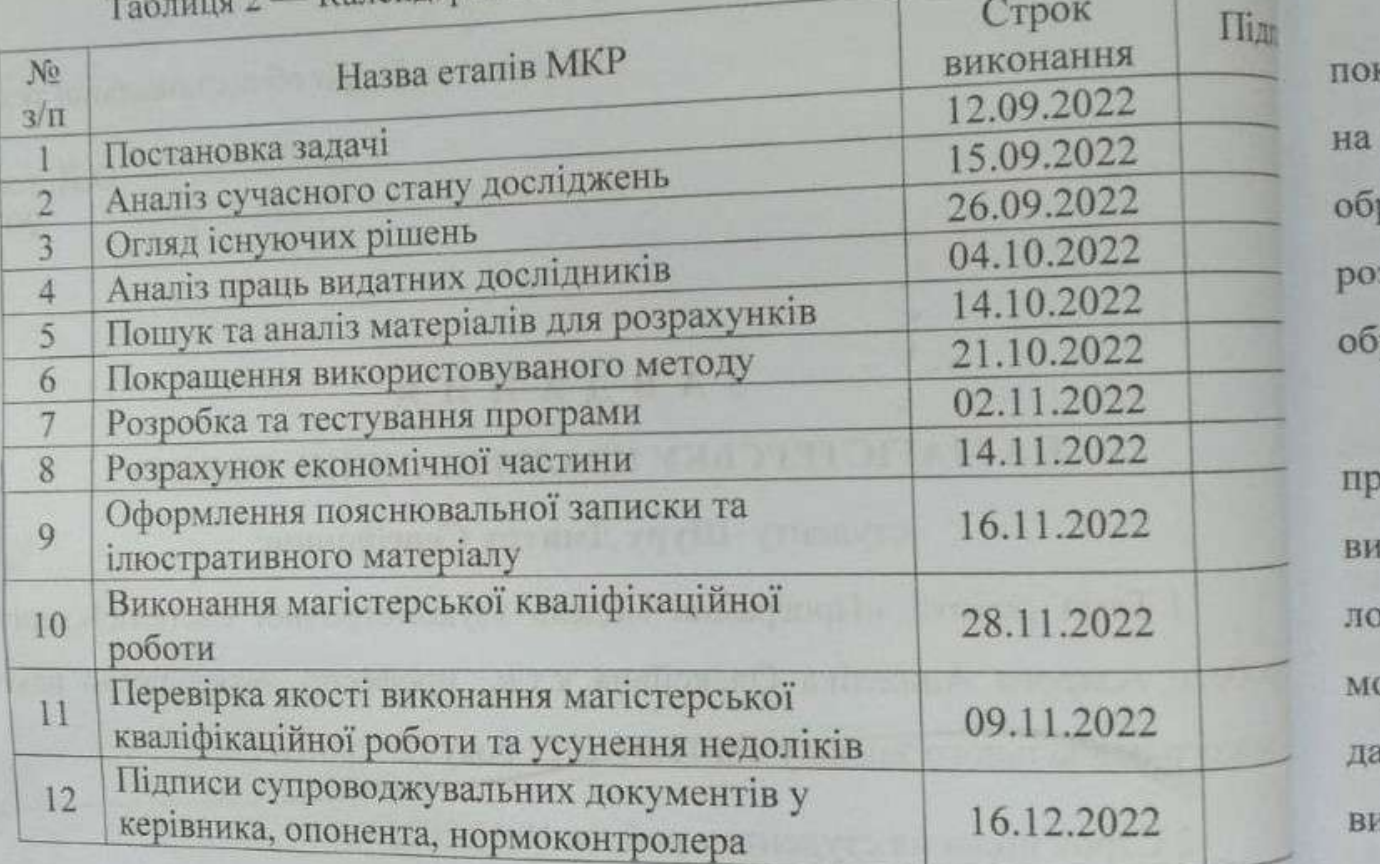

Студент

WH

Щур Дмитро Сергійович

Керівник

к.т.н., проф. Азарова Анжеліка Олексіївна

інж

BX

пр

ou

#### **АНОТАЦІЯ**

УДК 004.4

Щур Д.С. Програмна модель звукометричної системи.

Магістерська кваліфікаційна робота із спеціальності 123 – комп'ютерна інженерія.

Вінниця ВНТУ, 2022, 117 с.

Укр. мовою. Бібліогр.:39 назв; рис.: 45; табл.: 9.

У магістерській кваліфікаційній роботі розглянуто та модифіковано метод покращення розпізнавання напрямку до джерела звуку. Удосконалений метод на основі використання взаємно кореляційної функції дозволяє пришвидшити обробку оцифрованих сигналів, проте має певні недоліки, які усунуто розробкою конфігурацій кластерів приймачів та використанням статистичної обробки даних для отриманих результатів.

За допомогою середовища розробки Visual Studio, а також мови програмування С#, проведено розроку програмного застосунку, який використовує оцифорвані дані звукового сигналу для моделювання процесу локалізації джерела звуку. Результат роботи алгоритму знаходження джерела можна відстежити на області для моделювання, або в консолі і використати ці дані для подальшого аналізу та післяобробки. Також програма дозволяє виконувати моделювання процесу визначення напряму до джерела із зміною вхідних даних, таких як частота дискретизації сигналу, тип конфігурації приймача, масштаб, кількість та позиція джерел звуку, або приймачів.

Ключові слова: взаємно кореляційна функція, метод кінцевих різниць, оцифрований сигнал, звукометрія, локалізація, післяобробка даних.

#### **ABSTRACT**

UDC 004.4

Schur D.S. Software model of the sound-metric system.

Master's qualification work on specialty 123 - computer engineering.

Vinnytsia VNTU, 2022, 117 p.

Ukraine by language Bibliography: 39 titles; Fig.: 45; tab.: 9.

In the master's qualification work, the method of improving the recognition of the direction to the sound source is considered and modified. The improved method based on the use of the cross-correlation function allows to speed up the processing of digitized signals, however, it has certain disadvantages, which are eliminated by the development of configurations of receiver clusters and the use of statistical data processing for the obtained results.

Using the Visual Studio development environment, as well as the C# programming language, a software application was developed that uses digitized sound signal data to simulate the process of sound source localization. The result of the source finding algorithm can be tracked on the simulation area or in the console and use this data for further analysis and post-processing. Also, the program allows you to simulate the process of determining the direction to the source by changing the input data, such as the sampling frequency of the signal, the type of receiver configuration, the scale, number and position of sound sources or receivers.

Keywords: intracorrelation function, finite difference method, digitized signal, soundometry, localization, data post-processing.

## **ЗМІСТ**

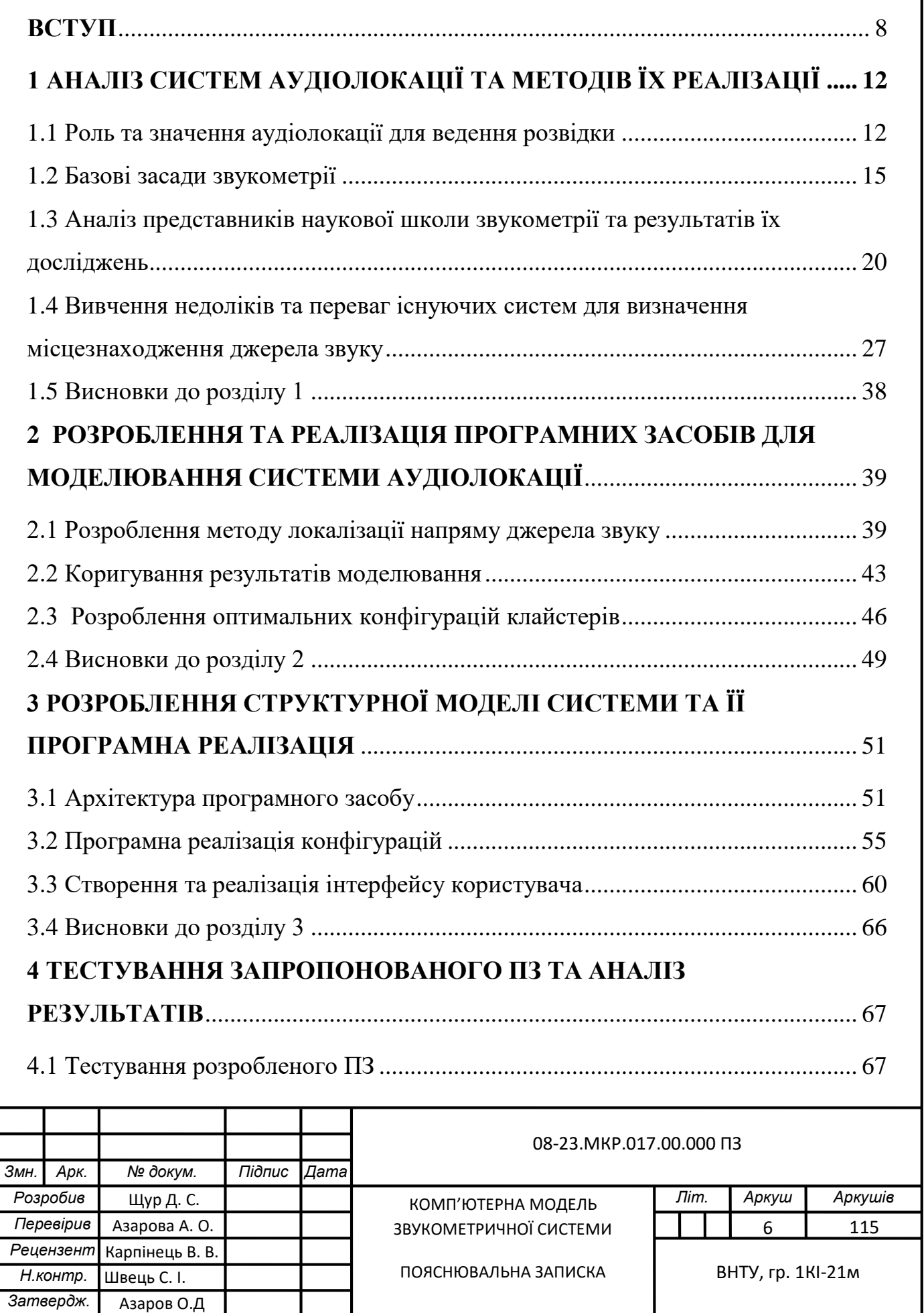

.

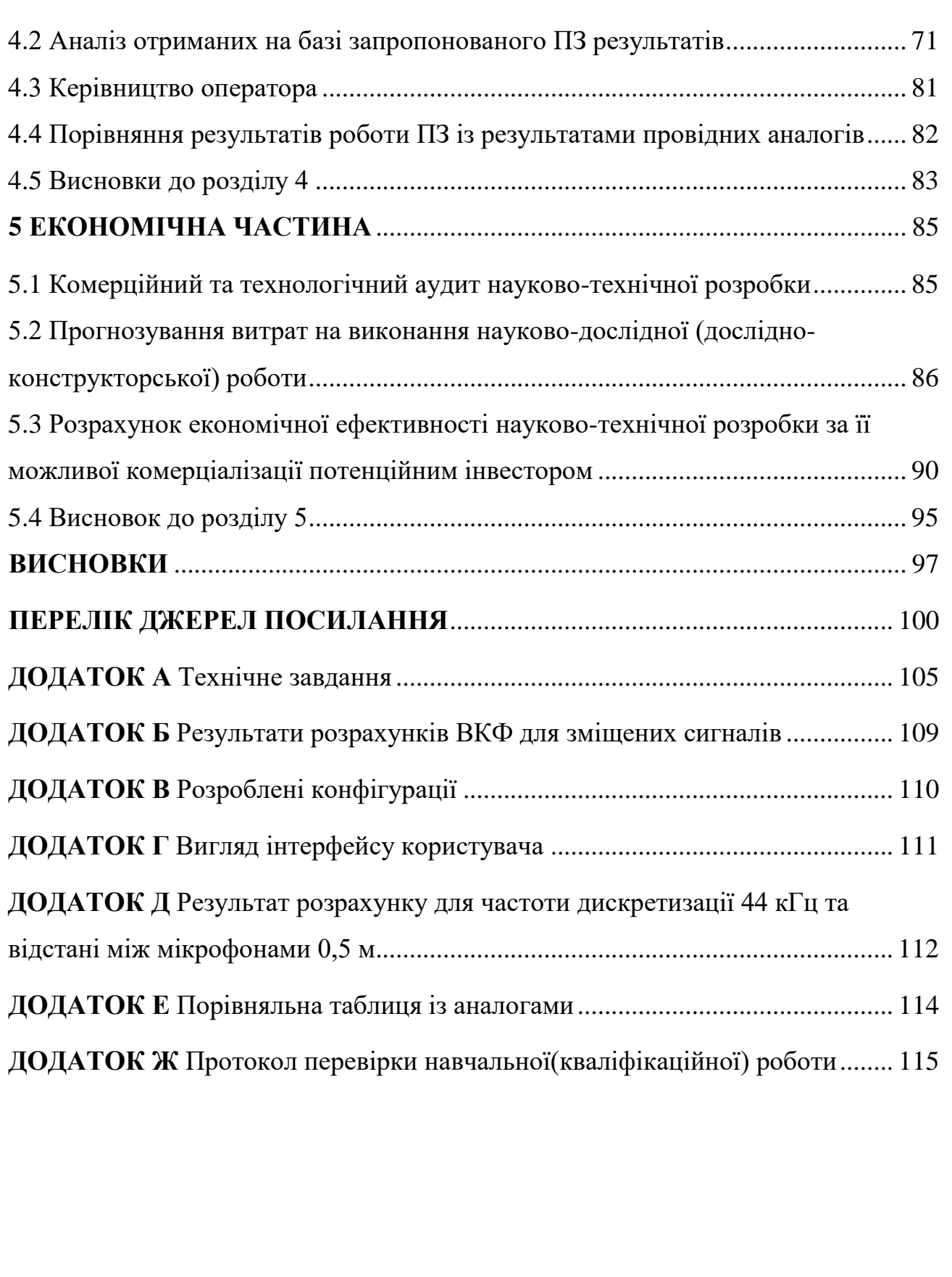

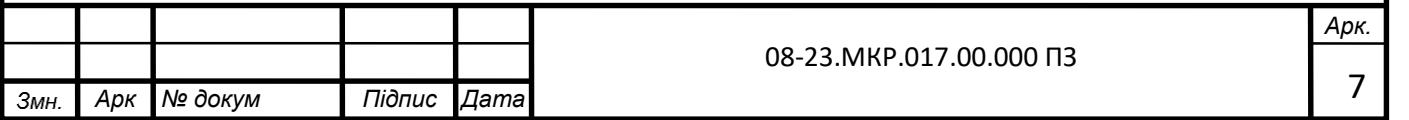

#### **ВСТУП**

<span id="page-7-0"></span>Звук як фізичне явище та його використання є невичерпною темою для досліджень, оскільки він є базовою складовою сенсорної системи людини. Так, тільки в 1850-х роках звук було вперше записано, а вже в 1870-х звук навчилися передавати між реципієнтами, у 1880-х вдалося виконати фотофіксацію звукових хвиль.

Із того часу проводилися різноманітні дослідження, які дозволили вивчити фізичні властивості звуку, їх вплив на неживі об'єкти та організми, в результаті чого утворилася окрема наука — акустика, що вивчає поширення звуку в різних середовищах. Лише через 100 років людство почало використовувати звук як інструмент. Так, під час ультразвукового дослідження використовується звук зі спеціальною частотою. У разі зведення нових будівель звук може використовуватися для визначення слабких місць об'єктів, що будуються. В біології, екології, психології, філософії проводяться різноманітні дослідження за допомогою саме звуку.

Сьогодні звук використовується у військовій справі із застосуванням методів звукометрії. Звукометрія (або звукова розвідка) — спеціальний вид розвідки, метою якого є знаходження об'єктів по звуку, який вони утворюють.

Серед провідних дослідників минулого століття у галузі звукометрії слід зазначити таких, як Бенуа М. А., Валлах Г., Валієв М., Вілер Б. С., Джеффрес Л., Мах Е., Ньюмен Е. Б., Стівенс С. С., Стретт Д. В., Фехнер Г. $[1 - 7]$ , а також сучасних науковців, як от Бугайов М.В, Кочан Р.В., Крупельницький Л. В., Лі С., Лю Ц., Ніколайчук Я. М., Сін Х., Трембач Р.Б., Хаман М., та ін.[8 – 20].

На ринку пристроїв аудіолокації існує багато спеціалізованих компаній, зокрема, QinetiQ NA, Raytheon, Acoem-Metravib, Microflown Avisa, Ultra Electronics, які не лише створюють озброєння, а й звукометричні системи для військових. Аналіз розробок цих компаній дозволив виявити низку їх недоліків, а саме: дальність їх ефективного застосування не є достатньою (переважно до 400м), компактність і складність таких систем негативно впливає на їх масове виробництво, крім того, налаштування та обслуговування вимагають великих часових витрат. Слід відзначити і доволі високу їх ціну.

Отже, не зважаючи на потребу різних країн світу в даного виду системах, лише кілька корпорацій створюють звукометричні системи, які, до того ж, є дорогими, складними в обслуговуванні та користуванні, що унеможливлює їх широке застосування для оптимізації військових операцій в світі взагалі, та в Україні, зокрема. Разом із тим, створення та подальше впровадження конкурентноспроможної звукометричної системи допоможе нашим військовим визначити локацію загроз та їх ліквідувати. Це зумовлює потребу розроблення власної аудіолокаційної системи, що має бути позбавлена окреслених вище недоліків.

**Мета дослідження**, проведеного в магістерській кваліфікаційній роботі, полягає в підвищенні точності аудіолокації загроз шляхом розроблення та застосування відповідної системи, що реалізує модифікований алгоритм із використанням взаємно кореляційного оброблення оцифрованих сигналів.

Для досягнення вищевикладеної мети було поставлено та вирішено такі **задачі дослідження**:

— проаналізовано недоліки та переваги існуючих звукометричних методів;

— на базі проведеного аналізу запропоновано покращений алгоритм аудіолокаії із використанням взаємно кореляційної функції;

— проведено математичне коригування такого алгоритму для підвищення точності отриманих даних;

— розроблено ПЗ, що уможливлює комп'ютерну реалізацію системи аудіолокації на базі принципів об'єктно-орієнтованого програмування, що використовує оцифровані дані сигналів для розрахунків і моделювання результатів роботи алгоритму;

— виконано тестування запропонованої системи та її порівняння з аналогами, що представлені на ринку, що дозволило визначити сильні та слабкі риси розробленої системи;

— обґрунтовано економічну доцільність розроблення такої системи аудіолокації.

**Об'єкт дослідження** магістерської кваліфікаційної роботи – процес побудови системи аудіолокації.

**Предмет дослідження** магістерської кваліфікаційної роботи – метод оброблення цифрових даних сигналів аудіолокації з підвищеною точністю.

**Методи дослідження** магістерської кваліфікаційної роботи:

— метод економетричного аналізу, зокрема, було використано взаємно кореляційну функція для розрахунку вхідних даних алгоритму;

— методи статистичного аналізу отриманих результатів – із метою зменшення похибки знайдених результатів;

— методи оцифровування сигналів – для локалізації загроз на основі створення відповідної системи аудіолокації;

— метод об'єктно-орієнтованого програмування для розроблення надійної комп'ютеризованої системи аудіолокації.

**Наукова новизна** отриманих результатів полягає в удосконаленні алгоритмів оброблення даних аудіолокаційного пошуку, що, на відміну від існуючих підходів, дозволяє на основі застосування взаємно кореляційної функції та подальшого її математичного коригування підвищити точність такого процесу.

**Практичне значення** отриманих результатів полягає в легкій адаптації розробленої та протестованої в лабораторних умовах звукометричної системи для роботи у військових польових умовах.

**Публікації.** Результати проведених досліджень було опубліковано у двох тезах доповіді на конференціях[21, 22], а також прийнято до друку статтю[23].

**Апробація результатів** магістерської кваліфікаційної роботи відбулася на 2 конференціях:

— Всеукраїнській науково-практичній Інтернет-конференції ВНТУ «Молодь в науці та освіті» (м. Вінниця, 2023);

— Всеукраїнській науково-практичній Інтернет-конференції ВНТУ «Молодь в науці та освіті» (м. Вінниця, 2021).

## **1 АНАЛІЗ СИСТЕМ АУДІОЛОКАЦІЇ ТА МЕТОДІВ ЇХ РЕАЛІЗАЦІЇ**

<span id="page-11-0"></span>Одним із методів попередження загрози життю та здоров'ю людини є аудіолокація. Розпізнавання звуку може полегшити роботу службам правопорядку або військовим на передовій. Спеціалізовані звукометричні системи також можна використовувати разом з охоронними системами з метою локалізації місця події і мінімізувати наслідки надзвичайної ситуації[24]. Отже, у цьому розділі проаналізовано етапи розвитку звукометрії, роботи найвагоміших дослідників у цій галузі, проаналізовано існуючі звукометричні системи, виявлено їх переваги та недоліки, вивчено метод кінцевих різниць та його використання, виконано адаптацію алгоритму локалізації до поставлених у магістерській роботі задач, запропоновано мінімізувати кількість розрахунків за допомогою використання взаємно кореляційної функції.

#### <span id="page-11-1"></span>1.1 Роль та значення аудіолокації для ведення розвідки

Аудіолокація (звукова розвідка) — спеціальний вид розвідки, який часто використовується військовими для локалізації небезпеки на полі бою. Збройні сили багатьох країн зацікавлені у розвитку такого виду розвідки і фінансують дослідження та розроблення приладів, що її реалізують.

Основи методів аудіолокації було закладено у 1844 році на Гаврському полігоні, що знаходиться у Франції. Там проводили досліди, спостерігаючи за польотом снарядів, звуком, який вони утворювали. В результаті спостережень було виявлено балістичні хвилі, інша назва яких — хвилі Маха[25]. Вигляд хвиль схематично відображено на рис.1.1.

Через майже 50 років, а саме у 1891 році на Гаврському полігоні розроблялися та тестувалися методи, основною задачею яких був пошук швидкості польоту снаряду, завдяки використанню звуку. Даний випадок вважається першим задокументованим випадком використання звуку армією.

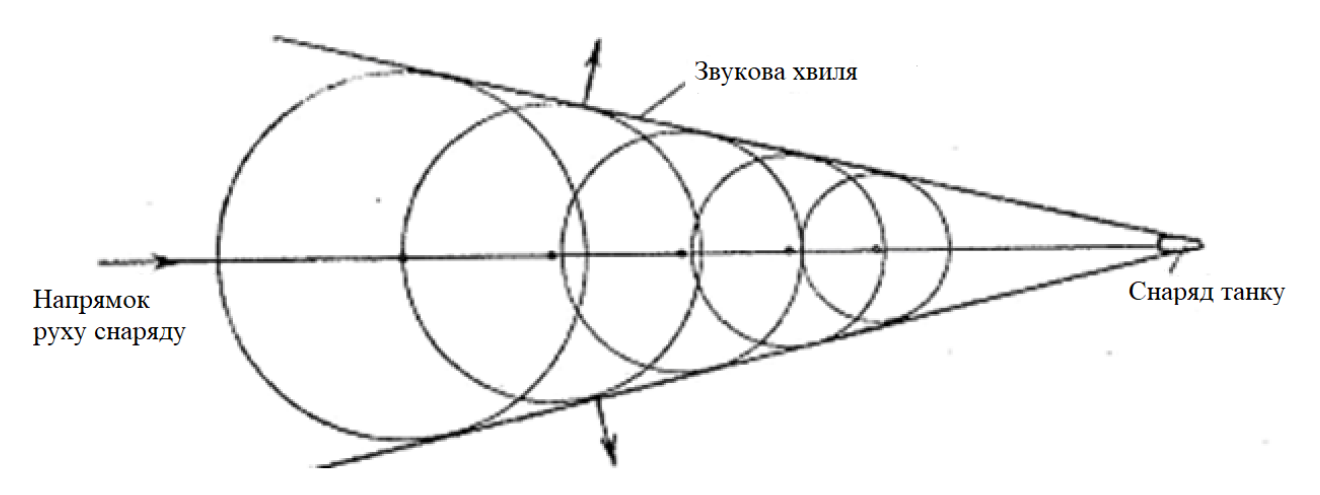

Рисунок 1.1 — Хвилі Маха

У 1904 — 1905 рр. під час російсько-японської війни відбувся стрибкоподібний розвиток аудіолокації. Причиною цьому послужила конструктивна недосконалість тодішньої артилерії, яка не могла стріляти на великі відстані, а тому змушена була розташовуватися неподалік від передової, тим самим виказуючи свою позицію ворогу. Під час наведення на таку ціль важливо було знати лише відстань до цілі. Зазвичай вирахувати її було не складно, використовуючи метод спостереження та секундомір. Під час пострілу засікали час від спалаху вистрілу, до часу надходження звуку до спостерігача. Далі, використовуючи час надходження та швидкість звуку, пошук відстані ставав простим. Проте знайти артилерію, яка була замаскована в рослинності чи за будівлями, або ж стояла подалі від передової стало неможливо, оскільки не можна було визначити напрям до артилерії і обчислити дальність на його основі, адже не було спалахів, на які можна було б орієнтуватися, все що залишалось із вхідних даних — лише звук від пострілу.

У 1909 р. Бенуа Микола-Карл Альбертович запропонував новий метод пошуку цілі по звуку. Проте, після проведення експериментів по виявленню цілі було отримано результати, які не задовольняли керівництво, а тому подальше розроблення системи не проводилося. Вигляд приймачів та пристрою наведено на рис.1.2.

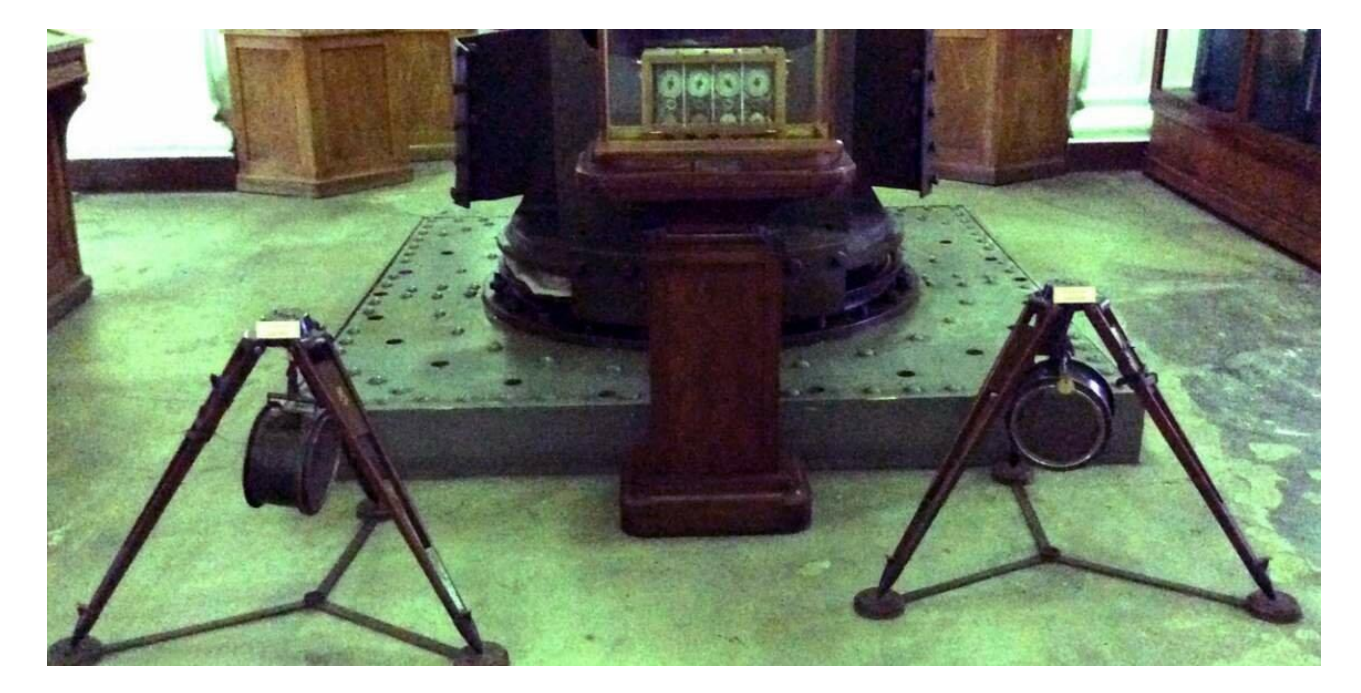

Рисунок 1.2 — Система Бернуа (пристрій та приймачі)

Після початку Першої світової війни у 1914 р. було зафіксовано перше використання системи Бенуа за бойових умов. У той же рік Франція почала розроблення власної системи для локалізації джерела звуку і завершила його за 2 роки.

У 1916 р. задокументовано появу та використання на фронті двох інших звукометричних систем, проте, дані, що стосуються їх не збереглися. Цього року Франція зафіксувала результати роботи власної розробки, які до 1918 року були покращені і видавали такі результати: точність на дистанції до 50 м становила 40%, на дистанції до 100 м — 76%, на дистанції більше 100 м — 93%. Було задокументовано інформацію, що французька розробка здатна локалізувати далекобійні установки, такі як «Велика Берта», на дистанції понад 100 км.

У 1930 р. конструктори А. І. Данилевський та А. В. Євтюхов розробили свою систему для звукової розвідки. Вона отримала назву ДЄ-30.

Подальшої інформації щодо розвитку звукометрії немає у відкритому доступі або ж всі матеріали було створено у СРСР, що через пропаганду та ізоляцію від зовнішнього світу не дає їх сприймати як достовірні. Перевіреною можна вважати інформацію, що наявна у багатьох джерелах, а саме підвищений інтерес до звукометрії в 70 — 90-х роках, розвиток звукометричної техніки, відомими прикладами якої є існуючі на даний момент часу АЗК-5, АЗК-7[26], що було розроблено на базі вантажного автомобіля, виробленого на заводі імені Лихачова (ЗІЛ) і є пересувними звукометричними комплексами із підвищеною прохідністю, їх зовнішній вигляд наведено на рис.1.3.

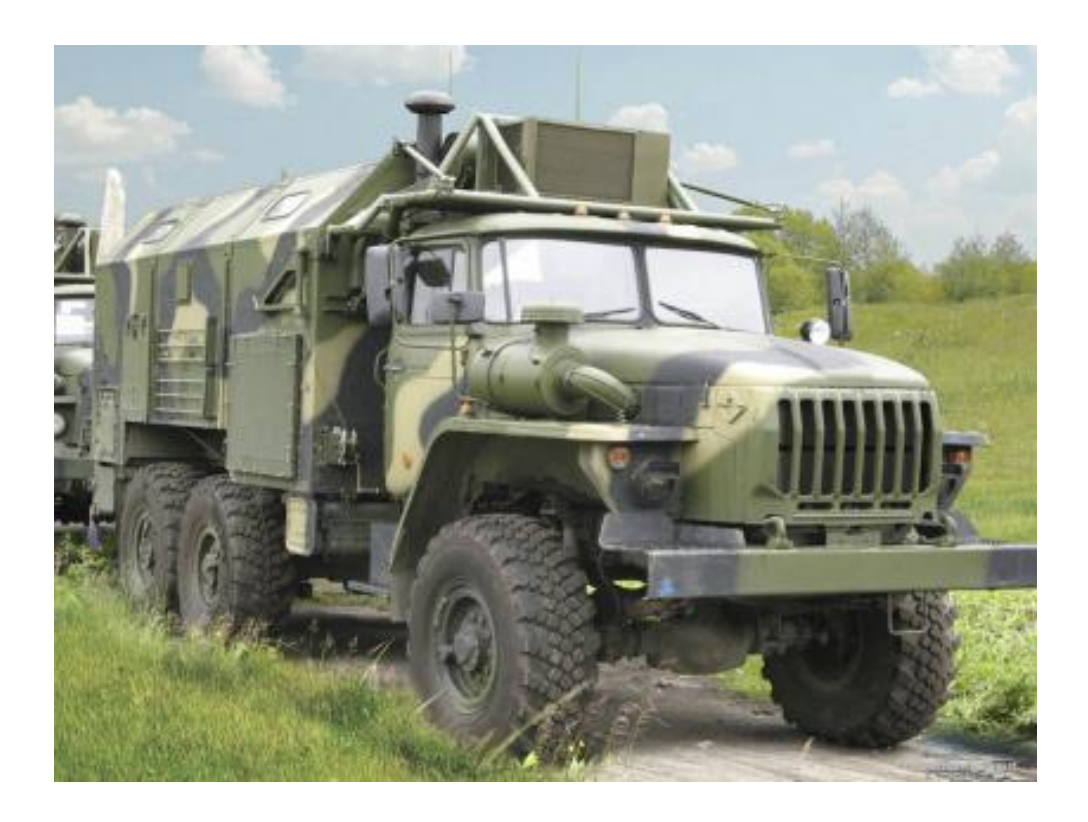

Рисунок 1.3 — Звукометричний комплекс АЗК-7

Їх побудовано на одній елементній базі, виглядають також достатньо схоже, тому переваги і недоліки у них однакові.

У 90-х рр. Сполучені Штати Америки та Велика Британія почали розробку власних аудіолокаційних систем.

#### <span id="page-14-0"></span>1.2 Базові засади звукометрії

В основі звукометрії лежить метод кінцевих різниць, для використання якого застосовують різні підходи[27].

Найпростішим методом інтерполяції є метод скінченних різниць у часовій області, він є одним із найбільш популярних через свою простоту, а також можливість виконати обрахунки для великої кількості різноманітних задач. Основа його полягає у дискретизації функції на певній обчислювальній сітці і її математичний розрахунок шляхом розв'язання рівнянь Максвела за допомогою використання алгоритму, розробленого науковцем Кейном Ші-Гон Йі.

Метод скінченних різниць у часовій області, або FDTD method (Finitedifference time — domain method) — техніка цифрового аналізу, що полягає у визначенні результату диференційних рівнянь, а також використовується для електромагнітного моделювання або моделювання взаємодії електричних хвиль з оточенням та фізичними об'єктами[28].

Даний метод є ефективним, універсальним та бездивергентним. У ньому також може бути виконана проста декомпозиція по даним, побудова радіолокаційних портретів об'єктів, але такі переваги потребують досить значних обчислювальних ресурсів, хоч і не таких значних, як інші алгоритми, що вимагають ще більшої кількості обчислень.

Для розрахунку методу кінцевих різниць необхідно виконати такі дії:

задати область розрахунків, сітку, граничні умови, що відповідають умові задачі і можуть бути періодичними або поглинаючими;

задати джерело хвиль;

згенерувати електромагнітну хвилю, яка є кінцевою у часі;

— перевести в частотне представлення значень полів із використанням перетворень Фур'є.

На основі методу скінченних різниць було створено програмне забезпечення, що розроблено у роботі. Для цього було проведено його модифікацію таким чином:

— приймати час як лічильну область, відкинути використання сітки і граничних умов, адже програма хоч і візуалізуватиме результат, проте не буде виконувати такі моделювання, які проводяться у інших програмах при використанні стандартного метод скінченних різниць;

— джерелом вхідних даних для програмного відтворення звукових хвиль є набір даних, що програма отримує з файлу та обробляє у подальшому; за необхідності ПЗ можна удосконалити і додати можливість роботи із реальними пристроями введення звукових сигналів;

— файл із вхідними даними з розширенням Wav має в собі запис, який відповідає реальному дискретизованому сигналу, в майбутньому файл можна буде прибрати і використовувати оцифровані дані сигналів, які надходитимуть із пристроїв вводу звукових сигналів;

— використання перетворень Фур'є не є необхідним, оскільки робота виконується разом з оцифрованим звуком, а, отже, маючи вхідні дані та відповідні знання, пов'язані із представленням звуку, достатньо буде використати взаємно кореляційну функцію двох сигналів.

Кореляційна функція встановлює кореляцію у системах на певних просторових координатах. Кореляція є співвідношенням величин, що уможливлює її застосування з метою визначення співвідношення сигналів. Для визначення подібності двох сигналів і співвідношення між ними доцільно використати взаємно кореляційну функцію (ВКФ), що дозволяє визначити, чи один і той самий сигнал обробляється у програмі, чи надходить він із затримкою. Оскільки звук і його програмно модельована копія є фізичним явищем, що не поширюється моментально, то потрібно розуміти, що при надходженні звуку від джерела до приймача буде затримка, яка залежить від відстані. Оскільки в природі швидкість поширення звуку може коливатися залежно від метеорологічних умов, то для подальшого розгляду роботи прикладу, використаємо значення швидкості 343м/с або 1236км/год, що відповідає швидкості поширення звуку у сухому повітрі за температури навколишнього середовища 20℃. Розглянемо ситуацію, в якій джерело звуку знаходиться на відстані 1000м від приймача. Звук подолає дану відстань за 2,91с. Якщо додати ще один приймач, так як показано на рис.1.4, що віддалений від першого, і дистанція від доданого пристрою до джерела становитиме 1100м, то затримка становитиме вже 3,2с. Маючи затримку та швидкість надходження звуку, можемо визначити можливу позицію, а потім і кут нахилу до його джерела.

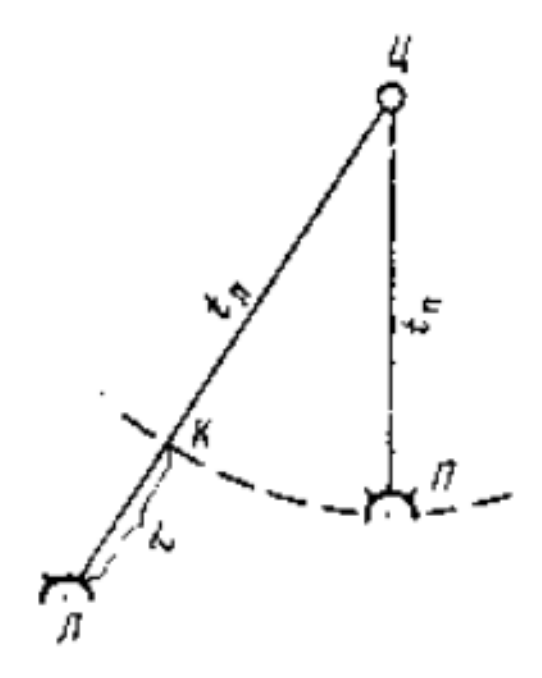

Рисунок 1.4 — Розташування мікрофонів (л, п) відносно джерела (ц)

Аналогічним чином знаходили джерело звуку (ворожу артилерію) у Другій світовій війні. Використовувалися два та більше приймачів сигналу, які при надходженні звуку надсилали електричний сигнал, який отримував осцилограф. Дані, які він отримував, інтерпретувалися і переводилися на стрічку, на якій було відображено часову функцію сигналів. При подальших розрахунках можна було знайти позицію джерела звуку.

Розрахунки, які необхідно було виконати далі, проводилися графічно. Суть їх полягала в тому, щоб розрахувати з отриманих даних 2 гіперболи та знайти їх перетин або ж знайти приблизну позицію із центру акустичної бази. Зазвичай, розв'язок таких задач займав багато часу, але його вистачало для виконання поставленого завдання. Далі, оскільки розрахунки проводилися для артилерії, виконувалися поправки на кут до акустичної бази (пари мікрофонів), швидкість та напрям вітру і відкривався вогонь по приблизно розрахованому розташуванню джерела звуку.

Оскільки в даній роботі осцилограф не використовується, відбувається програмне відтворення приймачів, а також процесу прийому звуку. Відповідно до цих змін, модифікується і алгоритм. У даній МКР потрібно визначати затримку, обробляючи масиви даних, що надходять із файлу чи з мікрофона. Важливою тут буде дискретизація сигналу. Чим більше її частота, тим точніше результат, і тим більше розрахунків потрібно виконати. Так, наприклад, частота дискретизації 8000Hz дасть час для одного періоду сигналу 0,000125с, при використанні частоти 44100Hz отримаємо проміжок часу 0,00002267573с, який дасть точніший і ресурсоємніший у 5,512 раз результат. При використанні частоти 192000Hz, порівняно із 44100Hz отримаємо приріст у точності та вимогах до системи у 4,4 рази. Тому при використанні більшої частоти необхідно використовувати таке обладнання, яке дозволить швидко обробляти великі масиви даних.

Визначити затримку одного сигналу відносно іншого можна за допомогою ВКФ, формула якої виглядає так:

$$
B_{xy}(\tau) = \int_{-\infty}^{\infty} x(t) \cdot y(t) \cdot dt,
$$

де x(t), y(t) — конкретні дискретні значення сигналів, що надійшли в конкретний проміжок часу t;

 $B_{xy}$  — скалярний добуток сигналів (максимум ВКФ).

За отриманих вхідних масивах необхідно виконати пошук зсуву сигналу. Розв'язати цю задачу можна, виконуючи зсув між масивами даних та розраховуючи максимум ВКФ для кожного такого зсуву. Зсув виконується таку кількість разів, яку необхідно, на основі розрахунків дистанції між приймачами, швидкості звуку та частоти дискретизації. В результаті отримаємо масив максимумів, найбільший із яких і відповідатиме найбільш можливому зсуву. Після цього можна розрахувати кут і отримати місцезнаходження джерела.

<span id="page-19-0"></span>1.3 Аналіз представників наукової школи звукометрії та результатів їх досліджень

Першим, хто започаткував розвиток звукометрії був Ернест Мах, саме він почав дослідження зі звуком. Все почалося із експериментального дослідження поведінки звукових хвиль. Він проводив фотофіксацію танкових снарядів після пострілу на звукових, дозвукових, надзвукових швидкостях. У результаті експерименту він виявив, що при пострілах дозвукових та звукових, біля снаряду немає чітких деформацій у повітрі, проте, коли снаряд набував надзвукової швидкості, тоді утворювались звукові хвилі, які нагадували конус. Ці хвилі було згодом названо на честь відкривача. Результати проведеного дослідження, аналізу та висновків такої поведінки звукових хвиль було опубліковано в журналі «Труди засідань математичного і природничого класу Імператорської академії наук» у жовтні 1888 р.[1]. Варто зазначити, що це дослідження хоч і не впливає прямо на розвиток аудіолокації, проте воно є початком досліджень, що стосуються звуку, а звукометрія це наука, яка базується на фізичних властивостях звукових хвиль, та їх дослідженнях.

Наступною визначною постаттю у розвитку даної науки є Бенуа Микола-Карл Альбертович. Саме він і вважається засновником звукометрії. Так, він помітив, що під час пострілу людині достатньо просто може визначити напрям до джерела, оскільки є невелика затримка, поки звук надійде до обох вух. Визначити ж позицію з одним для людини неможливо. Якщо ж приймачів звуку буде кілька, як і у людини, і дистанцію між ними збільшити, то можна буде визначати напрям більш точно. Взявши цей принцип за основу, він почав розробку та тестування системи. В результаті чого, в 1914 році було протестовано прототип в справжніх бойових умовах для наведення артилерії, про що свідчать звіти військових. Також в той же час було задокументовано і приклад донаведення артилерії завдяки звуку вибухів снарядів союзної артилерії. Через те, що розробка вважалася секретною, то автор не надавав ніякої інформації про дослідження та експерименти, які він проводив. Проте,

1935 року в журналі «На зорі звукометрії» він опублікував всі результати роботи, математичні розрахунки розробленого методу знаходження кута до джерела звуку, принцип роботи та результативність винаходу. Незважаючи на такий внесок в розвиток звукометрії, через секретність дослідів про Бенуа, як основоположника звукометрії не було відомо до початку 90-х років.

Що стосується подальших важливих особистостей, то інформації про них немає у відкритому доступі, оскільки звукометрія — військова наука, а всі розробки і військові дослідження у кожної країни є секретними і конкретна інформація про розробників та дослідників, їх працю є закритою і зберігається в архівах. Але інформація про локалізацію джерела звуку, що наявна у відкритих джерелах, свідчить про розвиток і досліди локалізації джерела звуку в громадському секторі. Проте досліди будувались довкола процесу визначення локації як психофізичного процесу, тобто такого, який відбувається в мозку людини. В результаті чого було створено більше теоретичних даних і математичних обрахунків, аніж практичного їх використання шляхом побудови та тестування прототипів.

До таких діячів можна віднести і Густава Фехнера. Він досліджував та описав процес визначення місцезнаходження джерела, як психофізичного процесу. Результатом його роботи стала книга 1860 року, яка складається з двох томів «Елементи психофізики». В ній дослідник представив процес локалізації звуку мозком людини, як такий, що може бути вимірюваним, має взаємозв'язки, які підкоряються чітким фізичним та біологічним законам[2].

Джон Вільям Стретт (лорд Релей) — видатний фізик і основоположник теорії коливань, зробив вклад в експериментальну та теоретичну фізику. До покращень процесу аудіолокації він також має відношення, адже провів експеримент на визначення джерела звуку, який відносився до першої всесвітньо відомої лекції в 1866 р. Він стояв у центрі кола, на колі стояли учасники експерименту та говорили до Джона, він визначав напрямок того, хто говорив. Все це описувалося дослідником математично як фізичне явище завдяки використанню бінаурального співвідношення через відбиття та

заломлення звукових хвиль довкола голови людини. Проте, хоч і було просто визначити голос людей, а локалізувати звук камертона у колі було досить складно, особливо низькочастотного[3]. Дослідник вказав, що проблема полягає в частоті звуку. Всі результати проведеного експерименту та подальших досліджень звуку викладено в книзі «Теорія звуку» (1877 р.), якою досі користуються як посібником інженери та акустики[4 – 5]. Друга її частина має окрему главу, в якій описано факти і теорії слуху. Його друга лекція 1907 р. розкриває і пояснює недоліки розрахунку в першій лекції, що стосувались знаходження камертонів по їх звуку, а також верхній та нижній поріг частот, які здатен розпізнати людський слуховий апарат.

У 1936 р. публікується робота С. С. Стівенса та Едвіна Б. Ньюмена про локалізацію актуальних джерел звуку[6]. В ній автори відштовхуються від локалізації як функції частоти сигналу, функції позиціонування та функції складності, а також подають результати проведених досліджень у графічному та формульному представленнях. Тут наведено інформацію про складність визначення джерела звуку при його знаходженні спереду та ззаду, інформація про що з'являлась і в першій лекції лорда Релея.

Ганс Валлах упродовж 1938 — 1940 рр. опублікував свою працю, в трьох статтях, де висвітлив інформацію про те, як рух голови усуває неоднозначність визначення джерела звуку людиною та чому. Його робота включала пояснення того, як обертання голови та нахил можуть дозволити визначення висоти джерела звуку за допомогою зорової функції, вестибулярної та слухової. Автор надав інформацію про прототип, який було використано в роботі, графічне та табличне представлення результатів, а також описав сценарії зміни розташування азимутальних джерел звуку разом із переміщенням слухачів, для утворення вертикальних і азимутальних ілюзій.

Ллойд Джеффрес у 1948 році опублікував свою статтю, де представляє теорію локалізації звуку, засновану на різниці в часі стимуляції двох вух. Гіпотеза залежить від відомої повільної швидкості провідності в дрібних нервових волокнах і явища просторової сумації[7]. Головним, що потрібно зазначити, стала математична модель затримки надходження звуку до вух, а отже, фізіологічні активності моделюються та описуються фізично, що можна використовувати у розрахунках процесу локалізації.

Необхідно відзначити роботу Лю Ц. про локалізацію багатьох джерел звуку з використанням двох мікрофонів[8], адже основа роботи — бінауральна схема оброблення сигналів, що використовується в біологічних системах для визначення позиції джерела звуку за допомогою знаходження інтерауральної різниці часу (interaural time difference, або ITD). Алгоритм оброблення полягає в переведенні вхідних сигналів з двох мікрофонів на частотну область та подальший її аналіз вздовж пар ліній затримки каналів. За допомогою часового інтегрування і нелінійної операції підсилює отримані дані. Завдяки інтегруванню місць збігів визначається азимут джерел звуку. Наводиться аналіз та інформація про появу пропущених та хибних джерел звуків, проводиться комп'ютерне моделювання, а також наводяться результати роботи програми Вілера.

Варто звернути і на роботи сучасних дослідників, які і надалі розвивають дану науку, наприклад, Бугайова М. із алгоритмом виявляння акустичних сигналів безпілотних літальних апаратів(БПЛА)[9]. Дослідження грунтується на основі аналізу звукових хвиль, що надходять від джерела звуку. Сигнал розглядається як сума гармонік, що мають кратні частоти. Задля обробки вхідних сигналів і визначення їх відношення до БПЛА, було використано періодограму. В роботі представлено як послідовна розробка алгоритму, так і результати розробки, результати проведених лабораторних досліджень, аналіз досліджень та методи покращення результатів.

Дослідження Кочан Р. В., Трембач Б. Р. та Трембач Р. Б. про використання стільникового зв'язку для локалізації джерела звуку репрезентують використання фундаментальних наробок звукометрії для використання їх у нових умовах[10]. Так за основу взято принцип артилерійської розвідки, проте використано його задля локалізації джерела звуку шляхом збору даних із автономних сенсорів на місцевості. Передавачі надсилають спеціальні дані, необхідні для розрахунку, із використанням стільникового зв'язку. Коли дані приймаються на пристрій, що зберігає інформацію із набору сенсорів, відбувається розрахунок і на екрані відображається результат. Розрахунки та результати проведеної розробки наведені у роботі.

Ці ж автори провели дослідження похибки аудіолокації джерела звуку, розглядаючи роботу спеціалізованих звукометричних комплексів[11]. Завдяки цьому вони визначили, що апроксимація, яка використовується для спрощення розрахунків, також є джерелом систематичних похибок. Як результат, автори наводять методи поліпшення точності результатів завдяки проведенню додаткових коригувань при певних умовах, як от велика чи занадто мала відстань до джерела. В цьому ж дослідженні наводиться порівняльна характеристика різних звукометричних систем від різних виробників.

У Вінницькому національному технічному університеті на кафедрі обчислювальної техніки також проводилися дослідження засобів аудіолокації, зокрема, Крупельницьким Л. В. було опубліковано роботи, в яких розглядаються методи та засоби визначення джерела звуку за допомогою використання фазованої мікрофонної решітки[12], а також по пасивних звукометричних системах, в основі яких може бути використано кілька мікрофонних решіток[13]. Паралельні ієрархічні обчислювальні структури та нейронечіткі технології використовуються для локалізації об'єктів, а пошук на основі структури дерева дозволяє швидко ідентифікувати джерело звуку.

Фірозабаді А., Ірарразаваль П., Адасме П., Забала-Бланко Д, Джатіва П., Азурдія-Меза С. в січні 2022 року опублікували працю, в якій презентували процес визначення джерела звуку в просторі на основі використання спеціального приймача, а також комбінованих однокрокових та двокрокових алгоритмів обробки даних[14]. Однокрокові дозволяють швидко обробляти дані, але з великою похибкою, коли інші гарантують високу точність та високу складність обчислень. Використовуючи метод загальної декомпозиції власних значень як однокроковий метод та комбінуючи його із методом на основі адаптивної кроскореляції, дослідники позбавились основних недоліків наведених алгоритмів даних. За допомогою застосування фазового перетворення максимальної правдоподібності і розробленої круглої мікрофонної решітки вдалось швидко отримати точні результати. Процес розробки, ілюстрації прототипів приймача, інфографіки, проведені розрахунки та їх результати, таблиці із даними, що використовувались в процесі розрахунку наведені в роботі.

Робота Маошена Цзя, Юйсюаня Ву, Чанчуня Бао, і Цзін Вана є публікація результатів досліджень на тему визначення кількох джерел звуків одночасно, завдяки покадровому видаленню компонентів джерела звуку, що домінує[15]. В ній також вирішена проблема падіння точності визначення джерела звуку, що є слабшим. Так в роботі проведено моделювання і лабораторні дослідження процесу визначення кількох джерел. Підтвердження наявності слабшого джерела і прозорості досліджень виконано завдяки статистичній обробці даних.

 Гаманн М., Фернандес-Гранде Е., Гунаван Г., Герстофт П. проводили дослідження локалізації джерела звуку із використанням кількох розподілених мікрофонних решіток[16]. Так у ньому застосовано аналіз і оцінку напрямку надходження звуку до мікрофонних решіток. Паралельне відображення між незалежними решітками і джерелом виводиться завдяки набору точок калібрування. Для підвищення точності локалізації використовується проекція результатів.

Кафедра обробки сигналів університету в Любеку, Німеччина, також варта уваги, оскільки її науковці займались вимірюванням звукових полів мікрофонами, які пересуваються у просторі. Так в процесі цього дослідження було використано теорему Найквіста–Шеннона для розрахунків у часовій та просторовій області, просторова інтерполяція та налаштовані лінійні обчилення для реконструкції звукового поля[17].

 Дослідники робототехніки із громадського університету в Греноблі, Франція, провели дослідження знаходження роботом у реальному середовищі джерела звуку , який було спотворено шумом та ревербацією[18]. Основним елементом в даному дослідженні є голова робота, в яку вмонтовано два мікрофони, завдяки яким і проводились дослідження. В процесі дослідження було розроблено метод на основі використання відносної функції переносу, як співвідношення між акустичними функціями перенесення сигналів. Специфіку розробки і викорстання і тестування методу у різних ревербаційних середовищах, а також результати проведених досліджень можна проаналізувати в статті.

Сін Х., Ян С., Цзі С., Ву Х. опублікували роботу в якій представили алгоритм синтезу локалізації пасивного джерела звуку на основі двоплощинного чотириелемента[19]. Складність визначення такого джерела обгрунтована нечітким значенням, що відповідає розташуванню об'єкта. Для цього необхідно перетворити масив приймачів, який знаходиться в одній площині в масив, що знаходиться в двох площинах одночасно. Під розроблену модель масиву також було розроблено і метод обробки даних на основі алгоритму синтезу. В результаті дослідники отримали похибку в межах 3%.

Заслуговує уваги і дослідження локалізації джерела звуку за допомогою перетворення звукового поля неконформної поверхні на основі сферичної гармонічної декомпозиції [20]. Дослідники використали спеціальну сферичну мікрофонну решітку, яка дозволяє точно визначати кут до джерела звуку у тривимірному просторі. Зазвичай, коли джерело звуку знаходиться близько до приймачів, то його знаходять завдяки сферичній акустичній голографії ближнього поля. Поверхні як голографії, так і її реконструкції являються конформними. Натомість науковці, запропонували неконформне рішення задачі за допомогою створення матриці передачі на основі розкладання сферичної гармонічної хвилі. Це в свою чергу дозволяє трансформувати сферичну поверхню в циліндричну, спростити розрахунки, підвищити ефективність сферичної мікрофонної решітки.

Отже, базуючись на результатах досліджень вищеперелічених авторів, а також роботах Брюса С. Вілера було запропоновано метод, що розглядається в наступних підрозділах магістерської роботи.

<span id="page-26-0"></span>1.4 Вивчення недоліків та переваг існуючих систем для визначення місцезнаходження джерела звуку

Системи розпізнавання напрямку звуку знайшли найбільшого свого використання саме у військовому напрямку, тому розглянемо надалі системи із цього сектору ринку.

Система «Shoulder-Worn Acoustic Targeting System» або «SWATS» QinetiQ широко використовується американською армією. В загальному армії 12 країн закупили 19500 систем, які пройшли бойові випробування у гарячих точках. В армії США система відома під назвою «Індивідуальна акустична система визначення пострілу». До складу цієї системи входять GPS, акселерометри, мікрофон, компас, гіроскоп[29].

Усі ці модулі вбудовано в накладку, яка фіксується на плечі і дозволяють забезпечити точність по азимуту від мінус 7,5° до +7,5° та діапазон значень 10%. До того ж дана система виявилася достатньо надійною, оскільки гарантійні повернення склали лише 1% від усіх проданих екземплярів.

Пристрій дозволяє знаходити джерело пострілу, зберігати координати для відстеження переміщення джерела звуку, та передачі даних іншим учасникам загону. Отримані дані можна відстежувати на спеціальному дисплеї вагою 110 грам, або ж на слуховому апараті. QinetiQ NA оновлюють свій асортимент та модифікують попередні розробки, так, відносно недавно, розглянута система має покращені алгоритми та оптимізовано використовує джерела енергії, що дозволило збільшити дистанцію локалізації цілі до 400м і час автономної роботи до 14 годин.

Із нових пристроїв даної компанії можна відзначити Ears FSS (Fixed Site System) та Ears VMS (Vehicle Mounted System), які позиціонуються, як системи для оборони бази та оборони транспорту відповідно. Також QinetiQ веде розробку покращеної версії VMS, що може бути використана для прицілювання в бойових модулях, що використовують дистанційне керування, так як відображає тривимірне зображення місця події. Ведеться робота і над новою системою, що буде мати водонепроникний корпус, екран з вищою роздільною здатністю, більш простим меню, покращеним датчиком, який дозволяє обробляти в 50 разів швидше дані, та приріст у 100 раз об'єму пам'яті, який дозволить застосувати більш розвинені алгоритми.

Серед недоліків даної системи є те, що ефективна дальність роботи даної системи становить лише 400м. Компактність та складність системи негативно впливають на розроблення, налаштування та обслуговування системи та кількість часу, який потрібно використати для цього. Ціна висока у зв'язку із специфікою розроблення даної системи для військового сектору, та аспектами, описаними вище.

Ще одним представником в області звукометричних досліджень є компанія Raytheon. Основний її продукт – система «Boomerang». Загалом було продано більше 10 000 екземплярів представникам різних країн)[30].

Компанія не надає для широкого загалу всю інформацію щодо даної системи і на можливо лише переглянути таблицю-презентацію, розташовану на офіційному сайті компанії. Вона містить характеристики та приклади використання даної системи. Останньою розробкою програми є система Boomerang Warrior-X, яка є модифікацією для піхоти, а також, за певних умов може використовуватися для захисту певного периметру.

Вага пристрою становить 6 кг та виглядає як антена із встановленими на неї та направленими в різні сторони мікрофонами, а також невеликий пристрій, що кріпиться на плечі у солдата, виконує ту ж функцію, що і стаціонарний елемент, який може закріплюватись на техніці.

Вся система в цілому складається із датчиків, які можна поєднати у мережу і змусити їх працювати як кластер приймачів, синхронізуючи та покращуючи отриманий результат. Дана особливість дозволяє також отримувати результат із врахуванням азимутального та висотного положення, відстані до джерела звуку на 360°. Отримані дані відображаються на карті планшета чи ноутбука і можуть зберігатись чи надсилатись далі при

необхідності для інформування чи подальшого аналізу. Датчик, що обробляє дані наведено на рис.1.5.

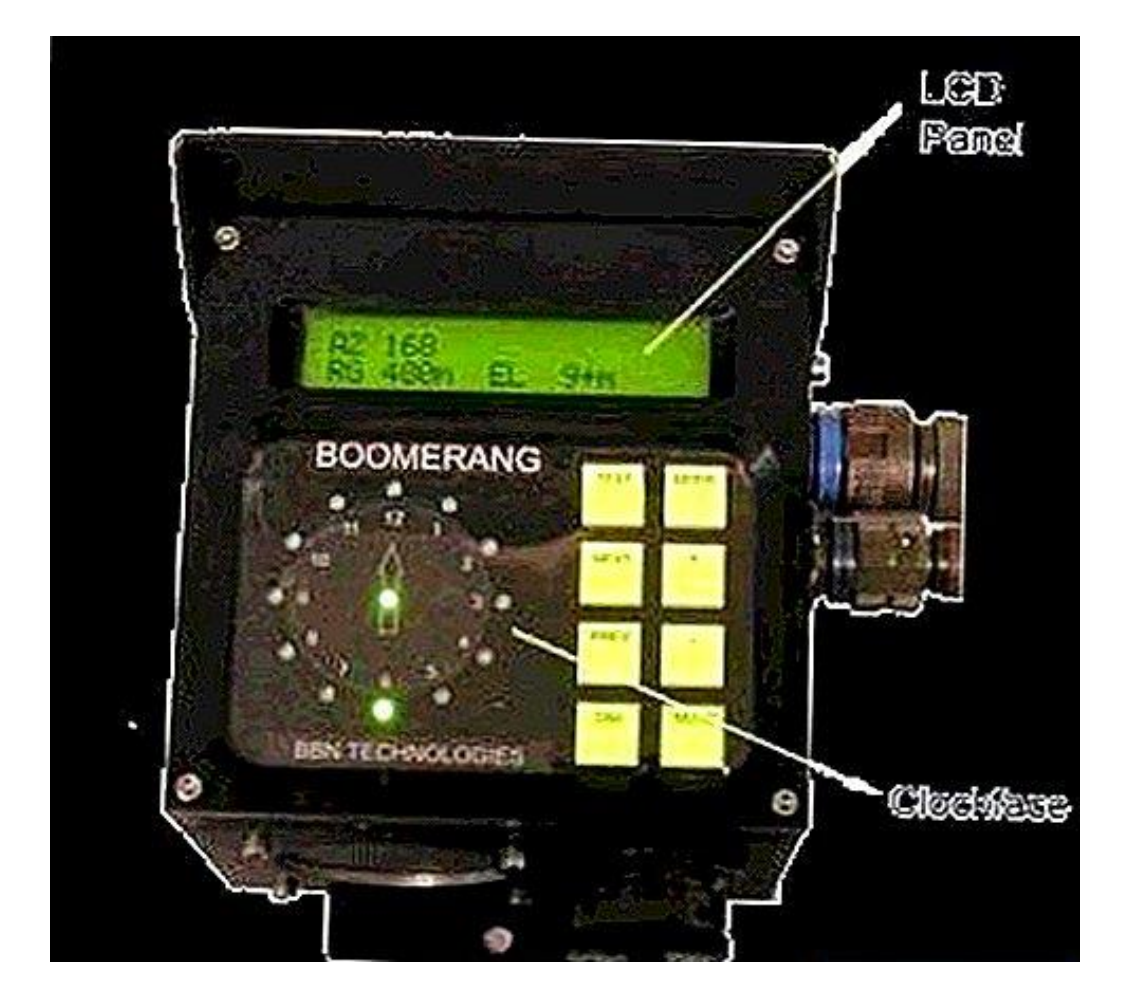

Рисунок 1.5 — Датчик системи Boomerang Warrior-X

Загальний приклад використання системи зображено на рис.1.6.

Компанія повідомляє, що система може виявляти не лише постріли куль, а й ракет.

За даними тестувань компанії Raytheon, система Warrior-X здатна виявити 90% всіх пострілів, а також розпізнати ракету, частота помилок даної системи, пов'язана із хибним спрацюванням становить менше 1%, а час реакції і надання результатів до 1,5 секунди. Оскільки живлення відбувається через Ethernet кабель, то система працюватиме до моменту її від'єднання від кабелю.

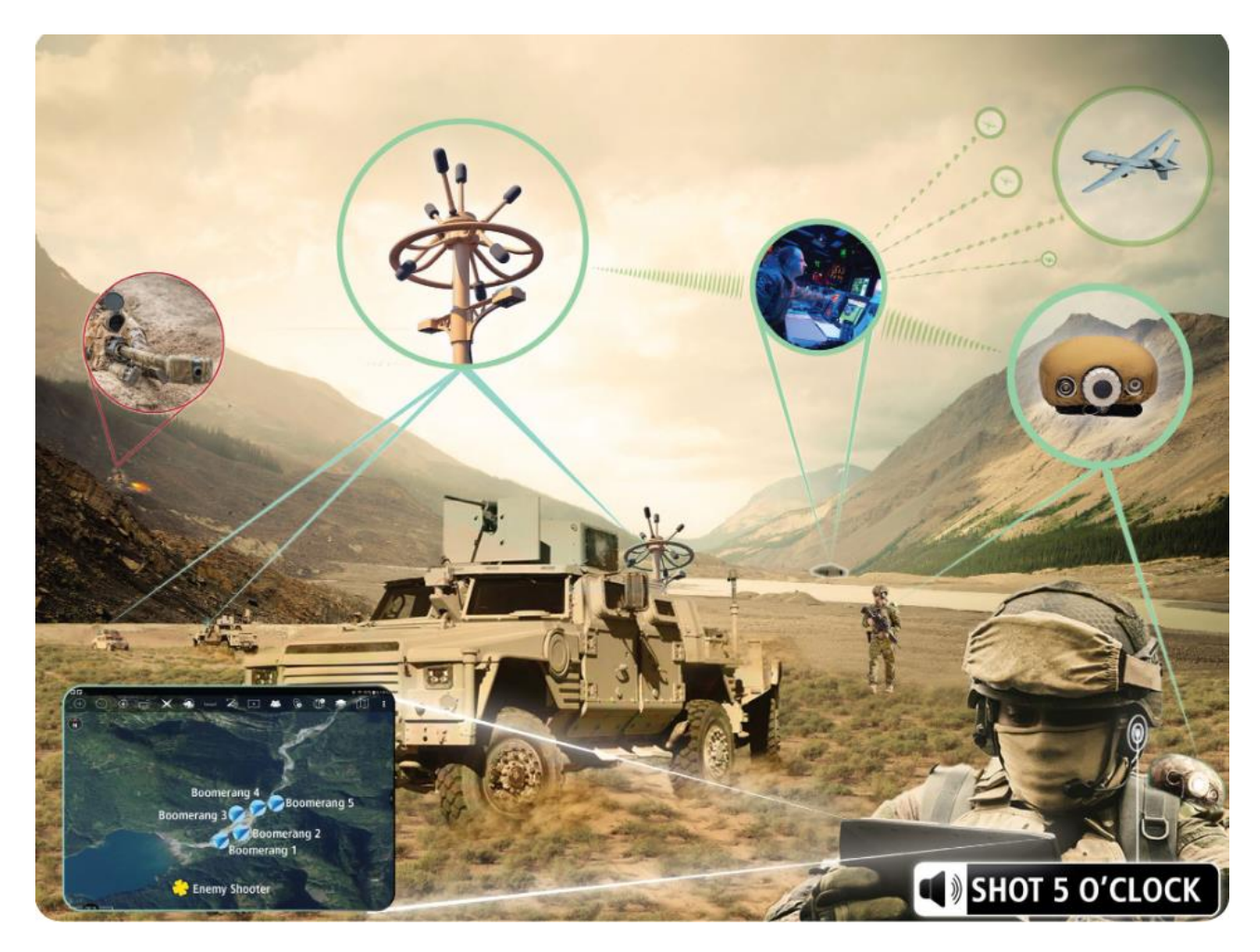

Рисунок 1.6 — Приклад використання системи Boomerang Warrior-X

Raytheon також займається модифікацією системи для вертольотів, яка називається Boomerang Air, попередня назва «Helicopter Warning and End of Hazard — Acoustic, Acoustic Warning and Hazard Determination for helicopter».

Дана модифікація повинна працювати в умовах сильного шуму, який створює гелікоптер, проте вона необхідна, оскільки гвинтокрили є легкою мішенню за низького польоту як для ракет, так і для гвинтівок. Дана система має на меті інформувати пілотів, аби вони могли вчасно зреагувати на загрозу та за необхідності виконати маневр, уникаючи пошкоджень.

Boomerang Air використовує покращені програмні алгоритми, щоб уникнути вібраційних та шумових завад. Датчики даної системи (рис.1.7) успішно вбудовуються в бортову систему літака, а форма датчиків дозволяє замаскувати використання даної системи.

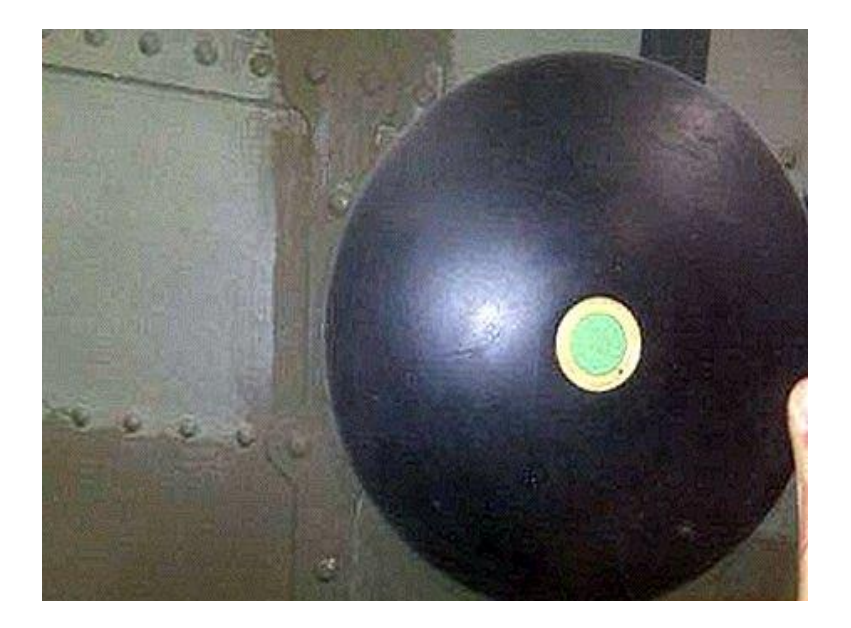

Рисунок 1.7 — Датчик системи Boomerang Air

Про те, як комплектуються вертольоти даною системою, компанія відмовляється надавати інформацію та відомо, що кількість датчиків на борту залежить від виду та моделі гвинтокрила.

Також дана компанія розробляє систему, спеціалізовану для автомобілів AAI Textron PDI. Вона представляє собою датчики, що розміщуються на даху транспорту та інтегрується з бортовим комп'ютером транспорту. Таке розташування датчиків дозволяє покрити 360° навколо транспорту, велику азимутальну та висотну точність та кутову похибку приблизно ± 1°, похибка розпізнавання становить до 25% і стає меншою із збільшенням дистанції понад 350 метрів. Максимальна дальність роботи становить 1,2км.

Приклади використання даної системи можна спостерігати на бронеавтомобілі Humvee M1151, система підключена до модуля Crows II.

Незважаючи на всі наведені переваги систем компанії, що розробляються чи вже знаходяться на ринку, багато недоліків спричинюються саме перевагами, зокрема, надзвичайна складність як окремих пристроїв, так і всієї системи, її підтримки в робочому стані, налаштуванні, налагодженні взаємодії. Також система розроблена для використання саме в бойових умовах, а максимальна дальність лише 1,2км, крім того, достатня точність може бути досягнута лише на відстані від 350м до джерела звуку.

Компанія Acoem-Metravib створила у 2012 році систему Pearl, яка має на меті створити відносно недорогий прилад, який допоможе визначити висоту та напрям до джерела звуку. Презентація готового прототипу була продемонстрована і можна представити вигляд системи та її функціонування. Системний інтерфейс являє собою набір чутливих стрілок, що під час обертання системи до джерела звуку, змінюють індикацію, що дозволяє знайти точний напрям до джерела звуку. Ця функція є доступною через вбудований процесор та гіроскоп. При безпосередньому наведенні на джерело звуку, індикація стрілок зникає і з'являється зелене коло, що сигналізує про знайдений напрям[31]. У цій системі датчиками є акустична матриця, що побудована із мікрофонів, що направлені в різні сторони для ідентифікації джерела. Завдяки такій конфігурації система здатна розпізнавати надзвукові кулі калібру 5,45мм – 20мм. Готовий виріб у корпусі схожий на магазин у пейнтбольному маркері. Даний засіб використовується безпосередньо солдатом, має кріплення під планку Пікатінні, тобто система може вмонтовуватися на кулеметах, гвинтівках та інших типах зброї, що мають такий тип кріплення для прикріплюваних елементів.

Система дозволяє відстежувати джерело звуку навіть при зміні позиції бійця до перезавантаження системи, завдяки гіроскопу. Вага всієї системи становить 400г.

За результатами тестувань Metravib отримала такі дані як: ймовірність системи не виявити постріл менше 5%, азимутна та висотна похибка становить  $\pm$  10 ° і в межах  $\pm$  20%, отримання результату роботи системи становить менше 2-ох секунд. Час автономної роботи при споживанні енергії, меншої за 2 Вт і джерела живлення 1,5 В (дві АА батарейки), становить понад 12 годин. Наявні порти стандарту RS232 чи RS485 і використовуються для інтеграції електронного прицілу та даної системи.

Із 1995 року від компанії Metravib доступна ще одна акустична система, яка ввесь час покращувалася. Така система під назвою «Pilarw» здатна ідентифікувати в режимі реального часу постріли із РПЗ, гвинтівок, ракет,

мінометів та іншої стрілецької зброї при азимутальній похибці в стані спокою та руху  $\pm 2$  ° та  $\pm 5$  ° відповідно, та висотній похибці  $\pm 5$  °. Проте при активній стрільбі похибка даної системи становить від 10% до 20%.

Розроблялася дана система для транспорту і чудово вмонтовується в бортові системи, такі як GPS, що дозволяє надавати більш точні дані про місце знаходження вогневої позиції противника, або є прицільною системою, що змусить реагувати зброю на борту наводитися на джерело звуків пострілів та наносити вогневе ураження. Під час ведення вогню система здатна виявити калібр та попереджує звуковим сигналом про небезпеку (якщо система розпізнала постріл).

Дана система працює в двох режимах: міська зона, сільська зона. Відповідно, в урбаністичних умовах краще розпізнає джерело звуку саме режим «міська зона».

Вся система має такі характеристики. Вага 2кг, після приведення в робочий стан має висоту 50см, модуль для розрахунку напрямку до цілі та її дистанції становить 3,6кг. Останнім споживачем даної системи була Франція, яка замовляла цю акустичну систему для модернізації транспортних засобів. Замовлено було всього 80 екземплярів та переобладнано для інтеграції із системою дистанційного ведення вогню Kongsberg Protector M151 для більш точного наведення на ціль.

Існує стаціонарна модифікація даної системи, що дозволяє покривати територію площею 1км х 1км, використовуючи до 20 датчиків на один розпізнавальний елемент. Дані системи використовуються такими країнами, як Німеччина та Італія, Афганістан тощо.

Не зважаючи на переваги всіх представників систем компанії, серед недоліків варто виділити те, що система реагує лише на постріли легкого та тяжкого озброєння. Певні системи ще на стадії прототипу, а ті, що готові до використання, є дорогими і складними для експлуатації та обслуговування.

Відомим представником в області звукометрії є також голландська компанія — Microflown Avisa, основна діяльність якої спрямована на автомобільну промисловість, проте, за допомогою набутого досвіду, компанія змогла розробити надзвичайно компактний і ефективний пристрій в області звукометрії — Acoustic Vector Sensor або AVS[32]. Він використовується для розпізнавання джерел звуку таких, як постріли зброї, наземна та повітряна техніка, артилерія.

Особливістю сенсору є те, що він вимірює не тільки тиск, що спричинює звук, а й визначає векторну акустичну швидкість руху частинок(рис.1.8).

Даний датчик використовує технологію MEMS, що дозволяє під час використання двох, розігрітих до 200°C платинових смужок, пропускати повітря, тим самим змінюючи фізичні властивості повітря, що проходить через датчик.

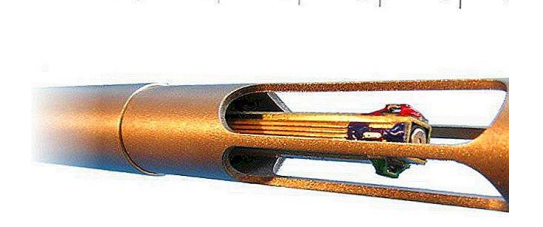

Рисунок 1.8 – Мініатюрні датчики, що вимірюють не тільки звуковий тиск, але й векторну акустичну швидкість частинок

Це, у свою чергу, змушує змінювати температуру смужок і при зміні, відбуваються зміни і опору. Опір, в свою чергу, впливає на напругу, яка має відношення до акустичної швидкості. При надходженні звуку є звукова хвиля, коли вона проходить через сенсор, то і напруга, яка пропорційна акустичній швидкості, також змінює свої показники.

Використовуючи дану технологію, можна створити надзвичайно компактний та ефективний сенсор, який важить кілька грам та має розміри (5мм х 5мм х 5мм). Ця технологія дозволяє забезпечити більшу швидкодію і точність порівняно із системами на основі приймачів-мікрофонів, хоча і не здатна визначати висотність джерела.

Випробування даної системи проводилися, принаймні у двох країнах, Нідерландах та Німеччині. У результаті проведених дослідів було виявлено, що система на основі даних датчиків може ідентифікувати джерело звуку із похибкою 2% або азимутною похибкою 0,5°.

Microflown Avisa розробила також систему, що використовує дані сенсори і має кодову назву CASTLE. Ця система може встановлюватися як на місцевості, так і на техніку. Результат роботи даної системи наведено на рис.1.9.

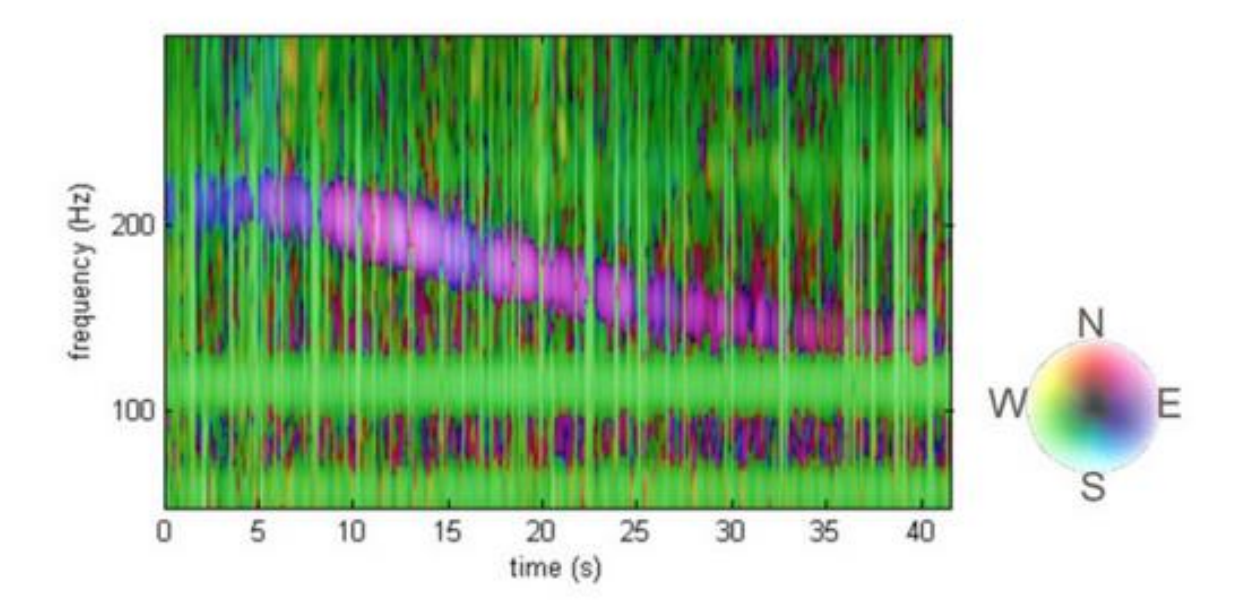

Рисунок 1.9 — Результат розрахунку акустичною системою CASTLE напрямку до джерела

До переваг даної системи належать швидкодія, точність та компактність. Є можливість використовувати для розпізнавання різних джерел звуку. Проте, розробник системи не надає інформацію, як датчики об'єднуються в систему. Використання розраховано на бойові умови, не надано інформацію про те, які інтерфейси надані користувачу для взаємодії із системою. Графічне представлення результатів у вигляді графіків робить розроблену систему спеціалізованою та не придатною для використання в багатьох галузях.

Компанія Ultra Electronics створила схожу на Pearl звукометричну систему під назвою RMGL або Sniper Egg. Функціонал є схожим, проте, інтерфейс користувача має інший вигляд: не набір світлодіодів, а дисплей із інформацією. Дана система здатна розпізнавати джерело надзвукових снарядів, калібром від 5,56мм до 12,7 мм[33]. Вага системи становить 450 грам, має кріплення під планку Пікатінні, що дозволяє її встановлювати на будь-яке озброєння з даним видом кріплення.

Дана система має аналогічне до Pearl наповнення та принцип дії і відрізняється тим, що після пострілу на дисплеї розміром 160 пікселів х 128 пікселів із частотою оновлення 10Гц, з'являється стрілка, що вказує напрям. При наведенні солдатом на правильний напрям, з'являється перехрестя, що коригує положення вогнепальної зброї оператора відносно висоти. Коли зброя буде наведена відносно азимуту та висоти, по центру екрану з'явиться перехрестя, що вказує на наведення зброї на точне місце розташування джерела звуку.

Приклад індикації на екрані під час використання системи наведено на рис.1.10.

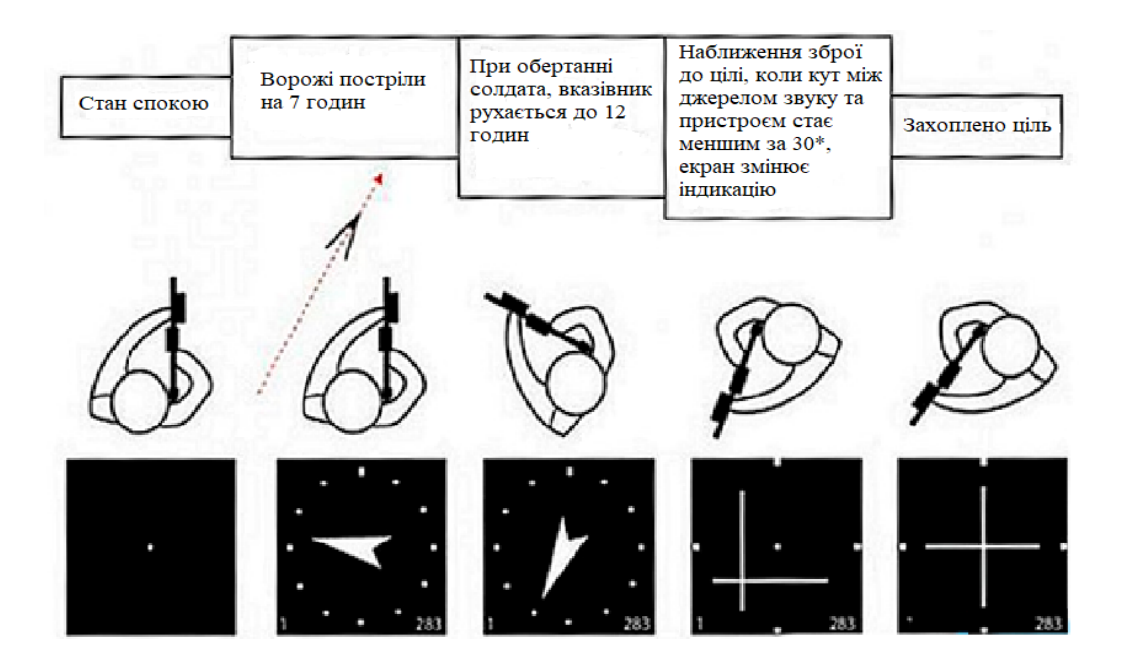

Рисунок 1.10 **—** Схема роботи «Снайперського яйця»

Після тестування даної системи в умовах, наближених до реальних, було встановлено, що точність становить 90% азимутальна та висотна похибка становить ± 5° або 15%. Дана система здатна розпізнавати кількість подій і
відображати їх на екрані зліва знизу, а знизу справа показується дистанція до цілі у метрах. Діапазон відстаней, на яких працюватиме система, становить від 30 до 1200 метрів.

Варто зазначити, що дана система є водонепроникною, що не заважає їй функціонувати точно, працює від елементу живлення, як і Pearl, що було наведено вище (2 батарейки АА ), проте час роботи становить лише 7 годин.

На даний момент Ultra Electronics працюють над системою розпізнавання вогню для гвинтокрилів, а також над системою для розпізнавання реактивних снарядів, як у РПГ.

Із очевидних недоліків системи «Снайперське яйце» є, за умови орієнтації на бойові дії, невелика відстань та малий час автономної роботи. Проблемою є і комплексність створеної системи, що підвищує ціну, складність в обслуговуванні.

Отже, аналіз недоліків існуючих на ринку звукометричних систем дозволив під час розроблення власної системи позбавитися основних серед них. Розроблена система є універсальною, її можливо налаштувати для розпізнавання будь-якого звуку і на будь-якій дистанції. Основною умовою є те, що звук має надходити на приймачі і бути зашумленим на достатньому для розпізнавання напрямку рівні.

Система складається із кількох модулів, таких як кластер приймачів, пристрій для оброблення та програма розрахунку. За потреби можна змінити програму, замінити модельовані мікрофони на справжні з різних моделей, замінити пристрій, на якому буде проводитися розрахунок. Немає елементів, що не можна замінити і, під час виходу з ладу якогось елементу, робочий стан системи може бути швидко відновлений, за наявності запасних модулів.

Система, що розробляється у магістерській роботі, має простий і інтуїтивно зрозумілий інтерфейс, який адаптований під симуляцію знаходження звуку і в ньому можна налаштовувати необхідні параметри, як от частота, відстань, проте, при необхідності, його можна змінити і підготувати до використання в реальних умовах.

Вартість створення і підтримання системи визначається її окремими модулями і становить набагато меншу суму, ніж системи аналоги, які наведено вище.

Оскільки система, що розробляється в МКР налаштована під симуляцію справжніх процесів, то в ній можна виконувати моделювання, яке буде складно чи неможливо відтворити в реальному житті.

1.5 Висновки до розділу 1

У першому розділі висвітлено основні етапи виникнення та розвитку звукометрії, важливі її аспекти, представлено звукометричні системи, які виникали у процесі розвитку цієї науки та наукових діячів, які зробили прямий чи не прямий внесок у розвиток звукометрії.

Досліджено метод кінцевих різниць та його використання для виконання поставленої задачі. Виконано адаптацію цього алгоритму для моделювання і використання програмно модельованих масивів даних із приймачів.

Запропоновано оптимізувати кількість обчислень методу для встановлених вхідних умов із використанням взаємно кореляційної функції.

Проаналізовано існуючі на ринку звукометричних систем аналоги, виявлено їх слабкі та сильні сторони, виокремлено їх загальні вади: висока ціна, потреба в адаптивності, складність, монолітність. Це дозволило розробити у подальших розділах МКР таку систему, що позбавлена цих недоліків.

# **2 РОЗРОБЛЕННЯ ТА РЕАЛІЗАЦІЯ ПРОГРАМНИХ ЗАСОБІВ ДЛЯ МОДЕЛЮВАННЯ СИСТЕМИ АУДІОЛОКАЦІЇ**

Зроблений у першому розділі МКР аналіз напрацювань в галузі звукометрії дозволив у другому розділі удосконалити систему аудіолокації, що розробляється. Отже, проведено модифікацію методу кінцевих різниць та виконано його адаптацію для комп'ютерного моделювання даних за допомогою використання ВКФ для аналізу сигналів. Наведено інформацію про хибні джерела, які виникають під час розроблення системи та способи підвищення її точності завдяки використанню мікрофонних конфігурацій.

2.1 Розроблення методу локалізації напряму джерела звуку

Результат обчислень відображатиметься на консолі, проте спочатку необхідно провести певні розрахунки.

На першому етапі розроблення методу локалізації напряму джерела звуку потрібно визначити зсув сигналів один щодо іншого. Для цього скористаємося взаємнокореляційною функцією — ВКФ (або функція крос-кореляції).

Для початку розглянемо масив дискретних даних, показаних на рис.2.1. Тут представлено фрагменти з 2-х масивів даних (один аудіосигнал, що надходить від різних приймачів). Оскільки сигнал однаковий, його графічне представлення таке саме, але оскільки між мікрофонами є незначна відстань у кластері і звук має подолати її, то для досягнення цілі потрібно певний час. Ця затримка у часі показана на рис.2.1. При цьому зауважимо, що в реальності кришталево чистих звуків не існує, певні завади будуть завжди. Із цієї причини на графіку два звуки виглядають не однаково, а трохи спотворені один щодо іншого — схожі.

Щоб знайти зсув у наборі даних, потрібно вирахувати результат певної функції заданих аргументів (t, t`) значень (x(t),y(t)), в даному прикладі цими значеннями є масиви. Скористаємося простішою формулою, ніж тою, що була у п.1.2.

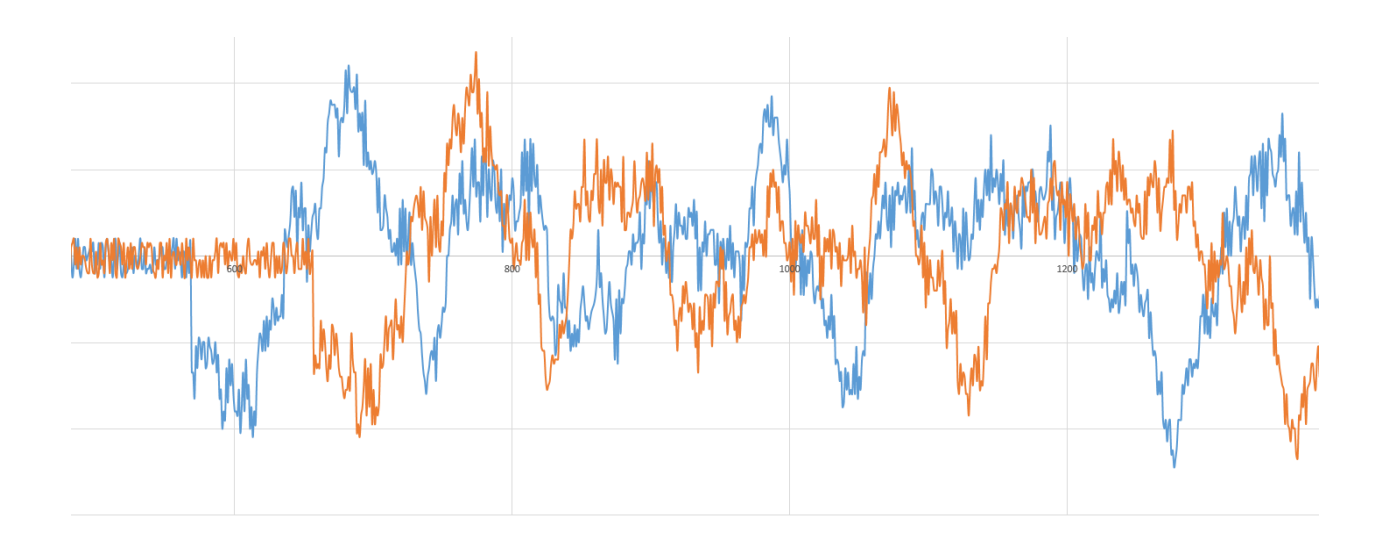

Рисунок 2.1 — Відображення дискретизованих сигналів

$$
K_{xy}(t, t') = M[\dot{x}(t)\dot{y}(t')]
$$

При розрахунку отримуємо результат, відповідний моменту кореляції для аргументів (t, t`). Якщо результат відмінний від нуля, можна сказати, що масиви корельовані. Отже, ми знайшли один результат, але щоб визначити найточніший момент кореляції, потрібно провеси розрахунок ((t-n,t`),...,(t-1,t`),  $(t+1,t)$ ,  $(t+2,t)$ ,...,  $(t+n,t)$ ). Для знаходження достатньої кількісті елементів для пошуку, потрібно знати частоту дискретизації, дистанцію між приймачами в кожній мікрофонній парі та швидкість звуку. Це значення розраховується так

$$
n = F\frac{1}{v},
$$

де n — кількість необхідних елементів для розрахунку;

- l відстань між мікрофонами;
- F частота дискретизації;
- v швидкість поширення звуку у просторі.

Однак кількість наборів для перевірки дорівнює 2n, бо ВКФ обчислює зміщення другого масиву даних відносно першого, а при виконанні обчислень крос-кореляційної функції зі зміщеним першим масивом ми матимемо 0, як результат, тому необхідно виконати перевірку, чи не зсувається перший масив, і якщо так, то на скільки місць в масиві. Оскільки відомо необхідну кількість елементів для перевірки, ми можемо легко розрахувати ВКФ для кожного зсуву масивів. За допомогою програми Microsoft Excel обробляємо результуючі дані розрахунку ВКФ і отримуємо графіки максимумів(Додаток Б).

Після розрахунку результатів і введення їх в масив, де індекс певного представленого значення в масиві дорівнює значенню кількості елементів, на яке один сигнал зміщений відносно іншого, а під індексом масиву — результат розрахунку ВКФ, проаналізуємо результати і визначимо відповідне значення. За допомогою методу сортування ми проходимо весь результуючий масив і визначаємо максимальне значення. Індекс максимального елемента результуючого масиву відповідає шуканому значенню.

Якщо визначено зміщення сигналів, швидкість поширення звуку, частоту дискретизації та дистанції у парах мікрофонів, можна визначити шуканий кут до джерела.

Розглянемо рис.2.2.

У нас є джерело звуку та 2 мікрофони, які приймають певний сигнал. На рис. показано, що звук поширюється на більшу відстань до другого мікрофона і тому з'являється затримка. Оскільки

> $\Delta S = l \cdot \cos \alpha$  $\Delta S = l \cdot \cos \alpha$ ,

то

$$
\cos \alpha = \frac{\Delta S}{l}.
$$

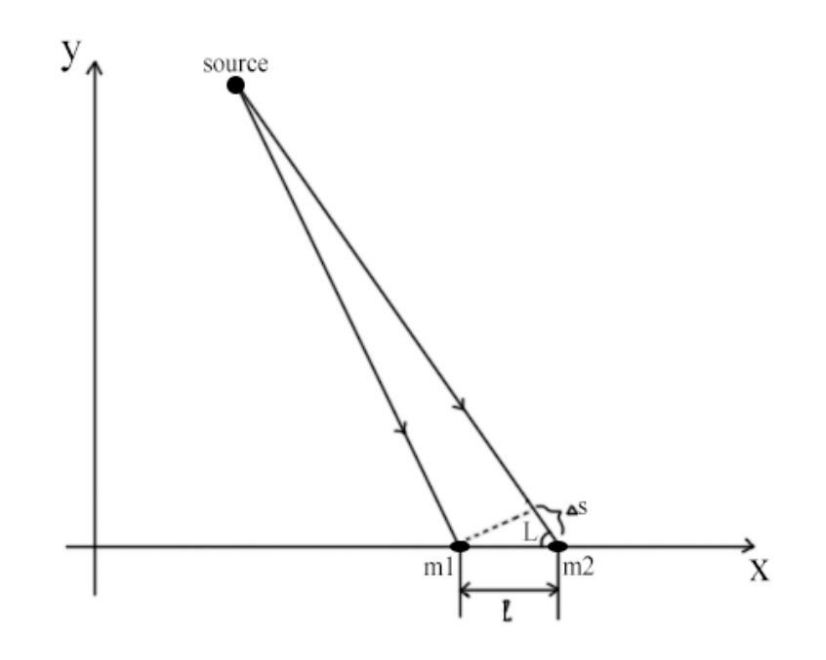

Рисунок 2.2 — Дані, що використовуються для розрахунку кута L до джерела

З урахуванням  $\Delta S = v \cdot t$  та  $\Delta S = v \cdot T \cdot n$ , де  $T = \frac{1}{r}$ Fдескр , формула розрахунку cos α буде

$$
\cos \alpha = \frac{v \cdot n}{1 \cdot F_{disc}}\,,
$$

де v — швидкість поширення звуку;

n — індекс найбільшого значення результуючого масиву;

l — дистанція між приймачами у парі;

Fdiscr — дискретизація.

Після обчислення шуканого косинуса кута, скористаємося оберненою тригонометричною функцією арккосинуса, щоб знайти шуканий кут. Оскільки арккосинус є оберненим до функції косинуса, то cos  $y = x$  і acos  $x = y$ . Отже, за допомогою цієї властивості знайдемо шуканий кут до джерела. Зауважимо, що це кут щодо акустичної основи, а не абсолютний. Щоб розрахувати абсолютний, потрібно ввести коригування на кут акустичної основи.

Оскільки в клайстерах визначено 4 мікрофони, то кількість акустичних пар становить 6. Розраховані коригування будемо використовувати для подальших розрахунків.

#### 2.2 Коригування результатів моделювання

Варто зауважити, що, насправді, існує 2 можливих кута до джерела звуку. Під час графічного відображення результатів модифікованого методу кінцевих різниць, матимемо 2 кола, центрами яких є приймачі в акустичній парі. Для пошуку джерела звуку знаходимо точку перетину кіл, проте таких точок є дві. Тобто 2 точки на перетині кіл відповідають одному і тому ж куту на рис.2.3.

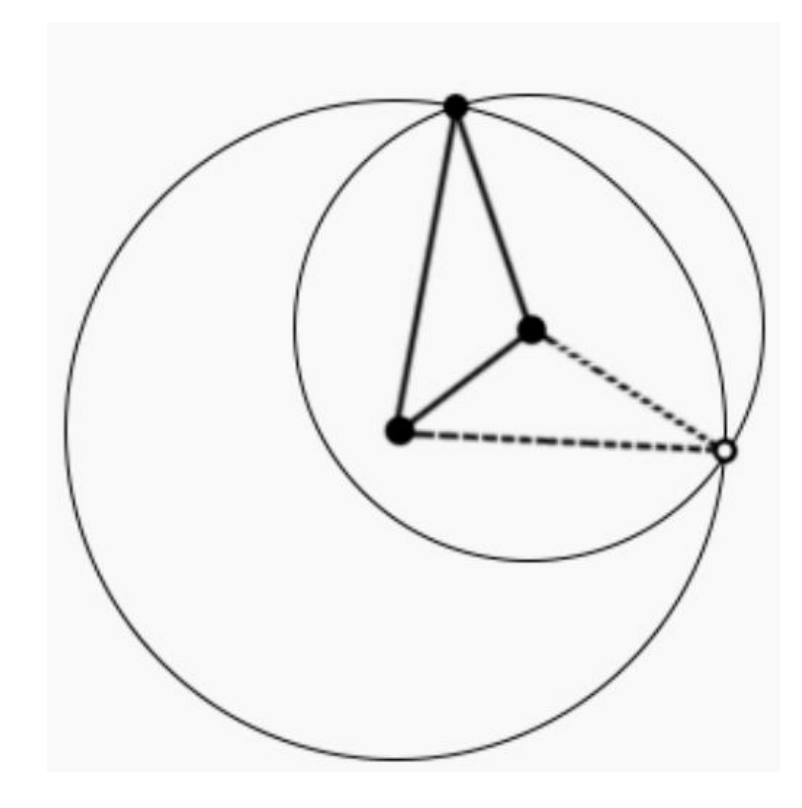

Рисунок 2.3 — Варіант графічного зображення місцезнахождення джерела

Схожа ситуація відображена і на рис.2.4. Зафарбована точка перетину кіл представляє справжнє джерело, звідки вийшов звук, а точка з порожнечею є несправжнім джерелом, що також задовольняє вхідним даним. Один з них є фальшивим, проте одразу невідомо, який саме. Тому потрібно розрахувати кут до другої точки. Для цього достатньо віддзеркалити (інвертувати) відносний кут. Якщо значення дорівнює 60°, а акустична основа має кут 35° до осі OX, то інший можливий кут дорівнює 10°, оскільки 60° – 35° = 25 є відносним кутом, а тому 35° + (–25°) = 10, де 35° є кут бази, а 25° є зворотним відносним кутом.

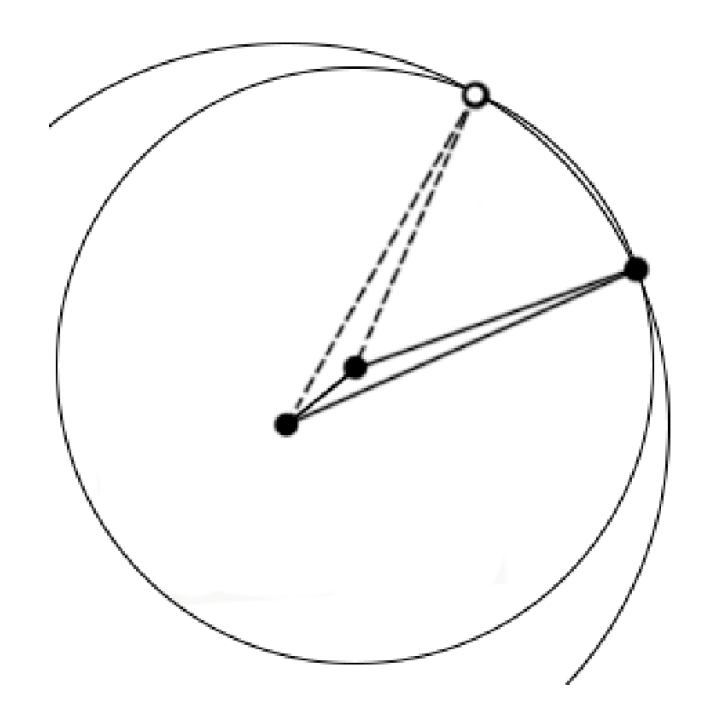

Рисунок 2.4 — Інший варіант графічного зображення місцезнахождення джерела

Розглянемо підхід до корекції кута. За базу беремо кут відносно акустичної основи. Стосовно бази даний результат є істинним, але щодо глобальної позиції об'єктів — це значення буде швидше за все хибним, наприклад, коли тип клайстера не є лінією, оскільки лінія запрограмована бути паралельною до вісі OX, тому, наразі, це єдиний тип, який вимагає наульового коригування. Для всіх інших типів коригування розраховується та задається індивідуально.

Слід також зазначити, що помилки можуть накопичуватися у процесі обчислень і це створює досить значну похибку, тому що накопичується значна кількість припущень, прийнятих для полегшення розрахунку. Наприклад, розрахунок арккосинуса, оскільки ця тригонометрична функція не є поступовою. Завдяки цій концепції можна зрозуміти, що різні результати арккосинуса на вході матимуть різні діапазони значень. Маємо такі вхідні дані: швидкість поширення звуку 300 м/с, відстань в парі мікрофонів становить 30 см, тактова частота становить 44100 Гц. Після проведення обчислень на основі усіх вхідних даних, отримуємо результати, наведені в табл. 2.1.

Таблиця 2.1 — Значення кутів на основі косинусів для частоти дискретизації 44100Hz

| 3cy <sub>B</sub> n | cosa     | а в радіанах | а в градусах |
|--------------------|----------|--------------|--------------|
|                    | 0        | 1,570796     | 90           |
|                    | 0,022676 | 1,548119     | 88,70066     |
| $\overline{2}$     | 0,045351 | 1,525429     | 87,40066     |
| 3                  | 0,068027 | 1,502717     | 86,09932     |
| $\overline{4}$     | 0,090703 | 1,479969     | 84,79595     |
| 5                  | 0,113379 | 1,457173     | 83,48988     |
| 6                  | 0,136054 | 1,434319     | 82,1804      |
| $\cdots$           | $\cdots$ | $\cdots$     |              |
| 38                 | 0,861678 | 0,532229     | 30,49449     |
| 39                 | 0,884354 | 0,485689     | 27,8279      |
| 40                 | 0,907029 | 0,434622     | 24,90198     |
| 41                 | 0,929705 | 0,377185     | 21,61109     |
| 42                 | 0,952381 | 0,309845     | 17,75279     |
| 43                 | 0,975057 | 0,22382      | 12,82394     |
| 44                 | 0,997732 | 0,067356     | 3,859228     |

Із табл. 2.1 видно, що для значень кута близько 90°, ми маємо різницю значень від 1 до 2 градусів, але при дедалі більшій зміні кута, різниця також зростає, і, навіть, при значенні косинуса, близькому до одиниці, різниця становить 9°, що є доволі великою. Оскільки ми досліджуємо частоту дискретизації 44100 Гц, точність є задовільною, але в табл. 2.2 результати на частоті дискретизації 8000 Гц.

Таблиця 2.2 — Значення кутів на основі косинусів для частоти дискретизації 8000 Hz

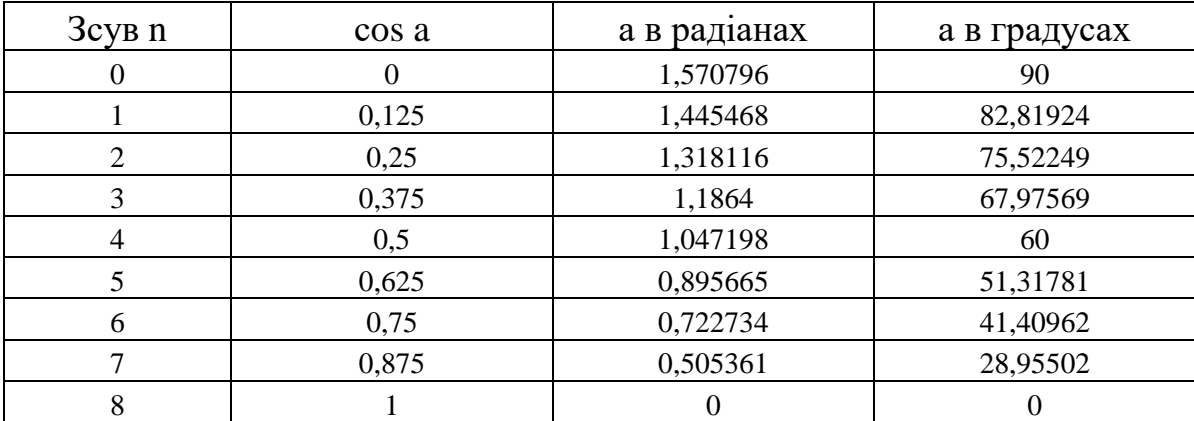

Із табл.2.2 видно, що кількість даних зменшилася, як і точність розрахунків, і похибка дорівнює 7° в кращому випадку і 30° — у гіршому. Для зменшення впливу даної особливості використаної функції, необхідно позиціонувати мікрофонні пари під різними кутами, що дає можливість розрахувати дані і отримати набір достовірних і точніших результатів, а не однакових наборів даних, із мінімальними відмінностями, на розрахунок яких витрачаються апаратні та часові ресурси. Слід зазначити, що коригування для кутів є одним із джерел похибок, оскільки вони були визначені не з абсолютною точністю, а наближеною, так що фактичне положення мікрофонів у кластерах (приймачах) не може повністю збігатися з зазначеними кутами. Також слід зазначити, що при більших відстанях до джерела звуку, набори даних будуть більш подібні, оскільки абсолютний кут ставатиме менше, різниця в відстані між мікрофонами не настільки значна. Щоб збільшити дистанцію, на якій працює функція, потрібно збільшити відстань між приймачами в клайстері або збільшити частоту дискретизації, але тоді відбудеться зниження швидкості оброблення даних.

### 2.3 Розроблення оптимальних конфігурацій клайстерів

У даній роботі було визначено та використано такі моделі клайстерів приймачів: трикутна, лінійна, квадратна, дельтоїдна. Дані конфігурації показано в Додатку В із вершинами, кожна з яких має свій номер. Найбільший край (найбільша дистанція в мікрофонній парі) задається програмно, ця відстань також відображається зеленим кольором для наведених конфігурацій.

Ці конфігурації були обрані під час підготовки завдання на основі важливої вимоги конфігурації — робочий клайстер повинен бути спроможним записувати звук, що надходить від джерела в зоні 360° для подальшого оброблення програмою. Ця необхідність породжує дві задачі:

— максимальне підвищення точності результуючих даних;

— збільшення відстані в парах приймачів для точнішого визначенння затримки і, отже, менший кутовий діапазон до джерела звуку.

Задача збільшення відстані не є проблемою, оскільки збільшення дистанції у парах означає точніші результати, а для отримання як можна вищої точності необхідно встановити якомога більшу відстань. Більше значення для відстані у парах дозволяє зробити затримку між сигналами на мікрофоні вищою, і, як наслідок, підвищити зсув сигналів і покращити результат, отриманий у процесі розрахунку косинуса кута, точніше визначити арккосинус розрахованого кута і звузити кутовий проміжок, в якому знаходиться джерело.

Для підвищення точності потрібно розділити діапазон 360° на сектори з певним значенням кута. Розглянемо рис.2.5.

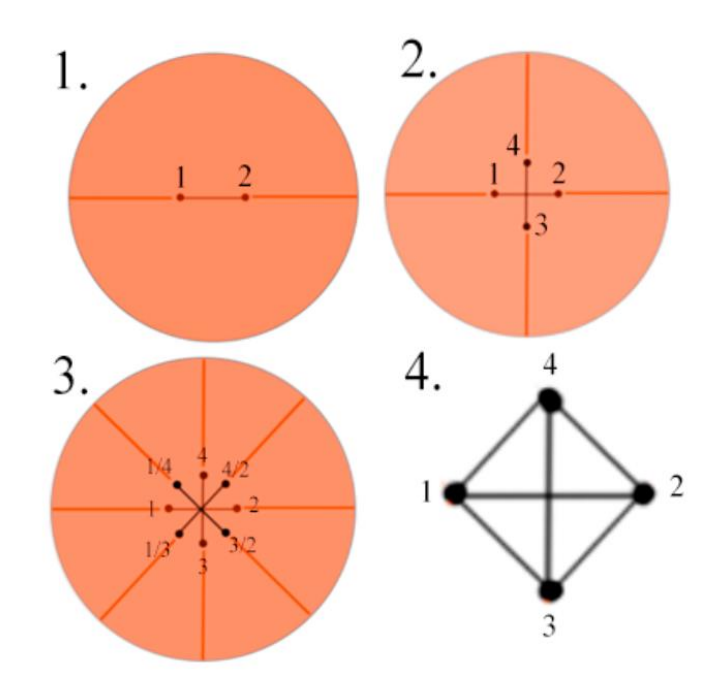

Рисунок 2.5 — Поділ діапазону на сектори за правильного розташування пар

З однією парою ми отримуємо охоплення 180° (від 0° до 180°, від 180° до 360°). Із результатів табл. 2.1 і 2.2 можна побачити, що найвища точність спостерігається в секторах поблизу 90° і 270° і зменшується, коли джерело наближається до 180° і 0°/360°. Додавши перпендикулярно до існуючої ще одну пару мікрофонів, отримаємо зменшення зони покриття пари від 180° до 90º. Цей поділ видає точність пошуку кута від 1 до 2°, чого не досягти з однією парою.

Крім того, кутова точність у такому разі найменша при 45°, 135°, 225°, 315°, за постійних умов розрахунку для наведених у табл. 2.1 результатів точність становить від 2° до 3°. Однак, додаючи і правильно комбінуючи пари мікрофонів, ми формуємо 4 пари, які в ідеальних умовах (при правильному взаємному розташуванні мікрофонних пар) ділять діапазон на 8 секторів, зменшуючи сектор аналізу певної пари з 90 ° до 45 °.

Слід зазначити, отриманий результат також не є достатнім, тому що при обчисленні крос-кореляції необхідно двічі перевірити кожну мікрофонну пару, щоб знайти зміщення даних, репрезентуючих сигнал. Наприклад, на рис.2.1 під час візуального аналізу другого сигналу матимемо зміщення на певну величину щодо першого. Якщо сигнал, що перевіряється, зсувається, а аналізований сигнал не зміщується, функція не знайде жодного результату, і результатом буде 0. Наприклад, за умови короткого сигналу, аналізований набір відображатиме синусоїду, що вже спадатиме, а на тому, що перевіряється, вона буде ще зростати.

Із цієї причини розрахунок ВКФ потрібно виконати двічі для однієї пари. При повторному аналізі першого сигналу щодо другого отримаємо, що графік другого відображає графік першого із певною затримкою. У такому випадку ВКФ також знайде подібність і дасть числовий результат, відмінний від нуля.

Оскільки така особливість збільшує розрахунок пар у 2 рази, то кількість пар для обчислення буде 12, а не 6, що ділить кутовий діапазон на 12 частин, і кожному сектору відповідатиме 30°. На рис.2.3 показано клайстер, що створено шляхом поділу кутового діапазону таким чином. Подальше розроблення та імплементація таких конфігурацій до системи будуть розглянуті в наступних розділах магістерської кваліфікацйної роботи.

Із метою покращення результату проведемо додаткову оптимізацію алгоритму. Під час аналізу отриманих після роботи алгоритму даних виявлено, що навіть у найкращій конфігурації є пара, результат знайденого кута якої, відрізняється від дійсного найбільше. Для того, щоб мінімізувати результат такої пари та визначення одного дійсного кута на пару, проведено оптимізацію знаходження результуючого кута шляхом визначення мінімальної кутової дисперсії.

Нехай, маємо 6 пар. Для кожної пари алгоритм знаходить по 2 кута, а отже існує 64, чи 2<sup>6</sup> комбінацій кутів кожної пари. Мінімальну дисперсію можна знайти шляхом розрахунку із усіх можливих комбінацій пар, паралельно визначаючи правильні кути, на основі розрахунку дисперсії.

Після проведених розрахунків для оптимізації виведення даних на область моделювання, пара, що дає найгірший результат, відкидається, а з правильних значень усіх інших пар вираховується середнє арифметичне, яке і застосовується для візуального виведення даних.

Для подальшого відображення знайденого кута до джерела, використаємо формулу для визначення точки на колі. За її допомогою вирахуємо Х та У координати точки під необхідним кутом. Таким чином, проведемо лінію із центру кола (приймача) до точки на колі і отримаємо напрям до джерела (рис.2.3). В ідеальних умовах, при абсолютно точних умовах, пряма має проходити і через центр джерела звуку, але через похибки в процесі роботи алгоритму, не досконало точних даних, розрахунків геометричних та тригонометричних функцій, результат спотворюється і лінія може відхилятись від джерела звуку на певне значення.

2.4 Висновки до розділу 2

У другому розділі наведено необхідне теоретичне підгрунтя, необхідне для виконання поставлених задач.

Запропоновано покращення методу кінцевих різниць за рахунок використання ВКФ.

Подано алгоритм розрахунку косинуса та арккосинуса кута до джерела звуку і визначення відносних та абсолютних кутів до джерела звуку за їх допомогою.

Розглянуто виникнення хибного джерела звуку.

Виконано розробку конфігурацій клайстерів приймачів та обгрунтовано їх використання системою для покращення отриманих результатів.

Проведено коригування отриманих результатів на основі мінімальної дисперсії, відкидання найменш точного результату, середнього арифметичного інших результатів для підвищення точності знаходження кута до джерела.

## **3 РОЗРОБЛЕННЯ СТРУКТУРНОЇ МОДЕЛІ СИСТЕМИ ТА ЇЇ ПРОГРАМНА РЕАЛІЗАЦІЯ**

Для імплементації створеного підходу та побудови моделі звукометричної системи у цьому розділі пропонується опис процесу розроблення програмного застосунку для комп'ютерної реалізації звукометричної системи. Також описано вибір типу програмного забезпечення, визначення структрури системи аудіолокації. Наведено послідовність кроків у під час створення користувацького інтерфейсу користувача та програмної логіки.

3.1 Архітектура програмного засобу

Перед програмною реалізацією пропонованої в магістерській роботі системи аудіолокації, спочатку варто обґрунтувати архітектура додатку, його структуру. Це уможливлить мінімізацію ризиків, визначить процес її подальшого розроблення, модифікацію, інтеграцію з бізнес-процесами. Проте, існує кілька видів ПЗ, кожен з яких має свою специфіку роботи. Тож, щоб мінімізувати подальші фінансові втрати на модифікацію, доцільно визначити, до якого класу належить продукт, що створюється.

Згідно зі схемою з рис.3.1, існують такі основні види ПЗ: інструментальне, системне та прикладне. Потрібно визначити, яким саме варто реалізовувати систему аудіолокації.

Прикладне забезпечення — це вид ПЗ, що використовується користувачем під час виконання завдання для вирішення певної задачі. Таке ПЗ називають також застосунком. Воно є найбільш поширеними на ринку. Як правило, застосунки працюють лише за умови наявності системного ПЗ, яке слугує фундаментом для стабільної роботи застосунків. Через поширеність даного виду ПЗ з'явилася додаткова класифікація за призначенням. Так, вони є спеціалізовані та загального призначення. З назви зрозуміло, що загальні ПЗ –

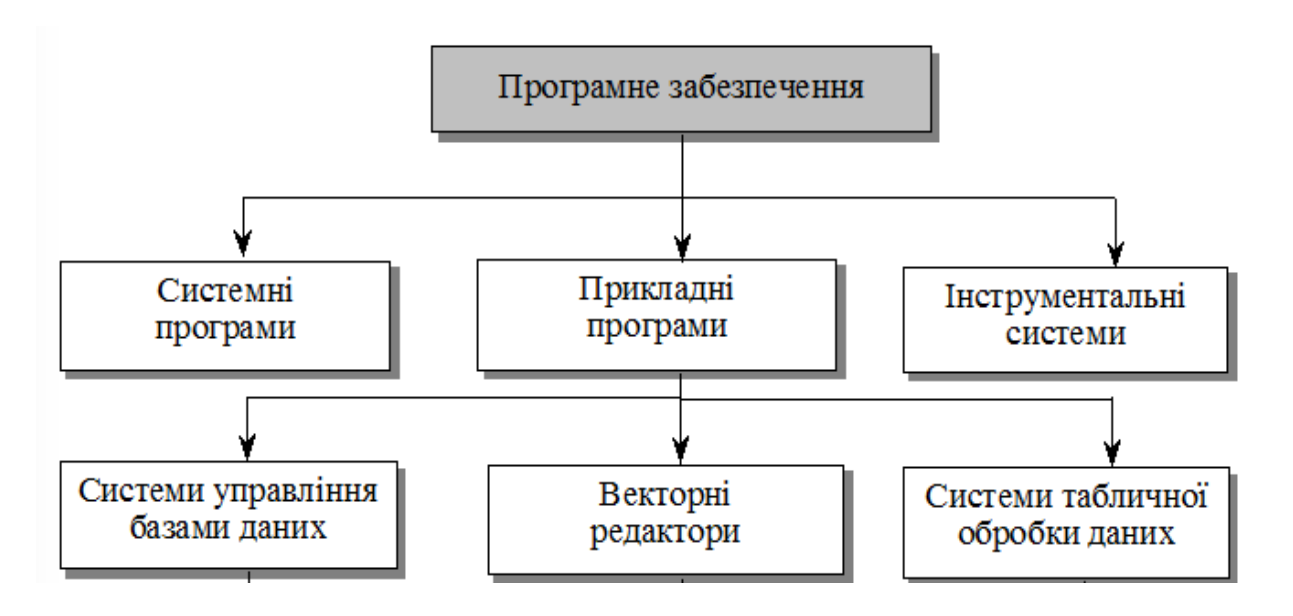

Рисунок 3.1 — Класифікація ПЗ

ті, які можуть використовуватися в різних сферах, зокрема, текстові редактори, додатки соц. мереж, коли ж спеціалізовані виконують певну конкретну функцію і використовуються за специфічних умов. Наприклад, засоби для редагування мультимедійних файлів, що розповсюджуються безкоштовно, можуть бути використані для ознайомлення із функціоналом або навчання, коли повна версія містить багато інструментів, які знадобляться лише спеціалісту саме для високоякісного оброблення мультимедійних файлів.

ПЗ, що було розроблено під час виконання даної роботи належить саме до цієї категорії, оскільки воно є спеціалізованим і йому потрібно запускатися на пристроях із підготованими умовами, які може забезпечити певне системне ПЗ.

До інструментального програмного забезпечення належать спеціалізовані системи, які містять кілька програм, метою яких є побудова машинного коду. Даним видом ПЗ користуються програмісти для написання програм. Для ПЗ, що розроблялося в даній роботі, також було використано інструментальне ПЗ — Visual Sudio. Дана система включає більшість важливих для розробки засобів, наприклад бібліотеки, редактор коду та графічного інтерфейсу, компілятор, лінкер та інші корисні інструменти. Зазвичай таке ПЗ обирається на основі декількох критеріїв, а саме: вимоги та політика компанії, інтеграція засобів розробки між собою, простота освоєння, ефективність ПЗ, вибір середовища.

Системне програмне забезпечення – вид програм, що використовуються як основа для запуску інших застосунків, а також мають доступ до апаратної частини і організовують її оптимальну та надійну роботу і взаємодію апаратної частини, та високорівневих застосунків[34, 35]. Найяскравішим представником даного виду ПЗ є операційні системи (ОС).

Зазвичай саме ОС виконує функцію керування всіма процесами, запущеними на комп'ютері, а також їх прискоренням. Відомими ОС є Linux, Windows, MacOS. Кожна з них має свої особливості. Наприклад, Windows вважається найбільш зручною за рахунок графічного інтрерфейсу. Проте, через монолітність та надлишкову навантаженість, її потрібно оптимізувати, налагодити взаємодію модулів та трапляються збої, що не дають всій системі нормально функціонувати і виникає так званий синій екран. Linux навпаки, модульна і легка, швидка, спеціалісти її цінують, проте відсутній графічний інтерфейс і всі налаштування в ОС зазвичай виконуються через консоль, що ускладнює знайомство із даною ОС. Що стосується MacOS, то вона є гібридом попередніх двох, що виправив мінуси попередніх двох, проте і яскраво виражених сильних аспектів у неї немає.

Основними характеристиками системного ПЗ зазвичай є:

— висока швидкодія за рахунок оптимізації та забезпечення достатньої швидкості роботи ПЗ вищого рівня;

— великий спектр можливостей по налаштуванню, проте, задля повного доступу до них, потрібно маніпулювати командами мови програмування, а не графічним інтерфейсом;

— даний вид ПЗ має бути написаний на мові низького рівня, щоб центральний процесор міг обробляти і виконувати команди, що надходять від ОС;

— системне ПЗ працює безпосередньо із апаратним забезпеченням;

— має бути універсальним та слугувати інтерфейсом між програмами та обладнанням, на якому воно встановлено.

Системне ПЗ має також підтримувати свої застосунки[36].

Розроблене програмне забезпечення належитиме саме до прикладного спеціалізованого, оскільки буде використовуватися лише спеціалістами певної галузі для виконання специфічних завдань, створене для обробки масивів спеціалізованої інформації, матиме графічний інтерфейс для взаємодії із користувачем.

З урахуванням вузької спеціалізації розробленого ПЗ, для покращення роботи користувачів зі створеною системою особливу увагу буде приділено користувацькому інтерфейсу та створенню базу знань, що використовуватиме програма під час роботи.

Для створення програми розглянемо парадигму об'єктно-орієнтованого програмування, що грунтується на ідеї «будь-яка сутність із реального життя може бути представлена, як певна мінімальна і достатня структура в коді, якої буде достатньо для виконання задачі», виконати декомпозицію сутностей і на основі них створити ієрархію класів (клас — цілісна структура в коді, що відображає реальні об'єкти).

Оскільки на меті у ПЗ, що розробляється, знаходити звук, то в програмі має бути представлено приймачі, джерела звуку. У програмі здійснюватимуться також розрахунки, які не стосуються ні мікрофонів, ні джерела, оскільки в реальності вони лише приймають або генерують звук, відповідно. Тому створимо класи, що відображатимуть ці розрахунки. Перший – відображатиме розроблений метод для знаходження кута, а інший буде використано для правильного і наближеного до реального процесу затримання даних, коли ввімкнені мікрофони, відбувся спалах від пострілу, а звук ще не дійшов, а коли дійде, то на різні мікрофони він потрапить із різницею в часі.

Для відображення розрахунків потрібно створити певний інтерфейс засобами якого організовуватиметься взаємодія із програмою. Він буде виводити результат у певну форму. Створимо додатковий клас для дублювання даних у файл і на консоль у текстовому вигляді. Для відображення у користувацькому інтерфейсі джерела звуку та приймача потрібно також додати певні сутності, зокрема, додаткові класи, основна функція яких полягатиме у виведенні певного об'єкта на користувацький інтерфейс.

Отож, структуру ПЗ наведено на рис.3.2.

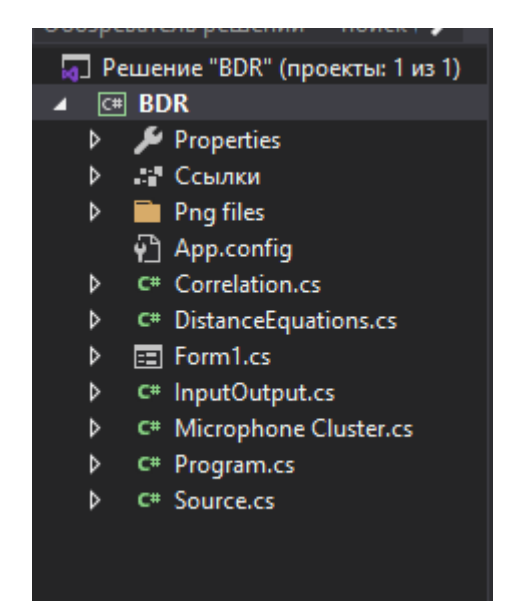

Рисунок 3.2 — Структура розробленого ПЗ

### 3.2 Програмна реалізація конфігурацій

Трикутник запрограмовано як рівносторонній, що має мікрофон на перетині медіан, бісектрис і висот. Ця точка також є центром даного клайстера, який використовується для розрахунку положення вершин трикутника. Дана конфігурація є однією з кращих, оскільки кожна окрема пара розташована під кутом до будь-якої іншої. Оскільки умова місцезнаходження мікрофонних пар виконується, то для кожної пари отримуємо сектор в 30°. Однак, оскільки центральний мікрофон розташований по центру конфігурації, що є недоліком, то відстань у парі потрібно збільшувати для більшої точності.

Програмний код для розрахунку відстаней у конфігурації показано на рис.3.3.

Лінія є найгіршим варіантом для обчислень, оскільки будь-яка мікрофонна пара знаходиться паралельно (на одній лінії) щодо іншої пари в клайстері з однаковим кутом до джерела. За умови, що джерело звуку знаходиться на достатній відстані, отримаємо майже ідентичні, якщо не враховувати завад, набори даних, після оброблення яких матимемо один і той самий результат.

else if  $(mc.isTriangle)$  {  $dist = new \underline{double[]}$  { biggestDistanceBetweenMicro / Math.Sqrt(3), biggestDistanceBetweenMicro / Math.Sqrt(3), biggestDistanceBetweenMicro / Math.Sqrt(3), biggestDistanceBetweenMicro, biggestDistanceBetweenMicro, biggestDistanceBetweenMicro

Рисунок 3.3 — Програмна реалізація розрахунку відстаней між приймачами в парах трикутної конфігурації між мікрофонами

На рис.3.4 — дистанції від джерела до кожної вершини з метою коректного моделювання процесу пошуку джерела звуку

```
else if (mc.isTriangle) {
         distX[0] = (xDest - xSource) * SCALE;distY[0] = (yDest - ySource) * SCALE;distX[1] = (xDest - xSource) * SCALE;distY[1] = (yDest - ySource) * SCALE - len / Math.Sqrt(3);distX[2] = (xDest - xSource) * SCALE - len / 2;
         distY[2] = (yDest - ySource) * SCALE + len / 2 / Math.Sqrt(3);distX[3] = (xDest - xSource) * SCALE + len / 2;distY[3] = (yDest - ySource) * SCALE + len / 2 / Math.Sqrt(3);
```

```
Рисунок 3.4 — Програмна реалізація розрахунку розташування вершин 
               щодо джерела в трикутній конфігурації
```
Щоб зменшити негативний вплив розміщення мікрофонів на конфігурацію, їх було розміщено на лінії з різними дистанціями між мікрофонами, що утворило 6 пар (із різними відстанями між мікрофонами), які не повторювалися. На рис.3.5 розрахунок відстаней між вершинами.

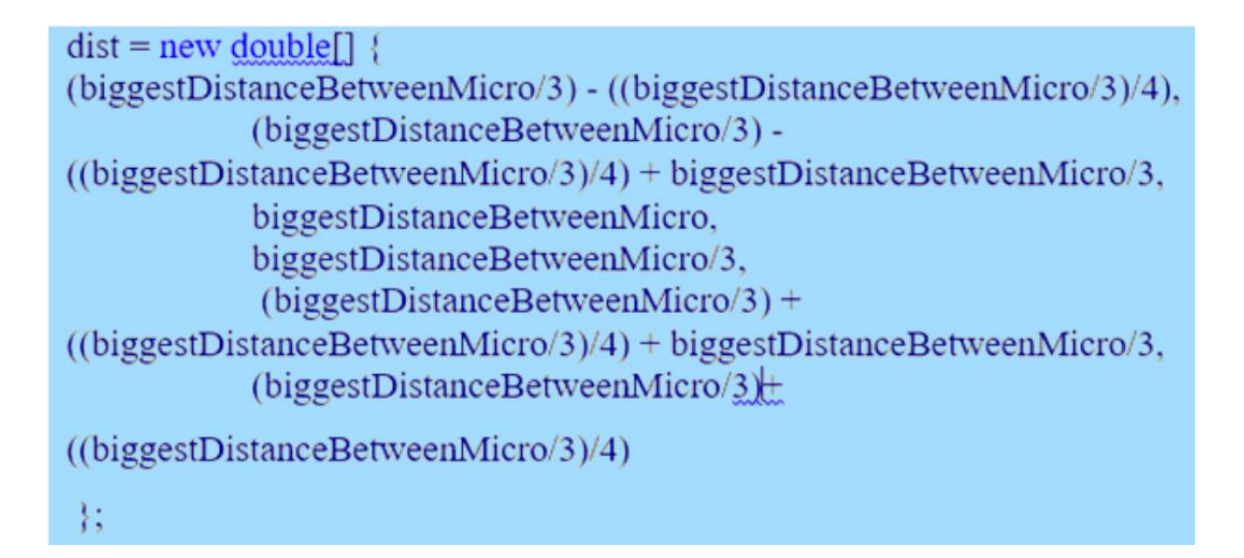

Рисунок 3.5 — Програмна реалізація розрахунку відстаней між вершинами в лінійній конфігурації

На рис.3.6 представлено програмний код для обчислення відстаней від джерела звуку до вершин

```
if (mc.isLine) \{distX[0] = (xDest - xSource) * SCALE - len/2;distY[0] = (yDest - ySource) * SCALE;distX[1] = (xDest - xSource) * SCALE - len / 2 + (len / 3 - len / 6);distY[1] = (yDest - ySource) * SCALE;distX[2] = (xDest - xSource) * SCALE + len / 2 - (len / 3 - len / 6);distY[2] = (yDest - ySource) * SCALE;distX[3] = (xDest - xSource) * SCALE + len / 2;distY[3] = (yDest - ySource) * SCALE;
```

```
Рисунок 3.6 — Програмна реалізація розрахунку розташування вершин щодо 
                         джерела у конфігурації
```
Із можливих 6 пар всі даватимуть різні дані, але із сектором 180°, що унеможливлює достатньо точне визначення напрямку до шуканого джерела звуку, коли воно близьке до 180° або близько до 0°/360°. Розрахунок позицій приймачів у конфігурації було проведено із центру відрізку. Максимальна відстань у даній конфігурації — це відстань між крайнім лівим та крайнім правим мікрофонами.

Квадратна конфігурація через свою структуру по результативності схожа на щось між трикутною та лінійною, тому що є паралельні пари, в яких однакова відстань, кути до джерела, що зменшує кількість потенційно корисних пар з 6 до 4, а тому отримуємо кутові сектори по 45°. Середина конфігурації – точка, в якій перетинаються діагоналі. Від неї обчислюються позиції всіх вершин. На рис.3.7 показано розрахунок відстаней між вершинами.

```
dist = new double[] { biggestDistanceBetweenMicro,
biggestDistanceBetweenMicro* Math.Sqrt(2),
           biggestDistanceBetweenMicro, biggestDistanceBetweenMicro,
           biggestDistanceBetweenMicro * Math.Sqrt(2),
            biggestDistanceBetweenMicro ::
```
Рисунок 3.7 — Програмна реалізація розрахунку відстаней в кожній парі мікрофонів квадратної конфігурації

На рис.3.8 наведено обчислення відстаней до джерела звуку

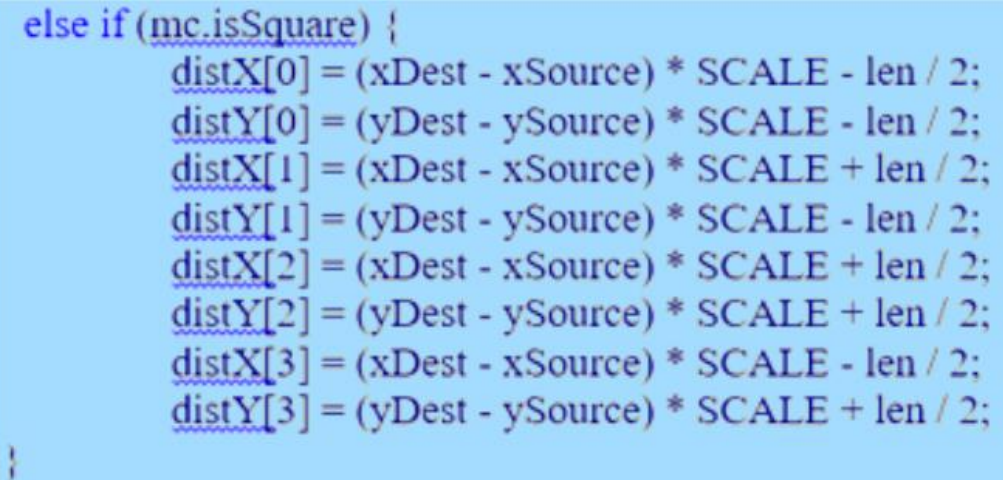

Рисунок 3.8 — Програмна реалізація розрахунку дистанцій від джерела до кожного мікрофона у квадратній конфігурації

Однією серед кращих є дельтоїдна конфігурація. Вона дає найбільш точні результати, оскільки кожна мікрофонна пара, відносно будь-якої іншої пари у конфігурації не є паралельною і знаходиться під певним кутом. Розташування вершин схоже як у трикутнику, і кутовий сектор кожної пари в якому становить 30°, але на відміну від якого, мікрофон розташований не в центрі, а винесений назовні, що дозволило збільшити в цій конфігурації відстань у парах мікрофонів, що, у свою чергу, дозволяє отримувати більш точні дані, порівняно з трикутником, за рахунок збільшеної відстані. Середня точка – аналогічна центральній точці із трикутника, найбільша дистанція в мікрофонній парі така ж, як і у трикутника. Проте, оскільки центральний мікрофон не в центрі трикутника, то потрібно провести перерозрахунок для цієї вершини і дистанцій в парах конфігурації. Програмну реалізацію розрахунку відстаней між вершинами показано на рис.3.9.

if (mc.isFlyingSnake)  $dist = new double[]$  {  $2 * biggestDistanceBetweenMicro / Math.Sqrt(3)$ , biggestDistanceBetweenMicro / Math.Sqrt(3). biggestDistanceBetweenMicro / Math.Sqrt(3). biggestDistanceBetweenMicro, biggestDistanceBetweenMicro, biggestDistanceBetweenMicro \;

Рисунок 3.9 — Програмна реалізація розрахунку відстаней в кожній парі мікрофонів дельтоїдної конфігурації

На рисунку 3.10 наведено розрахунок відстаней до джерела звуку.

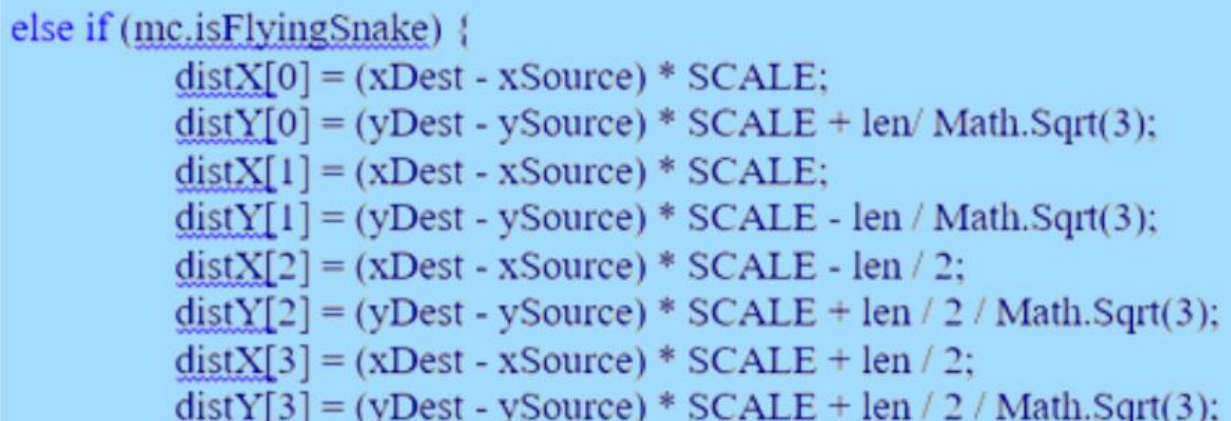

Рисунок 3.10 — Програмна реалізація розрахунку дистанцій від джерела до кожного мікрофона в дельтоїдній конфігурації

3.3 Створення та реалізація інтерфейсу користувача

Інтерфейс користувача або UI — інтерфейс, що дозволяє спростити комунікацію між програмою та користувачем. Зазвичай, взаємодія відбувається за допомогою спеціальних елементів. З боку користувача такими є кнопки, перемикачі, списки, поля введення та інше для введення інформації. З боку програми відбувається виведення інформації у певних полях, як от діалогові вікна з текстом, картинки, поля із інформацією, графіка і т. ін.

Перш за все, потрібно розробити функціонал програми, що зумовлює певні елементи користувацького інтерфейсу та запрограмувати їх взаємодію із людиною та застосунком.

Програма має надавати змогу задавати вхідні дані:

значення для масштабування області моделювання;

значення для максимальної відстані в клайстері приймачів;

— значення частоти дискретизації для правильної роботи алгоритмів програми;

— тип клайстера, який буде розташований на області для моделювання;

— відображення результатів на консолі та на графічній область;

— графічна область, яка відображатиме елементи і візуалізуватиме результати обчислень у режимі реального часу;

- обрати вид пристрою для генерації чи захоплення сигналу;
- запуск розрахунків;
- збереження результатів у файл;
- зміна розміру області моделювання.

Виділимо відповідний функціонал програми щодо інформації, яку надаватиме користувач засобами користувацького інтерфейсу.

запам'ятовувати частоту дискретизації;

змінювати вказівник при виборі пристрою генерації чи отримування

сигналу;

- запам'ятовувати масштаб;
- відображати масштаб області для моделювання;
- перемальовувати область моделювання при внесенні змін;
- запам'ятовувати обраний тип кластера;
- запам'ятовувати найбільшу дистанцію в кластері;

— відобразити додаткові дані на області для покращення користування програмою;

— повідомити користувача про певну помилку, якщо вона виникає;

— продублювати отримані дані в кілька джерел виводу;

— почати обчислення на основі вхідних даних та надати їх користувачу.

Розробка всього функціоналу і правильна його взаємодія із користувацьким інтерфейсом дозволяє створити програму, що буде виконувати всі поставлені задачі та зменшить час на опанування нею оператором.

Почнемо розробку із загального макета користувацького інтерфейсу. Він представляє собою звичайне вікно прикладної програми ОС Windows. Саме це вікно і буде шаблоном для майбутньої області моделювання.

Для реалізації елементів, що дозволять задавати певні вхідні дані використаємо елемент панель. На ній розташуємо заготовки під майбутні елементи керування, а також кнопку, яка відповідатиме за запуск розрахунків. Створений шаблон можна побачити на рис.3.11.

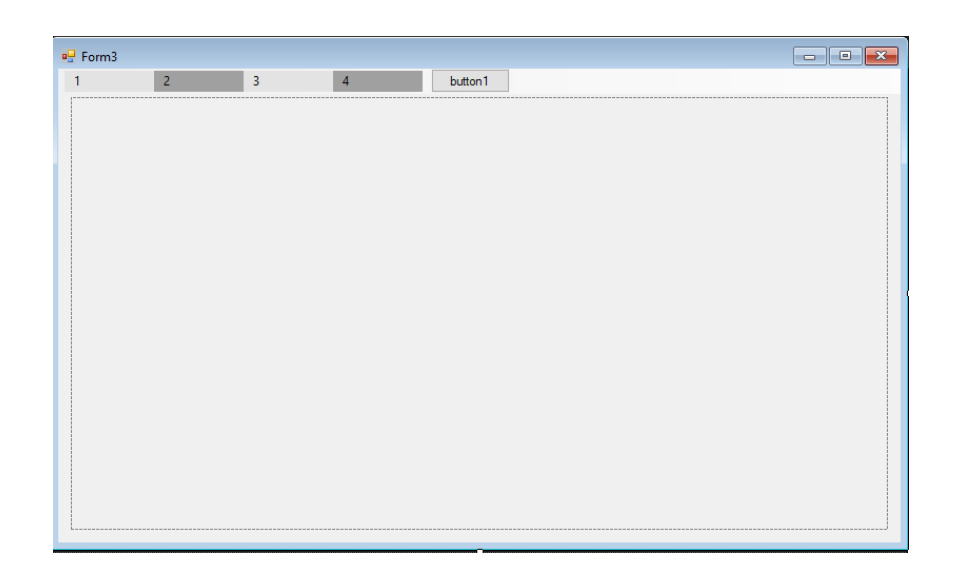

### Рисунок 3.11 — Вигляд заготовки

Для налаштування частот дискретизації, яких є кілька, потрібно відобразити всі елементи, не загромаджуючи інтерфейс користувача, який має бути простим і мінімалістичним. Виконати дану задачу накраще можуть випадаючі списки. Їх особливість полягає в тому, що список виглядає як звичайна кнопка, не займаючи багато місця, а подія на яку він запрограмований, розширюється і показує ввесь вміст. Також додамо інтерфейс, що дозволить обирати певну конфігурацію клайстера, для цього створимо додаткові кнопки із місцями для ілюстрацій та поле введення, що призначене для налаштування обраної конфігурації. Всі додані елементи є на рис.3.12.

Для більшої інтуїтивності інтерфейсу програми додамо деякі елементи. Так, перший список — «Freequency», тут можна обрати частоту дискретизації, Другий список — «Device», реалізований як схематичне графічне відображення конфігурацій із підписами на полі для моделювання. Третій список, що дозволяє обрати масштаб, який відповідає одному пікселю, називається «Scale». Останній список, який містить відображає джерело, має назву «Source».

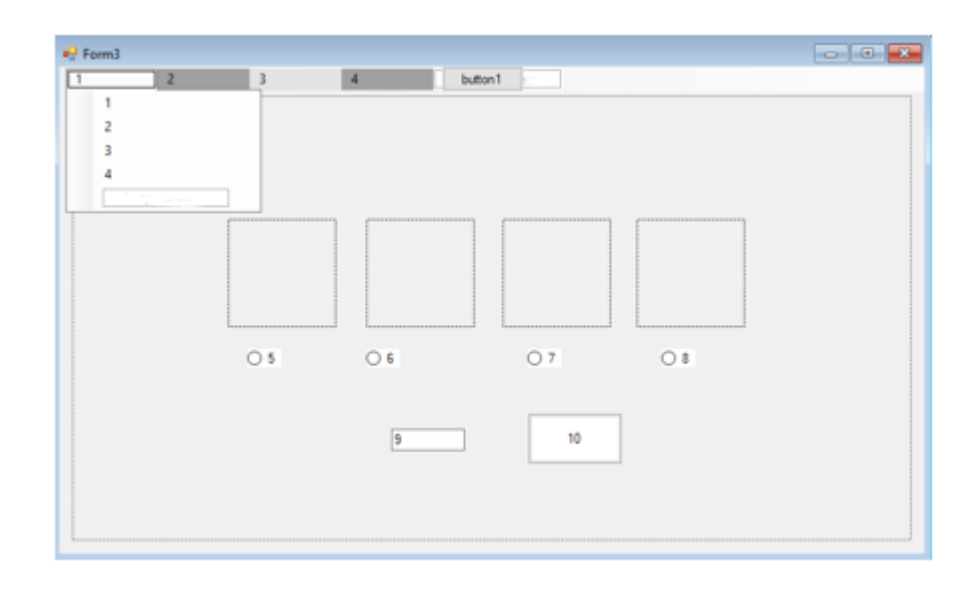

Рисунок 3.12 — Вигляд заготовки після внесення змін

На додачу до цього переназвемо і пункти списків, на моделюючу область накладемо картинку карти, а в місцях для графічного представлення конфігурацій додамо рисунки, що їм відповідають. Результат відображено в Додатку Г.

Наступним кроком у розробленні ПЗ є візуальні підказки під час вибору та розміщення конфігурації на полі моделювання. Отже, було запрограмовано такий механізм. Графічно відображається підказка, що означає зміну вказівника під час наведення на поле моделювання та вже обраної конфігурації, тобто, коли програма готова до використання конфігурації.

Після розташування пристроїв на області, курсор змінюватиметься назад на стандартний, що означає можливість вибору іншого пристрою, за необхідності, та розміщення його на області. Обрану конфігурацію клайстера чи джерела можна змінити, доки елемент не було розташовано. Можна використовувати й інші елементи керування програмою. Зміна вказівника не обмежує користувача, а лише символізує, що є певний об'єкт, який можна використати. Роботу даної підказки відображено на рис. 3.13.

Виведення результатів можна реалізувати кількома шляхами: графічне відображення результатів або виведення їх у вигляді текстових даних. Текстовий варіант поділяється на консольний і файловий вивід.

Розглянемо детально всі типи виведення.

За файлового варіанту отримані дані надходять до файлу, що дозволяє виводити великий обсяг даних, зберігати його у хронологічній послідовності та використовувати у подальшому для аналізу, модифікації алгоритмів.

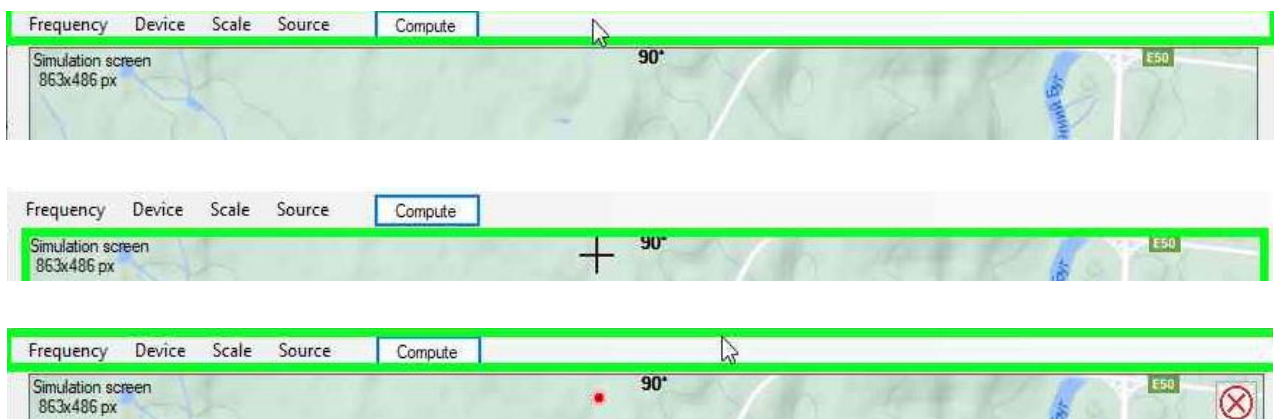

Рисунок 3.13 — Відображення підказки в інтерфейсі для моделювання

Недоліком такого методу є те, що дані неможливо візуалізувати. Виведені дані у файлі будуть незрозумілі для непідготовлених операторів.

Операція виведення даних у файл є ресурсозатратною та часозатратною, що стає особливо обтяжливим при постійному виведенні великих масивів даних. Неможливо проглянути вміст файлу до завершення роботи програми, а, отже, і впевнитися, що програма заносить коректні дані.

Консольний вивід схожий на вивід у файл, проте є швидшим і менш ресурсозатратним, дозволяє візуалізувати отримані дані у вигляді тексту. Незважаючи на це, він також не позбавлений недоліків, наведемо основні. Складність для непідготовленого користувача. При виведенні великої кількості даних можлива ситуація, коли консоль швидко оновлюється і спеціаліст не встигатиме обробляти дані. Дані доступні лише під час роботи програми, після її закриття всі дані втрачаються. Візуалізація хоч і присутня у вигляді тексту, проте не є такою ж зручною, як графіка.

Останній вид виведення даних — графічний. Він протилежний за своїми особливостями та недоліками до текстових. Найбільш значущою перевагою можна назвати просту і зрозумілу візуалізацію результатів, за умови, що він був оптимізований і мінімізований. Проте, такий вид виведення не доступний після припинення роботи програми, його неможливо використовувати для аналізу. При неправильній реалізації може бути повільним, що шкодитиме процесу локалізації напрямку джерела.

Отже, для програмної реалізації звукометричної системи було скомбіновано консольний та графічний варіанти виведення даних, що забезпечило наглядність, можливість аналізу в подальшому, при цьому надто швидке оновлення даних чи зниження швидкодії нівелюються. Наявним недоліком є відображення даних на консолі для непідготованих користувачів та недоступність даних після закінчення виконання застосунку. Другий недолік можна нівелювати шляхом ручного копіювання даних із консолі у файл, під час виконання програми. Таким чином, отримуємо програму, що фактично позбавлена вище описаних недоліків.

Результат комбінованого виведення наведено на рис.3.14, де видно текстову частину

| C:\Users\Dima\source\repos\BDR\bin\Debug\BDR.exe |  |                                                            |                             |  |  |                                                            |  |  |  |                                                            |  |  |                                                            |  |  |                                                            |  |                                                            |  |
|--------------------------------------------------|--|------------------------------------------------------------|-----------------------------|--|--|------------------------------------------------------------|--|--|--|------------------------------------------------------------|--|--|------------------------------------------------------------|--|--|------------------------------------------------------------|--|------------------------------------------------------------|--|
|                                                  |  |                                                            |                             |  |  |                                                            |  |  |  |                                                            |  |  |                                                            |  |  |                                                            |  |                                                            |  |
|                                                  |  |                                                            |                             |  |  |                                                            |  |  |  |                                                            |  |  |                                                            |  |  |                                                            |  |                                                            |  |
|                                                  |  |                                                            | 000 090,000 180,000 000,000 |  |  | 000 090,000 060,000 240,000                                |  |  |  | 000 090,000 120,000 300,000                                |  |  | 000 090,000 150,000 330,000                                |  |  | 003 112,024 052,024 187,975                                |  | 001 067,975 067,975 292,024                                |  |
|                                                  |  |                                                            | 002 049,494 139,494 040,505 |  |  | 000 090,000 060,000 240,000                                |  |  |  | 000 090,000 120,000 300,000                                |  |  | 001 067,975 127,975 352,024                                |  |  | 003 112,024 052,024 187,975                                |  | 000 090,000 090,000 270,000                                |  |
|                                                  |  | 002 049,494 139,494 040,505                                |                             |  |  | 000 090,000 060,000 240,000                                |  |  |  | 000 090,000 120,000 300,000                                |  |  | 001 067,975 127,975 352,024                                |  |  | 003 112,024 052,024 187,975                                |  | 000 090,000 090,000 270,000                                |  |
|                                                  |  | 002 049,494 139,494 040,505                                |                             |  |  | 000 090,000 060,000 240,000                                |  |  |  | 000 090,000 120,000 300,000                                |  |  | 001 067.975 127.975 352.024                                |  |  | 003 112,024 052,024 187,975                                |  | 000 090,000 090,000 270,000                                |  |
|                                                  |  | 002 049,494 139,494 040,505                                |                             |  |  | 000 090,000 060,000 240,000                                |  |  |  | 000 090,000 120,000 300,000                                |  |  | 001 067,975 127,975 352,024                                |  |  | 003 112,024 052,024 187,975                                |  | 000 090,000 090,000 270,000                                |  |
|                                                  |  | 002 049,494 139,494 040,505                                |                             |  |  | 000 090,000 060,000 240,000                                |  |  |  | 000 090,000 120,000 300,000                                |  |  | 001 067,975 127,975 352,024                                |  |  | 003 112,024 052,024 187,975                                |  | 000 090,000 090,000 270,000                                |  |
|                                                  |  | 002 049,494 139,494 040,505                                |                             |  |  | 000 090,000 060,000 240,000                                |  |  |  | 000 090,000 120,000 300,000                                |  |  | 001 067,975 127,975 352,024                                |  |  | 003 112,024 052,024 187,975                                |  | 000 090,000 090,000 270,000                                |  |
|                                                  |  | 002 049,494 139,494 040,505                                |                             |  |  | 000 090,000 060,000 240,000                                |  |  |  | 000 090,000 120,000 300,000                                |  |  | 001 067,975 127,975 352,024                                |  |  | 003 112,024 052,024 187,975                                |  | 000 090,000 090,000 270,000                                |  |
|                                                  |  |                                                            | 002 049,494 139,494 040,505 |  |  | 000 090,000 060,000 240,000                                |  |  |  | 000 090,000 120,000 300,000                                |  |  | 001 067,975 127,975 352,024                                |  |  | 003 112,024 052,024 187,975                                |  | 000 090,000 090,000 270,000                                |  |
|                                                  |  |                                                            | 002 049.494 139.494 040.505 |  |  | 000 090.000 060.000 240.000                                |  |  |  | 000 090.000 120.000 300.000                                |  |  | 001 067,975 127,975 352,024                                |  |  | 003 112,024 052,024 187,975                                |  | 000 090.000 090.000 270.000                                |  |
|                                                  |  | 002 049,494 139,494 040,505                                |                             |  |  | 000 090,000 060,000 240,000                                |  |  |  | 000 090,000 120,000 300,000                                |  |  | 001 067,975 127,975 352,024                                |  |  | 003 112,024 052,024 187,975                                |  | 000 090,000 090,000 270,000                                |  |
|                                                  |  | 002 049,494 139,494 040,505                                |                             |  |  | 000 090,000 060,000 240,000                                |  |  |  | 000 090,000 120,000 300,000                                |  |  | 001 067,975 127,975 352,024                                |  |  | 003 112,024 052,024 187,975                                |  | 000 090,000 090,000 270,000                                |  |
|                                                  |  |                                                            | 002 049,494 139,494 040,505 |  |  | 000 090,000 060,000 240,000                                |  |  |  | 000 090,000 120,000 300,000                                |  |  | 001 067.975 127.975 352.024                                |  |  | 003 112.024 052.024 187.975                                |  | 000 090,000 090,000 270,000                                |  |
|                                                  |  |                                                            | 002 049,494 139,494 040,505 |  |  | 000 090,000 060,000 240,000                                |  |  |  | 000 090,000 120,000 300,000                                |  |  | 001 067,975 127,975 352,024                                |  |  | 003 112,024 052,024 187,975                                |  | 000 090,000 090,000 270,000                                |  |
|                                                  |  | 002 049,494 139,494 040,505                                |                             |  |  | 000 090,000 060,000 240,000                                |  |  |  | 000 090,000 120,000 300,000                                |  |  | 001 067,975 127,975 352,024                                |  |  | 003 112,024 052,024 187,975                                |  | 000 090,000 090,000 270,000                                |  |
|                                                  |  |                                                            | 002 049,494 139,494 040,505 |  |  | 000 090,000 060,000 240,000                                |  |  |  | 000 090,000 120,000 300,000                                |  |  | 001 067.975 127.975 352.024                                |  |  | 003 112.024 052.024 187.975                                |  | 000 090,000 090,000 270,000                                |  |
|                                                  |  |                                                            | 002 049,494 139,494 040,505 |  |  | 000 090,000 060,000 240,000                                |  |  |  | 000 090,000 120,000 300,000                                |  |  | 001 067,975 127,975 352,024                                |  |  | 003 112,024 052,024 187,975                                |  | 000 090,000 090,000 270,000                                |  |
|                                                  |  |                                                            | 002 049,494 139,494 040,505 |  |  | 000 090.000 060.000 240.000                                |  |  |  | 000 090.000 120.000 300.000                                |  |  | 001 067.975 127.975 352.024                                |  |  | 003 112,024 052,024 187,975                                |  | 001 067,975 067,975 292,024                                |  |
|                                                  |  | 002 049,494 139,494 040,505<br>002 049,494 139,494 040,505 |                             |  |  | 000 090,000 060,000 240,000<br>000 090,000 060,000 240,000 |  |  |  | 000 090,000 120,000 300,000<br>000 090,000 120,000 300,000 |  |  | 001 067,975 127,975 352,024<br>001 067.975 127.975 352.024 |  |  | 003 112,024 052,024 187,975                                |  | 001 067,975 067,975 292,024<br>001 067,975 067,975 292,024 |  |
|                                                  |  | 002 049,494 139,494 040,505                                |                             |  |  | 000 090,000 060,000 240,000                                |  |  |  | 000 090,000 120,000 300,000                                |  |  | 001 067,975 127,975 352,024                                |  |  | 003 112,024 052,024 187,975<br>003 112,024 052,024 187,975 |  | 001 067.975 067.975 292.024                                |  |
|                                                  |  |                                                            | 002 049,494 139,494 040,505 |  |  | 000 090,000 060,000 240,000                                |  |  |  | 000 090,000 120,000 300,000                                |  |  | 001 067,975 127,975 352,024                                |  |  | 003 112,024 052,024 187,975                                |  | 001 067,975 067,975 292,024                                |  |
|                                                  |  | 002 049,494 139,494 040,505                                |                             |  |  | 000 090,000 060,000 240,000                                |  |  |  | 000 090,000 120,000 300,000                                |  |  | 001 067,975 127,975 352,024                                |  |  | 003 112,024 052,024 187,975                                |  | 001 067,975 067,975 292,024                                |  |
|                                                  |  | 002 049,494 139,494 040,505                                |                             |  |  | 000 090,000 060,000 240,000                                |  |  |  | 000 090,000 120,000 300,000                                |  |  | 003 112,024 172,024 307,975                                |  |  | 003 112,024 052,024 187,975                                |  | 001 067,975 067,975 292,024                                |  |
|                                                  |  |                                                            | 002 049,494 139,494 040,505 |  |  | 000 090,000 060,000 240,000                                |  |  |  | 000 090,000 120,000 300,000                                |  |  | 003 112,024 172,024 307,975                                |  |  | 003 112,024 052,024 187,975                                |  | 001 067.975 067.975 292.024                                |  |
|                                                  |  |                                                            | 002 049,494 139,494 040,505 |  |  | 000 090,000 060,000 240,000                                |  |  |  | 000 090,000 120,000 300,000                                |  |  | 003 112,024 172,024 307,975                                |  |  | 003 112,024 052,024 187,975                                |  | 001 067,975 067,975 292,024                                |  |
|                                                  |  |                                                            | 002 049,494 139,494 040,505 |  |  | 000 090,000 060,000 240,000                                |  |  |  | 000 090,000 120,000 300,000                                |  |  | 001 067,975 127,975 352,024                                |  |  | 003 112,024 052,024 187,975                                |  | 001 067,975 067,975 292,024                                |  |
|                                                  |  | 002 049,494 139,494 040,505                                |                             |  |  | 000 090,000 060,000 240,000                                |  |  |  | 000 090,000 120,000 300,000                                |  |  | 001 067.975 127.975 352.024                                |  |  | 003 112.024 052.024 187.975                                |  | 001 067,975 067,975 292,024                                |  |
|                                                  |  |                                                            | 002 049,494 139,494 040,505 |  |  | 000 090,000 060,000 240,000                                |  |  |  | 000 090,000 120,000 300,000                                |  |  | 001 067,975 127,975 352,024                                |  |  | 003 112,024 052,024 187,975                                |  | 001 067,975 067,975 292,024                                |  |
|                                                  |  |                                                            | 002 049,494 139,494 040,505 |  |  | 000 090,000 060,000 240,000                                |  |  |  | 000 090.000 120.000 300.000                                |  |  | 003 112,024 172,024 307,975                                |  |  | 003 112,024 052,024 187,975                                |  | 001 067,975 067,975 292,024                                |  |
|                                                  |  |                                                            |                             |  |  |                                                            |  |  |  |                                                            |  |  |                                                            |  |  |                                                            |  |                                                            |  |
| Time: 00:00:00.08 Real angle: 43,924870289403    |  |                                                            |                             |  |  |                                                            |  |  |  |                                                            |  |  |                                                            |  |  |                                                            |  |                                                            |  |
|                                                  |  |                                                            |                             |  |  |                                                            |  |  |  |                                                            |  |  |                                                            |  |  |                                                            |  |                                                            |  |
|                                                  |  |                                                            |                             |  |  |                                                            |  |  |  |                                                            |  |  |                                                            |  |  |                                                            |  |                                                            |  |
|                                                  |  |                                                            |                             |  |  |                                                            |  |  |  |                                                            |  |  |                                                            |  |  |                                                            |  |                                                            |  |

Рисунок 3.14 — Виведення результату роботи програми на консоль

На рис.3.15 наведено графічну частину.

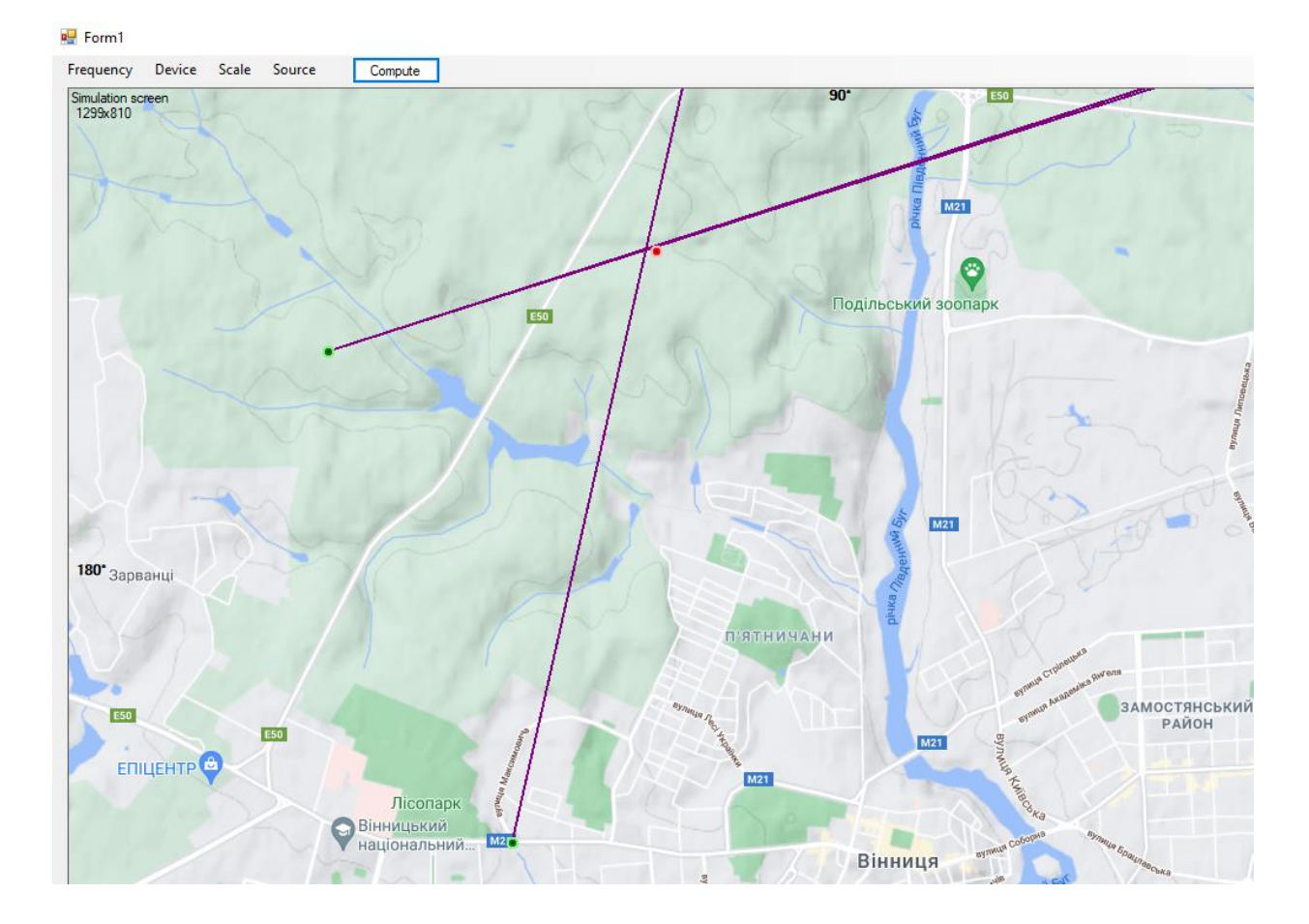

Рисунок 3.15 — Виведення результату роботи програми на область моделювання

3.4 Висновки до розділу 3

У третьому розділі розглянуто існуючі види програмного забезпечення, визначено та обґрунтовано переваги кожного з них, що уможливило ефективний вибір того виду, який реалізує систему аудіолокації, що розробляється.

Запропононо структуру програмної моделі звукометричної системи та реалізовано основний функціонал системи.

Виконано програмну розробку визначених конфігурацій клайстерів приймачів.

 Розроблено інтерфейс користувача для розробленої системи та надано обґрунтування відповідних програмних рішень.

## **4 ТЕСТУВАННЯ ЗАПРОПОНОВАНОГО ПЗ ТА АНАЛІЗ РЕЗУЛЬТАТІВ**

У цьому розділі описано вид тестування, який було обрано, та проведено ручне тестування системи запропонованої системи аудіолокації. Під час тестування в лабораторних умовах було перевірено: інтерфейс користувача на виконання всіх поставлених задач, правильність і швидкість роботи алгоритмів програми, а також точність отриманих результатів. Усі дані відображено в таблицях та графіках даного розділу. Надано порівняльну характеристику розробленої системи з існуючими на ринку, а також інструкцію для оператора.

4.1 Тестування розробленого ПЗ

Існує багато типів тестів, найважливішими серед них є такі, що базуються на: ступені автоматизації, ступені тестової готовності, цілях, обєктах, ізоляції складових, періоді виконання, системних знаннях, показнику сценарної позитивності.

Перевірку правильності роботи алгоритмів ПЗ можна виконати різними типами тестів.

Було використане функціональне тестування вручну, що зумовлено детальним розглядом ланцюга виконання перевірки функціональності. Так, зазвичай, для певних функцій створюються відповідні документи, далі вони і «фічі» передаються тестувальнику, який перевіряє цей функціонал.

Після тестування, тестер створює документ, що містить в собі інформацію про певні недоліки, та як їх відтворити. Даний документ досліджує розробник, виправляє, що потрібно і знову формує документ. Таких ітерацій може бути достатньо багато, що є часовитратним. Процес тестування спричиняє додаткові затримки в тестуванні продукту. Набагато простіше розробнику знайти недолік, виправити його та перевірити виправлення. Даний варіант дозволяє економити багато часу за рахунок відсутності комунікацій з іншими членами команди та складання документації, особливо, якщо крім розробника та тестувальника, нікого в команді немає.

Таким чином, в даній роботі також використовувався цей тип тестування, оскільки він виконується після розробки застосунку та дозволяє перевірити функціонал, виявити помилки та виправити їх наприкінці циклу розробки.

Розглянемо інший вид — модульні тести. Цей тип було б доцільно застосувати, оскільки він може виконуватися в будь-який момент циклу розробки, дані тести застосовуються системою під час запуску проєкту, для перевірки правильності роботи модулів програми, тим самим скорочуючи час тестування. Під час використання даного типу тестів, створюються певні фікстури (початкові умови) для перевірки поведінки модулів у різних ситуаціях, незалежно від інших модулів. Він також дозволяє швидко перевірити, чи вплинули певні зміни в коді на поведінку модуля, тим самим, можна відстежити і запобігти виникненню похибок в роботі програми та спростити процес модернізації застосунку. Щоб використовувати даний тип тестування, необхідно мати чітку та незмінну структуру додатку, визначену та незмінну логіку застосунку та документацію, в якій вказано функціонал програми[37]. Оскільки тестування проводиться під час розроблення, то і створення тестів відбувається тоді ж, що займає час. Такий тип використовують великі компанії, які створюють великі системи із великою кількістю коду, поламки в них можуть нести репутаційні втрати. Для малих систем, як такій, що розробляється в магістерській роботі, ці тести не прийнято використовувати.

Протестуємо змогу ПЗ надавати можливість користувачам обирати частоту дискретизації, масштаб, потрібну конфігурацію приймача, джерело звуку, що дозволить розташувати їх на області для моделювання, встановити напрям та відобразить його, продублює ці дані в текстовому вигляді в консоль.

Для цього виконаємо таку послідовність дій:

1) встановимо частоту дискретизації 441000 Гц через меню з значеннями частот;

2) встановимо значення 1:1 для масштабу через аналогічне меню;

3) встановимо бажану конфігурацію у меню «Device», задамо значення найбільшої відстані 0,5м;

4) розташуємо конфігурацію на області моделювання;

5) повторимо крок 3, 4, обравши іншу конфігурацію;

6) розташуємо джерело звуку після його вибору в пункті меню «Source»;

7) повторимо крок 6 та розташуємо ще одне джерело звуку;

8) розрахуємо результат за допомогою кнопки «Compute»;

9) змінимо розміри сторін вікна програми, перетягуючи відповідну сторону.

Виконання перших двох кроків відображено на рис. 4.1.

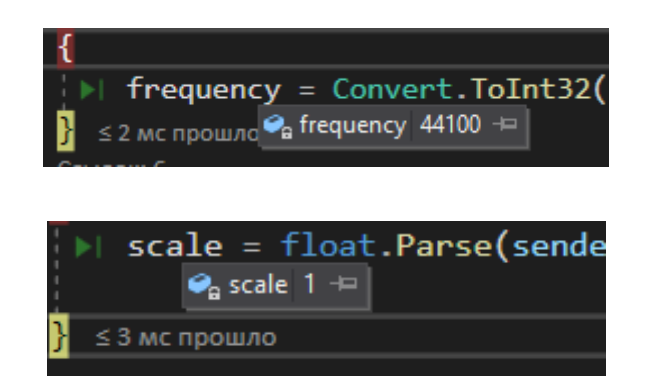

Рисунок 4.1 — Присвоєні дані після 1 та 2 кроків

Після виконання кроків 3, 4, 5 відображається меню, в якому можна встановити тип конфігурації кластера та дистанції. Після натиску кнопки, що встановює ці дані меню, вона зникає та змінює вказівник миші із стрілки на хрестик. Результати кроків 3, 4, 5 відображаються в області моделювання. Ледь помітні дві точки, зсунуті відносно центру в лівий нижній кут, на рис. 4.2.

Результат роботи кроків 6 та 7 являє собою точки, графічне представлення джерел звуку.

Після виконання 8 кроку дані виводяться на графічну область та дублюються на консолі.

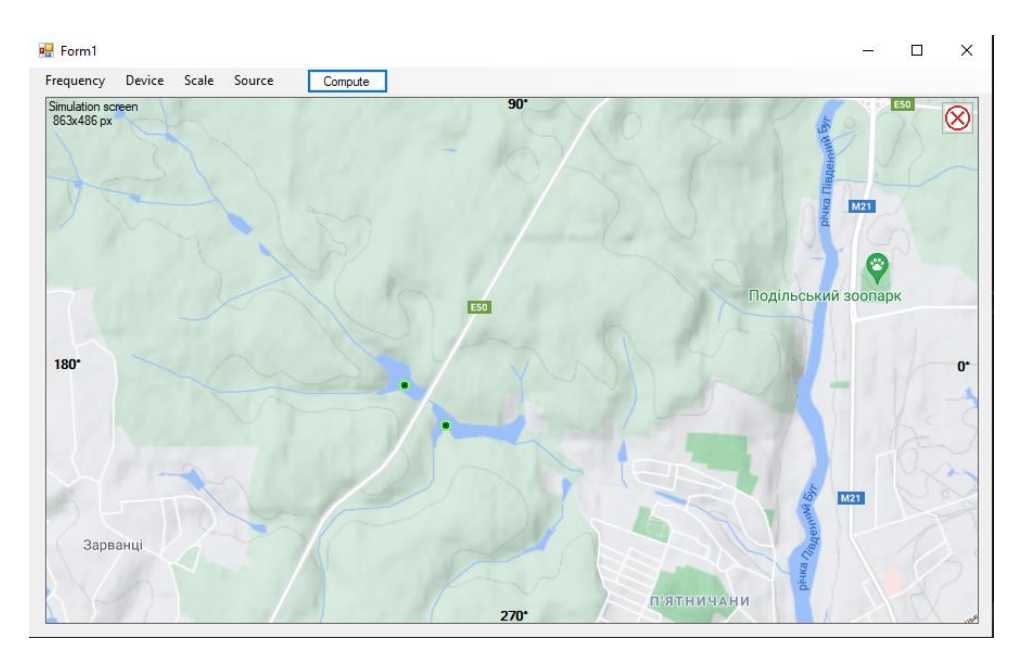

Рисунок 4.2 — Результати кроків 4 та 6

Після виконання кроку 9, з'являється новий розмір вікна та області моделювання в лівому верхньому куті (рис. 4.3). Зроблено примітки на самому рис. 4.3 для подальшого розуміння.

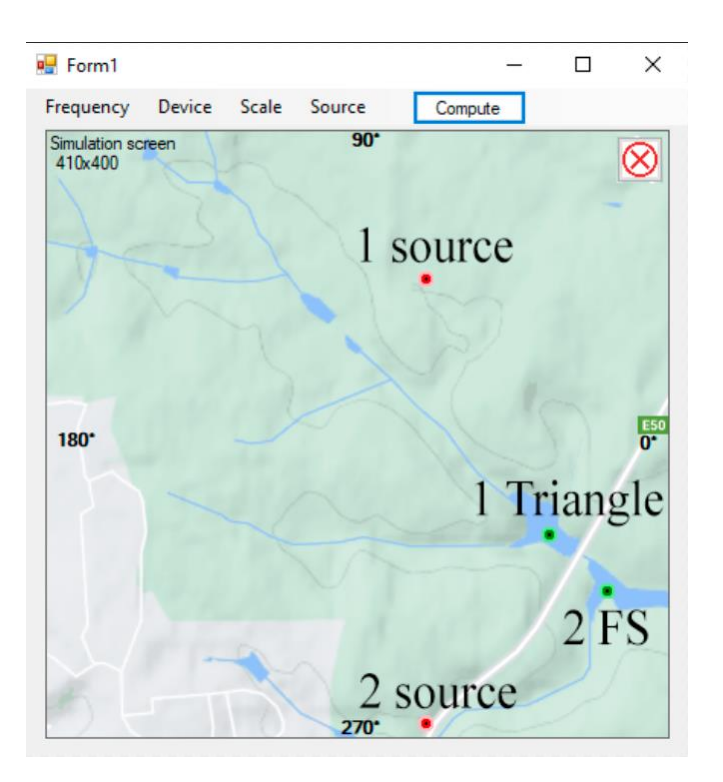

Рисунок 4.3 — Результат виконання кроку 10

Проаналізувавши результат виконання програми, можна підсумувати, що робота застосунку відповідає висунутим до нього вимогам, оскільки спілкування між користувачем і додатком засобами графічного інтерфейсу відбувається успішно.

4.2 Аналіз отриманих на базі запропонованого ПЗ результатів

Для подальшого аналізу використаємо результати, отримані під час дослідження всіх розроблених конфігурацій із зазначеним у них однаковим значенням найбільшої відстані у парі мікрофонів 0,5 м, частотою дискретизації 44,1 кГц та масштабуванням 1:1 (1 піксель – 1 метр). Оскільки була спроба реалізувати використання справжнього звуку, який не є ідеальним, а в програмі використовується файл із реальним звуком, то він надаватиме ті самі неспотворені дані, яких на практиці не буває. Тому доцільним є програмно відтворити сигнал із завадами, що дозволить підвищити цінність розробленої програми та алгоритмів локалізації напрямку до джерела звуку.

Крім того, раціональним є введення і таких даних, як співвідношення шум-сигнал — SNR (signal-to-noise ratio). Проведемо дослідження і розглянемо їх результати. Набори цих даних занесемо до таблиць, а також для наочності побудуємо відповідні графіки.

Табл. 4.1 показує дані результатів розрахунку кута 80° для різних значень SNR та типів розроблених конфігурацій. Тут можна побачити, що трикутна та дельтоїдна мають найбільшу точність (похибка до 1°) при SNR 45 — 5 дБ.

|         |                  |             | Похибка, ° |           |         |       |  |  |  |  |
|---------|------------------|-------------|------------|-----------|---------|-------|--|--|--|--|
| SNR, dB | Справжній кут, ° | Відстань, м | Змій       | Трикутник | Квадрат | Лінія |  |  |  |  |
| 45      | $80\,$           | 500         | 0,3        |           | 0.U     | 199,8 |  |  |  |  |
| 25      | $80\,$           | 500         | 0,3        |           | 8,0     | 199,8 |  |  |  |  |
|         | $80\,$           | 500         | 0,5        |           | 6,4     | 200,5 |  |  |  |  |
| $-15$   | $80\,$           | 500         |            | 0.1       | 10,3    | 202,3 |  |  |  |  |

Таблиця 4.1 — Результати для різних рівнів SNR

Для даної таблиці побудовано графік на рис.4.4.

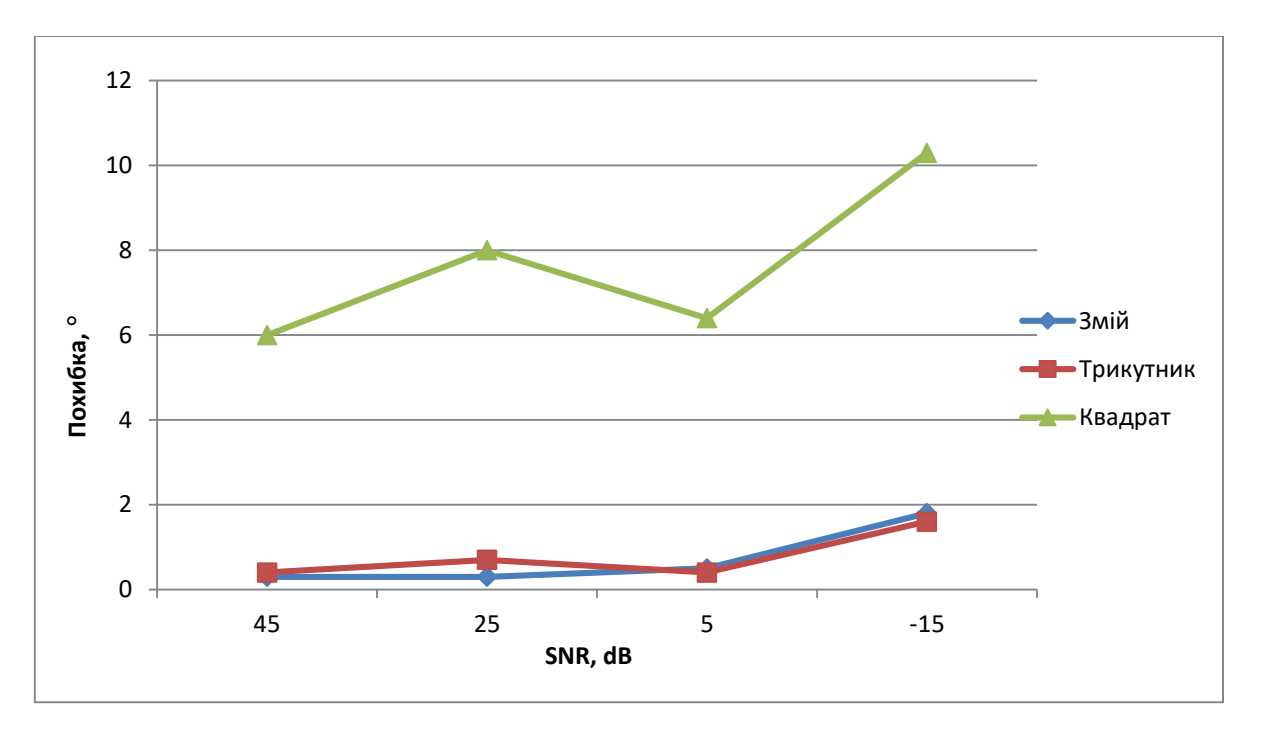

Рисунок 4.4 — Графік результатів, наведених у табл. 3.1

Табл. 4.2 містить дані обчислень кутів в діапазоні від 60° до 90° при SNR 45 дБ. Із поданих у табл. 4.2 результатів очевидно, що дельтоїдна та трикутна конфігурації знову показали найкращий результат з похибкою до 1°.

| SNR, dB | Справжній    | Відстань, м | Похибка, о |           |         |                |  |  |  |
|---------|--------------|-------------|------------|-----------|---------|----------------|--|--|--|
|         | кут, о       |             | Змій       | Трикутник | Квадрат | Лінія          |  |  |  |
| 45dB    | $90^\circ$   | 440         | 0,7        | 0,4       | 4,4     | $\overline{0}$ |  |  |  |
| 45dB    | $85^\circ$   | 440         | 0,3        | 0,6       | 6,3     | 2,2            |  |  |  |
| 45dB    | $80^\circ$   | 440         | 1,3        | 0,7       | 9,4     | 194,3          |  |  |  |
| 45dB    | $75^{\circ}$ | 440         | 0,8        | 0,3       | 10,9    | 200            |  |  |  |
| 45dB    | $70^{\circ}$ | 440         | 0,1        | 0,7       | 14,5    | 206,4          |  |  |  |
| 45dB    | $65^\circ$   | 440         | 0,2        | 0,7       | 0,5     | 16,8           |  |  |  |
| 45dB    | $59.5^\circ$ | 440         | 0,9        | 0,1       | 0,2     | 20,8           |  |  |  |

Таблиця 4.2 — Результати для різних значень кутів при 45 dB

Графічне представлення даних таблиці наведено на рис.4.5.
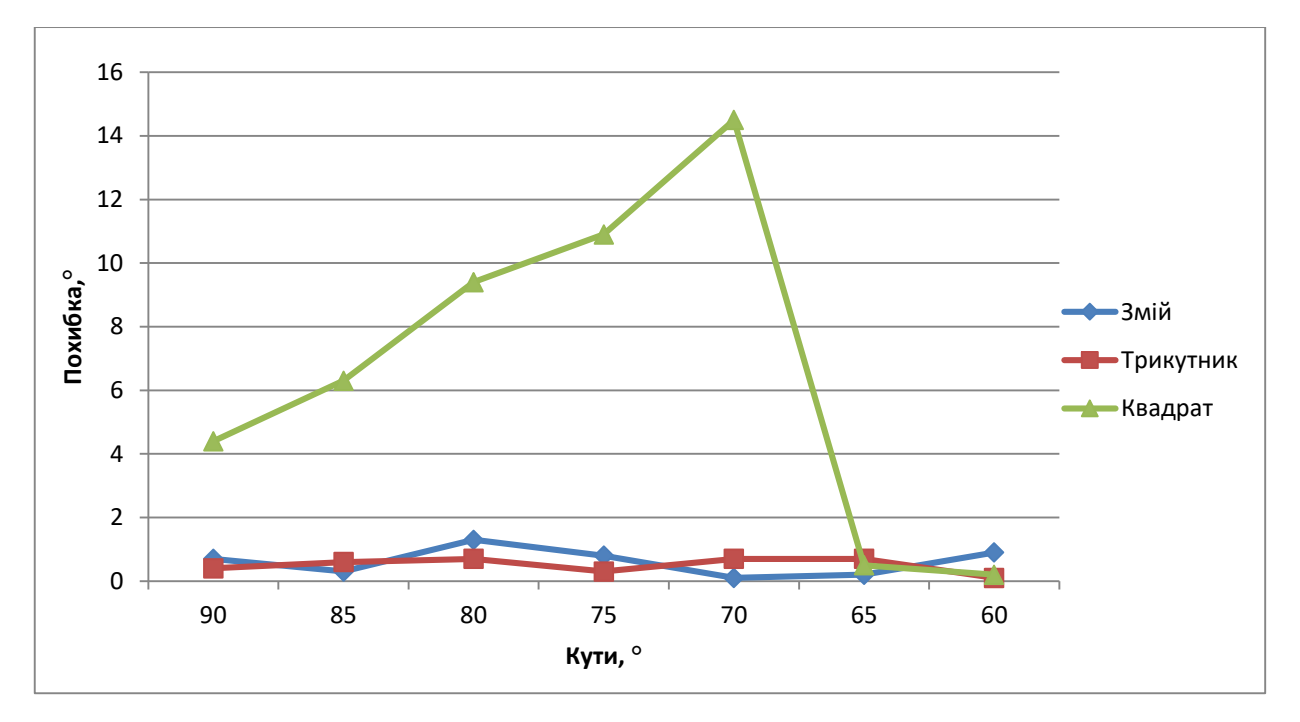

Рисунок 4.5 — Графік результатів, наведених у табл. 3.2

Табл. 4.3 показує результати експеримента, подібного до того, результати якого було надано в табл. 4.2, але із SNR 5, вище зазначені конфігурації також показали найвищий результат із похибкою до 1°.

| SNR, | Справжній кут, ° | Відстань, м | Похибка, °     |           |         |       |  |
|------|------------------|-------------|----------------|-----------|---------|-------|--|
| dB   |                  |             | Змій           | Трикутник | Квадрат | Лінія |  |
| 5dB  | $89.5^\circ$     | 440         | 0,5            | 0,7       | 8,9     | 180,5 |  |
| 5dB  | $85^\circ$       | 440         | 0,1            | 0,1       | 6,3     | 3,2   |  |
| 5dB  | $79.6^\circ$     | 440         | 0,1            | 0,6       | 9,1     | 196,1 |  |
| 5dB  | $74.5^\circ$     | 440         | $\overline{0}$ | 0,1       | 13,5    | 201,3 |  |
| 5dB  | $70^{\circ}$     | 440         | 0,3            | 0,3       | 16,1    | 207,6 |  |
| 5dB  | $65^\circ$       | 440         | 0,1            | 0,4       | 0,6     | 16,8  |  |
| 5dB  | $60^\circ$       | 440         | 0,4            | 0,6       | 1       | 20,4  |  |

Таблиця 4.3 — Результати для різних значень кутів при 5dB

Графічне представлення результатів наведено на рис.4.6

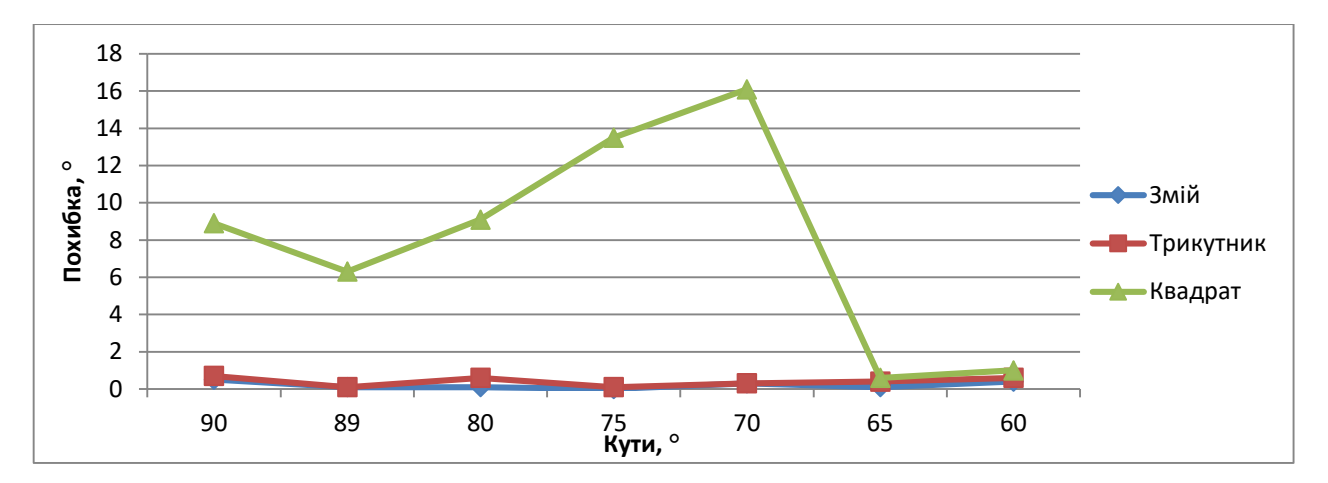

Рисунок 4.6 — Графік результатів, наведених у табл. 3.3

У табл.4.4 відображено значення шуканого кута до джерела звуку за різних дистанцій до джерела та зі значеннями SNR 45дБ.

|      | SNR, $dB$ Cправжній кут, $\circ$ Відстань, м |     | Похибка, ° |           |         |       |
|------|----------------------------------------------|-----|------------|-----------|---------|-------|
|      |                                              |     | Змій       | Трикутник | Квадрат | Лінія |
| 45dB | $60^\circ$                                   | 500 | 0,5        | 1,2       | 0,5     | 221,2 |
| 45dB | $60^\circ$                                   | 450 | 0,6        | 1,4       | 0,1     | 20,3  |
| 45dB | $60^\circ$                                   | 400 | 0,4        | 0,6       | 1,3     | 20,3  |
| 45dB | $60^\circ$                                   | 350 | 0,5        | 0,2       | 0,5     | 19,4  |
| 45dB | $60^\circ$                                   | 300 | 0,8        | 0,3       | 0,3     | 20,3  |
| 45dB | $60^\circ$                                   | 250 | 0,3        | 0,7       | 0,5     | 221,2 |
| 45dB | $60^\circ$                                   | 200 | 0,8        | 1,4       | 0,7     | 20,3  |
| 45dB | $59,4^{\circ}$                               | 150 | 0,6        | 0,8       | 0,8     | 221,3 |
| 45dB | $61,4^{\circ}$                               | 100 | 0,4        | 0,3       | 0,3     | 21,2  |
| 45dB | $60,7^{\circ}$                               | 50  | 0,3        | 0,2       | 0,1     | 219,6 |

Таблиця 4.4 — Результати для різних дистанцій до джерела при 45 dB

Графічне представлення даних таблиці відображено на рис.4.7.

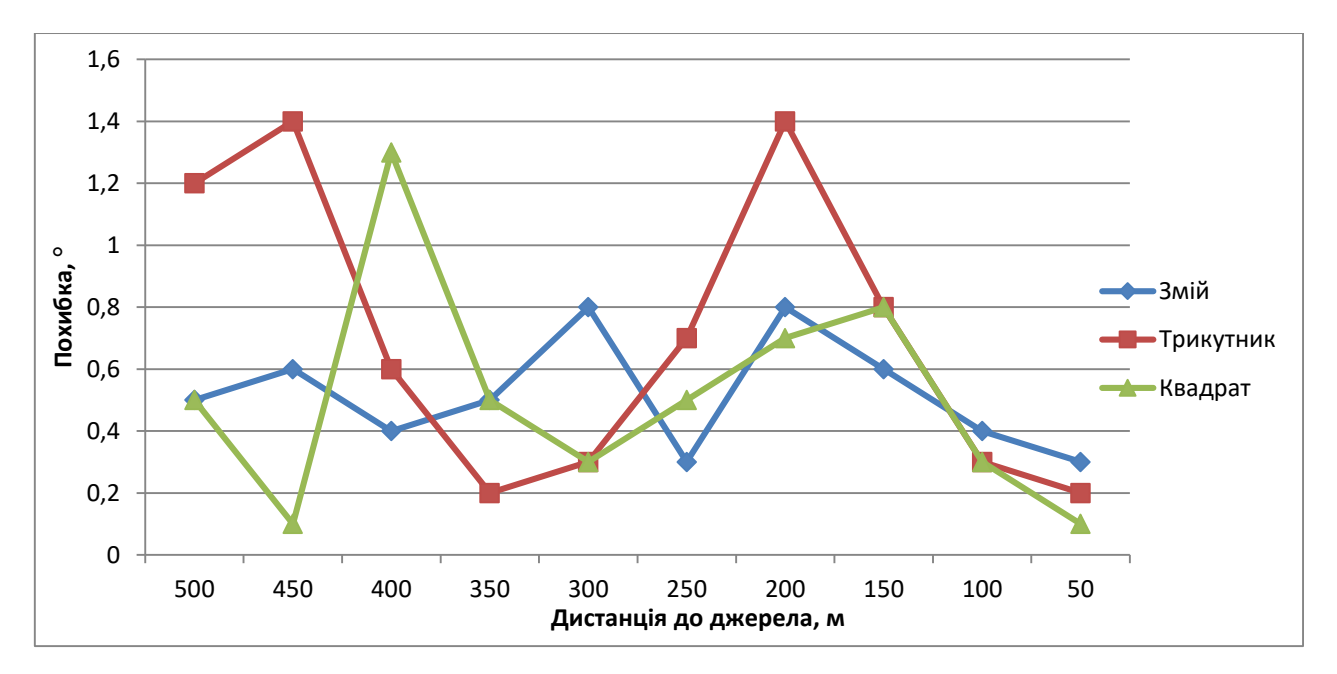

Рисунок 4.7 — Графік результатів, наведених у табл. 3.4

У табл.4.5 відображено значення шуканого кута до джерела звуку за різних дистанцій до джерела та зі значеннями SNR 5дБ.

| SNR, dB | Справжній       | Відстань,   | Похибка, ° |           |                |       |
|---------|-----------------|-------------|------------|-----------|----------------|-------|
|         | $KYT$ , $\circ$ | $\mathbf M$ | Змій       | Трикутник | Квадрат        | Лінія |
| 5dB     | 60              | 500         | 0,6        | 1,1       | 0,4            | 221,4 |
| 5dB     | 60              | 450         | 0,7        | 1,6       | 0,2            | 0,3   |
| 5dB     | 60              | 400         | 0,4        | 0,6       | 1,4            | 20,4  |
| 5dB     | 60              | 350         | 0,6        | 0,3       | 0,4            | 19,2  |
| 5dB     | 60              | 300         | 0,6        | 0,5       | 0,5            | 20,3  |
| 5dB     | 60              | 250         | 0,3        | 0,5       | 0,5            | 221,2 |
| 5dB     | 60              | 200         | 0,8        | 1,4       | 0,8            | 20,3  |
| 5dB     | 59,5            | 150         | 0,5        | 0,7       | 0,7            | 221,3 |
| 5dB     | 61,4            | 100         | 0,4        | 0,3       | 0,3            | 21,2  |
| 5dB     | 60,6            | 50          | 0,2        | 0,1       | $\overline{0}$ | 219   |

Таблиця 4.5 — Результати для різних значень відстаней при 5 dB

Графічне представлення результатів відображено на рис.4.8.

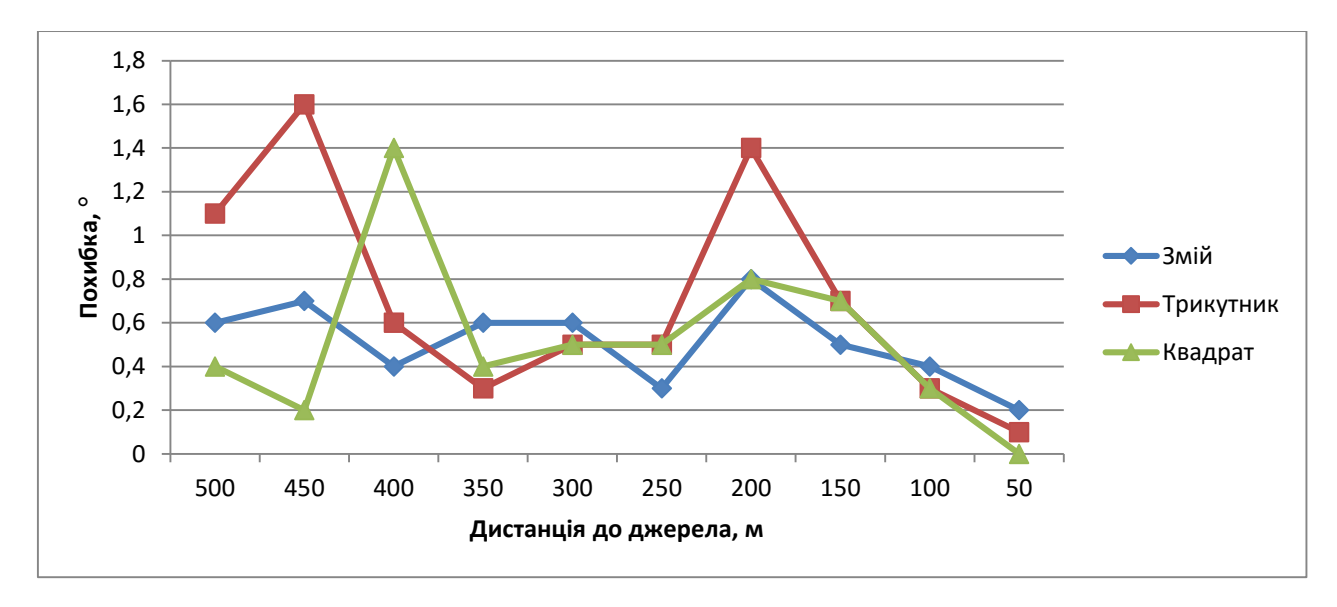

Рисунок 4.8 — Графік результатів, наведених у табл. 3.5

Таким чином, SNR і абсолютний кут до джерела мають найбільший вплив на значення кута, а відстань до джерела впливає слабше.

Поодинокий вплив факторів, наведених вище, не є вагомим для локалізації напряму до джерела, але при їх одночасному впливі похибка стає більшою і відчутною.

Варто зазначити, що в аналіз лінійної конфігурації не проводився, оскільки вона може надати достовірні результати, коли джерело буде перпендикулярно до неї, а при дедалі більшому відхиленні буде гірший результат розрахунку кута, через неоднорідність тригонометричної функції арккосинуса, тому в дослідженні беруть участь результати розрахунків дельтоїдної, квадратної та трикутної конфігурацій.

Аналіз швидкодії ВКФ**.** Найважливішими показниками ефективності та готовності до використання програми, а, отже, й реалізованого в ній алгоритму крос-кореляції, є використання апаратних ресурсів та часові затрати.

Проаналізуємо час, необхідний для виконання алгоритму. Для цього модифікуємо код програми для визначення часу. Після запуску модифікованої програми та виконання алгоритму, отримаємо час відпрацювання 00:00:01.75 або 1,75 секунд. Програма розроблена так, що подає набір даних із файла, в якому записано звук, що дорівнює періоду в 2с. Отже, програма встигає обробити дані і вивести їх, крім того, залишається резервний час для додаткових дій.

Якщо виведення даних здійснювати із відключенням графічного представлення результатів, то необхідний для цього час складає 0,86с. Результат покращився майже вдвічі.

Якщо з до того вимкнути і вивід на консоль, то отримаємо прискорення 0,66с. Порівняно із відключеним лише графічним виведенням, отриманий результат є кращим на 23%.

Для остаточної оптимізації використаємо середовище розробки, яке автоматично покращує та прискорює роботу програм. Для цього в самому середовищі змінимо тип застосунку із відлагодження на реліз. У такому разі, середовище почне оптимізувати машинний код, використовуючи продуктивні алгоритми. У результаті такого покращення час роботи додатку становитиме 0,58с.

Отже, даний результат розрахований для вхідних даних довжиною 2с, можна вважати, що для 1с результат становитиме приблизно 0,3с. Проте, не можна вважати, що це абсолютно правильний результат, оскільки не лише один розрахунок потребує часу, а й надходження даних, до того ж, різні процесори показують різну швидкодію і, як результат, одна і та програма на різних пристроях працює по-різному.

Усі дослідження було проведено на ПК із процесором Intel I5 із тактовою частотою 2,5ГГц. При зміні тактової частоти, можна отримати як кращі, так і гірші результати, тому і наведено не тільки результати розрахунків, а й важливі дані про ЕОМ, на якій здійснювалося розроблення.

Перевірка роботи алгоритмів додатку. Проаналізуємо дані, отримані від приймача 1Triangle в процесі проведення лабораторних дослідів. Позиція конфігурації наведена на рис.4.3.

Оскільки джерело звуку генерується програмно, то є результат оброблення методу кінцевих різниць для кожної пари мікрофонів. Оскільки програма визначає дві можливих позиції на колі, що відповідатимуть напрямку до джерела звуку, то кути визначаються для кожної точки. У програмі джерело звуку не має змоги пересуватися, тому, під час оброблення вихідних масивів даних доцільно взяти кілька записів і аналізувати їх, оскільки значення в масивах вихідних даних будуть повторюватися через одну і ту ж позицію джерела.

Під час тестування роботи системи було отримано результати спочатку для одного джерела, а потім для іншого, то вони відділені порожньою горизонтальною стрічкою на консолі, а розрахунки для різних пар мікрофонів структуровані по колонках, відділених на консолі вертикальними лініями.

Розрахуємо дійсне значення кута модифікованим методом кінцевих різниць. Кут до другого джерела звуку — 216,170°, а до першого — 120,134°.

Розглянемо рис.4.9. На ньому зоображено результат розрахунків алгоритму для 1 та 2 пари клайстера приймача.

| 037 | 029,317 | 119,317                                                                              | 060,682                            | 000 | 090,000 | 120,000         | 300,000 |
|-----|---------|--------------------------------------------------------------------------------------|------------------------------------|-----|---------|-----------------|---------|
| 037 | 029,317 | 119,317                                                                              | 060,682                            | 666 | 090,000 | 120,000         | 300,000 |
| 037 | 029,317 | 119,317                                                                              | 060,682                            | 000 | 090,000 | 120,000         | 300,000 |
| 037 | 029,317 | 119,317                                                                              | 060,682                            | 000 | 090,000 | 120,000         | 300,000 |
| 037 | 029,317 | 119,317                                                                              | 060,682                            | 900 | 090,000 | 120,000         | 300,000 |
|     |         |                                                                                      |                                    |     |         |                 |         |
| 067 |         | 126,095 216,095                                                                      | 323,904                            | 083 | 165,055 | 195,055 224,944 |         |
| 067 |         | 126,095 216,095                                                                      | 323.904                            | 083 | 165,055 | 195,055 224,944 |         |
| 067 | 126,095 | 216,095                                                                              | 323,904                            | 083 | 165,055 | 195,055         | 224,944 |
| 067 | 126,095 | 216,095                                                                              | 323,904                            | 078 | 148,032 | 178,032         | 241,967 |
| 067 |         | 126,095 216,095                                                                      | 323,904                            | 078 | 148,032 | 178,032         | 241,967 |
| $-$ |         | $\overline{100}$ $\overline{000}$ $\overline{000}$ $\overline{000}$ $\overline{000}$ | $\sim$ $\sim$ $\sim$ $\sim$ $\sim$ |     |         |                 | -----   |

Рисунок 4.9 — 1 і 2 пара для 1 та 2 джерела

Розглянемо рис.4.10. На ньому зоображено результат розрахунків алгоритму для 3 та 4 пари клайстера приймача.

|  | 079 150,682 120,682 179,317 |                             |                     | 037 059,774 119,774 000,225 |         |
|--|-----------------------------|-----------------------------|---------------------|-----------------------------|---------|
|  | 079 150,682 120,682 179,317 |                             |                     | 037 059,774 119,774         | 000,225 |
|  | 079 150,682 120,682 179,317 |                             | 037 059,774 119,774 |                             | 000,225 |
|  | 079 150,682 120,682 179,317 |                             |                     | 037 059,774 119,774 000,225 |         |
|  | 079 150,682 120,682 179,317 |                             |                     | 037 059,774 119,774 000,225 |         |
|  |                             |                             |                     |                             |         |
|  | 059 113,616 083,616 216,383 |                             |                     | 140 155,722 215,722 264,277 |         |
|  | 059 113,616 083,616 216,383 |                             |                     | 140 155,722 215,722 264,277 |         |
|  | 059 113,616 083,616 216,383 |                             |                     | 140 155,722 215,722 264,277 |         |
|  |                             | 059 113,616 083,616 216,383 |                     | 140 155,722 215,722 264,277 |         |
|  |                             | 059 113,616 083,616 216,383 |                     | 134 146,091 206,091 273,908 |         |
|  |                             |                             |                     |                             |         |

Рисунок 4.10 — 3 і 4 пара для 1 та 2 джерела

Розглянемо рис.4.11. На ньому зоображено результат розрахунків алгоритму для 5 та 6 пари клайстера приймача.

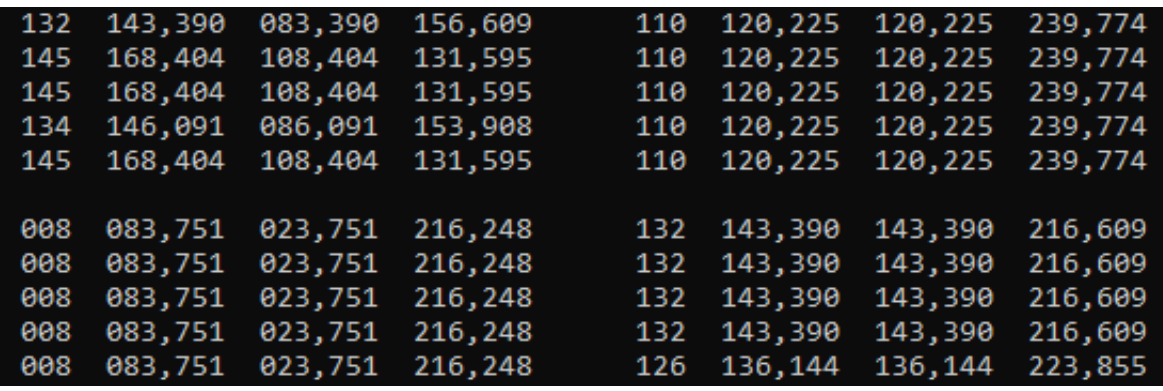

Рисунок 4.11 — 5 і 6 пара для 1 та 2 джерела

Проаналізуємо точність результатів за початкових даних (Додаток Д).

На рис.4.12 представлено схему конфігурації, що використовувалася для розрахунків.

Розпочнемо аналіз результатів із шостої пари, оскільки вона розташована під кутом 0° до осі ОХ, коригування для неї не потрібне. Для цієї пари найкращий результат буде в межах від 105° до 75° і від 285° до 255°.

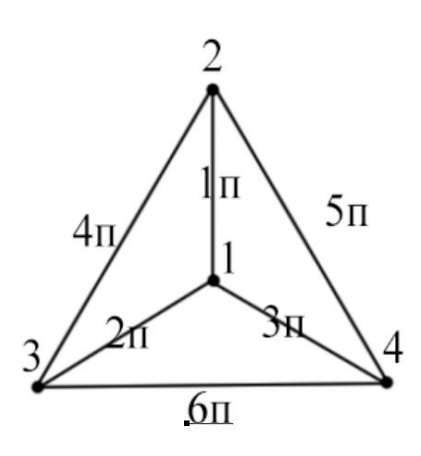

Рисунок 4.12 — Вершини та пари мікрофонів

Оскільки результат обчислень складає 120,225° і кутову поправку 0°, то розрахований результат буде остаточним і похибка визначення кута для пари становить 0,09°, що входить у межі припустимої похибки.Перша пара розташована перпендикулярно до осі ОХ, розрахований відносний кут

становить 29.317°, виходячи із неоднорідності арккосинуса маємо не оптимальний результат визначення кута, адже найменшу похибку дана пара мікрофонів відобразить при секторах кутового діапазону від 195° до 165°, від 15° до 345°. Кутова поправка для даної пари становитиме 90°. Виконавши кутову поправку для отриманого результату, маємо, що абсолютне значення кута до джерела становить 120,134°, а розраховане значення становить 119,3°. Похибка розрахунку кута становить 0,8°, навіть при поганих умовах розрахунку, яка є в межах допустимого значення похибки.

Друга пара мікрофонів розташована під нахилом до осі ОХ, який становить 30°. Тож кутова поправка також становитиме 30°. Найкращі результати дана пара покаже на секторах кутового діапазону від 315° до 285°, від 135° до 105°. Отже дана пара має показати один із кращих результатів визначення кута. Відносний кут становить 90°, виконавши поправку отримаємо розраховане абсолютне значення кута, яке становить 120°, коли справжній кут буде 120,1°. Похибка вимірювань складає 0,1°, що в межах норми.

Розташування третьої пари мікрофонів також під нахилом до осі ОХ, що становить мінус 30°. При кутовій поправці для даної пари алгоритм той самий, проте потрібно буде додавати від'ємне значення кута. Сектори кутового діапазону для визначення найбільш точного результату становлять від 255° до 225°, від 75° до 45°. Відносний кут становить 150,682°, це значення не є оптимальним для точного визначення кута, проте, здійснивши кутову поправку, отримаємо абсолютний кут 120,682° і похибку його розрахунку 0,5°, хоча при такому розташуванні джерела відносно пари мікрофонів, похибка може становити 1,5°.

Розташування четвертої мікрофонної пари відносно осі ОХ становить 60°. Кутові сектори найкращої результативності для такої пари становлять від 165° до 135° та від 345° до 315°. Відносне розраховане значення кута становить 59,774°. Після виконання кутової поправки отримаємо розрахований абсолютний кут, що становить 119,774°. Похибка вимірювань становить 0,4°, що в межах норми.

Розташування п'ятої пари схоже на розташування четвертої із відмінністю в куті, який становить мінус 60°. По рис.4.11 бачимо, що дана пара має проблеми із визначенням відносного кута, хоча кутові діапазони найкращої точності є від 225° до 195°, від 45° до 15°. Оскільки немає чітко визначеного результату, візьмемо той, що трапляється найчастіше і становить 168,404°, з нього випливає, що цей результат не правильний і найбільша допустима похибка становить 6,6°, а при застосуванні кутової поправки та визначенні знвйденого абсолютного кута отримаємо похибку 11,7°, та 11,4° для обох кутів, які знайшла система і це значення 108,404° та 131,595° відповідно. Окрім великої похибки також бачимо і те що два ймовірних джерела знаходяться з одного боку від мікрофонної пари, що не є правильним. Проте, при подальшому відкиданні та покращенні отриманих результатів, найбільш неточним результатом однієї із шести пар можна знехтувати.

4.3 Керівництво оператора

Кліматичні умови виконання розробленого застосунку такі, що й умови користування ПК, на яке дане ПЗ буде встановлене.

Призначення розробленого застосунку – покращення алгоритму локалізації напрямку до джерела звуку із застосуванням його програмного відтворення.

Для налаштування клайстерів є можливість встановлювати та змінювати типи конфігурацій, відстаней у парах мікрофонів, частоти дискретизації та масштабу.

Параметри ПК, що реалізує застосунок:

- процесор від Intel або AMD;
- ОС Windows 32 або 64-розрядна;

— оперативна пам'ять – до 4ГБ (для Windows x86), або від 4ГБ (для Windows x64);

— цифрова або інтегрована відеокарта;

— материнська плата, сумісна із процесором;

На ПК має бути встанвлено такі програмні засоби:

— середовище розробки Visual Studio;

— пакет мови програмування С# 6.0 для модифікації застосунку;

Для запуску роботу додатку потрібно завантажити файл із розширенням .ехе, має з'явитися 2 вікна, одне з яких консоль, а інше — програма, з якою взаємодіє оператор.

Щоб задати, або змінити масштаб чи частоту дискретизації, необхідно обрати пункт меню «Scale» або «Frequency», відповідно, та у випадаючому списку обрати з наявних варіантів бажані значення параметрів.

Щоб розмістити на області для моделювання джерело звуку, потрібно натиснути на кнопку «Source», із списку обрати джерело та розмістити вказівник на бажаному місці, здійснити клік лівою кнопкою миші.

Щоб використати конфігурації приймачів, необхідно натиснути на пункт меню «Device». У меню що відкрилося, потрібно обрати бажану конфігурацію та задати в полі введення найбільшу відстань для пари в клайстері. Після чого, меню закриється, обрану конфігурацію можна буде розмістити на полі моделювання так, як для джерела.

Щоб запустити розрахунок всіх початкових даних, потрібно натиснути на кнопку «Compute».

У разі потреби змінення початкових даних, частоту та масштаб достатньо змінити у меню, проте, для змінення конфігурації чи позиції об'єктів на області моделювання необхідно натиснути на червоний хрестик у правому верхньому куті області, після чого задати всі вхідні дані та провести розрахунок.

Якщо виникла виключна ситуація — недостатньо вхідних даних або оператор намагається виконати некоректну дію — з'являється повідомлення оператору у формі діалогу.

4.4 Порівняння результатів роботи ПЗ із результатами провідних аналогів

Результатом проведеного в магістерській роботі дослідження є програмна модель звукометричної системи, що створена на основі використання модифікованого методу кінцевих різниць, яка здатна працювати на ОС Windows.

Лабораторні дослідження показали, що система може визначити кут до місця розташування джерела звуку із похибкою до 1°, а також здатна функціонувати за різних співвідношень сигнал-шум та відстаней до джерела. Порівняно з конкурентними системами, що є на ринку, розроблена система має великий потенціал до модифікації. Система дозволяє використовувати графічний інтерфейс для того, щоб задати вхідні параметри, такі як частота дискретизації чи масштаб, обрати та розмістити на полі для моделювання пристрої відтворення чи пристрої прийому сигналу для подальшої роботи із системою. Отримані результати виводяться графічно та дублюються у текстовому вигляді на консолі. Критерії порівняння розробленого продукту із аналогами наведено у Додатку Е.

Кожному номеру стовпця таблиці відповідає такий критерій порівняння:

- 1 дешевизна;
- 2 модульність системи;
- 3 присутній потенціал модифікації;
- 4 можна проводити моделювання;
- 5 здатність роботи системи працювати на великих відстанях;
- 6 широкий спектр для застосування;

7 — апаратне оснащення.

Отже, розроблена система є кращою за аналоги по таким параметрам, як ціна системи, модульність, робота при великій відстані до джерела та універсальність. Оскільки розроблена система є програмна модель, то в неї відсутнє апаратне оснащення, що поки не дозволяє її використвувати в польових умовах, проте забезпечує потенціал для покращення і можливість моделювання.

4.5 Висновки до розділу 4

У даному розділі проведено аналіз результатів створеного продукту та перевірку функціональності алгоритмів. Обрано ручний вид тестування для виконання перевірки функціональності програми.

У процесі тестування було перевірено роботу інтерфейсу на можливість виконання всіх запланованих функцій, швидкодію ВКФ, точність визначення абсолютного кута.

Отримані результати досліджень було перевірно на коректність і доведено, що запропований автором МКР алгоритм працює так, як було заплановано (крім деяких можливих хибних випадків, які не заважають отримувати достовірну інформацію про розташування джерела звуку).

Наведено порівняння запропонованої в магістерській роботі системи з іншими, існуючими на ринку, що дозволило обгрунтувати переваги першої за критеріями низької ціни, модульності, можливості покращення, моделювання процесу знаходження джерела звуку, універсальності та великої відстані роботи системи.

### **5 ЕКОНОМІЧНА ЧАСТИНА**

У цій частині наведено дані, що стосуються економічних питань створеної та протестованої моделі звукометричної системи. Так наведено результати аналізу системи, її економічний потенціал, прогнозовані витрати та дохідність у разі спонсорування виготовлення, подальшої розробки, модифікації системи.

5.1 Комерційний та технологічний аудит науково-технічної розробки

Метою даного розділу є проведення технологічного аудиту, в даному випадку нової програмної моделі звукометричної системи. Ціль розробки створити практичну і дешевшу за аналоги систему, що дозволить визначати напрям до цілі. Актуальність розробки полягає у практичному використанні системи, як от війна проти росії. Звукометричні системи дорогі, інколи масивні, дана система є дешевшою і компактною. Особливість розробки – використання взаємно кореляційної функції при обробці оцифрованих сигналів, для визначення напрямку до джерела звуку.

Аналогів доволі небагато, можливості для освоєння ринку достатньо великі. Аналогом може бути QinetiQ SWATS., ціна 3000\$ / 120000 грн.

Для проведення комерційного та технологічного аудиту залучають не менше 3-х незалежних експертів. Оцінювання науково-технічного рівня розробки та її комерційного потенціалу рекомендується здійснювати із застосуванням п'ятибальної системи оцінювання за 12-ма критеріями, у відповідності із таблиці критеріїв оцінювання потенціалу розробки.

Усі дані по кожному параметру розрахуємо. За даними розрахунків можна зробити висновок щодо рівня комерційного потенціалу даної розробки. Для цього доцільно скористатись рекомендаціями, із таблиць потенціалу розробки.

Із нрозрахованих даних випливає, що, рівень комерційного потенціалу розроблюваного нового програмного продукту є дуже високим, особливо зараз у воєнний час, що досягається за рахунок того, що програмний продукт є значно дешевшим і компактним за аналоги. Особливість розробки використання взаємно кореляційної функції при обробці оцифрованих сигналів, для визначення напрямку до джерела звуку.

5.2 Прогнозування витрат на виконання науково-дослідної (дослідноконструкторської) роботи

5.2.1 Основна заробітна плата розробників розраховується за формулою:

$$
3_o = \frac{M}{T_p} \cdot t \,,\tag{5.1}
$$

де М — місячний посадовий оклад конкретного розробника (дослідника), грн.; Т<sup>р</sup> — число робочих днів в місяці, 21 днів;

t — число днів роботи розробника (дослідника).

Результати розрахунків вказують на те, що в даному випадку розробляється програмний продукт, і розробник виступає одночасно і основним робітником, і тестувальником розроблюваного програмного продукту.

5.2.2 Додаткова заробітна плата розробників, які приймали участь в розробці обладнання. Додаткова заробітна плата прийнято розраховувати як 15 % від основної заробітної плати розробників та робітників:

$$
3_{\mu} = 3_{\text{o}} \cdot 15\% / 100\% \tag{5.2}
$$

 $B_n = (218571,43 \cdot 15\% / 100\%) = 32785,71$  (грн.)

5.2.3 Нарахування на заробітну плату розробників. Згідно діючого законодавства нарахування на заробітну плату складають 22 % від суми основної та додаткової заробітної плати.

$$
H_s = (3_o + 3_A) \cdot 22\% / 100\% \tag{5.3}
$$

$$
H3 = (218571,43 + 32785,71) \cdot 22\% / 100\% = 55298,57
$$
 (rph.)

5.2.4 Оскільки для розроблювального пристрою не потрібно витрачати матеріали та комплектуючи, то витрати на матеріали і комплектуючі дорівнюють нулю.

5.2.5 Амортизація обладнання, яке використовувалось для проведення розробки. Амортизація обладнання, що використовувалось для розробки в спрощеному вигляді амортизація обладнання, що використовувалась для розробки розраховується за формулою:

$$
A = \frac{II}{Tg} \cdot \frac{t_{\text{gux}}}{12} \quad \text{[FPH.]}.
$$

де Ц — балансова вартість обладнання, грн.;

 Т — термін корисного використання обладнання згідно податкового законодавства, років

t<sub>вик</sub> — термін використання під час розробки, місяців

Розрахуємо, для прикладу, амортизаційні витрати на комп'ютер балансова вартість якого становить 25000 грн., термін його корисного використання згідно податкового законодавства – 2 роки, а термін його фактичного використання – 2,14 міс.

$$
A_{\text{O67}} = \frac{25000}{2} \times \frac{2,14}{12} = 2232,14 \text{ rph.}
$$

Аналогічно визначаємо амортизаційні витрати на інше обладнання та приміщення. Розрахунки в Додатку З.

Але, так як вартість ліцензійної ОС та спеціалізованих ліцензійних нематеріальних ресурсів менше 20000 грн. (Visual Studio 2021 Community edition), то даний нематеріальний актив не амортизується, а його вартість включається у вартість розробки повністю,  $B_{\mu e \mu \, a \kappa} = 0$  грн.

5.2.6 Тарифи на електроенергію для непобутових споживачів (промислових підприємств) відрізняються від тарифів на електроенергію для населення. При цьому тарифи на розподіл електроенергії у різних постачальників (енергорозподільних компаній), будуть різними. Крім того, розмір тарифу залежить від класу напруги (1-й або 2-й клас). Тарифи на розподіл електроенергії для всіх енергорозподільних компаній встановлює Національна комісія з регулювання енергетики і комунальних послуг (НКРЕКП). Витрати на силову електроенергію розраховуються за формулою:

$$
B_e = B \cdot \Pi \cdot \Phi \cdot K_{\pi}, \qquad (5.5)
$$

де В — вартість 1 кВт-години електроенергії для 1 класу підприємства,  $B = 6.2$ грн./кВт;

П — встановлена потужність обладнання, кВт. П = 0,4 кВт;

Ф — фактична кількість годин роботи обладнання, годин.

 $K_{\pi}$  — коефіцієнт використання потужності,  $K_{\pi} = 0.9$ .

$$
B_e = 0.9 \cdot 0.4 \cdot 8 \cdot 45 \cdot 6.2 = 803,52 \text{ (rph.)}
$$

5.2.7 Інші витрати та загальновиробничі витрати. До статті «Інші витрати» належать витрати, які не знайшли відображення у зазначених статтях витрат і можуть бути віднесені безпосередньо на собівартість досліджень за прямими ознаками. Витрати за статтею «Інші витрати» розраховуються як 50…100% від суми основної заробітної плати дослідників:

$$
I_{\scriptscriptstyle e} = (3_{\scriptscriptstyle o} + 3_{\scriptscriptstyle p}) \cdot \frac{H_{\scriptscriptstyle \text{is}}}{100\%},\tag{5.6}
$$

де *Нів* — норма нарахування за статтею «Інші витрати».

$$
I_e = 218571,43 \cdot 77\%
$$
 / 100% = 168300 (rph.).

До статті «Накладні (загальновиробничі) витрати» належать: витрати, пов'язані з управлінням організацією; витрати на винахідництво та раціоналізацію; витрати на підготовку (перепідготовку) та навчання кадрів; витрати, пов'язані з набором робочої сили; витрати на оплату послуг банків;

витрати, пов'язані з освоєнням виробництва продукції; витрати на науковотехнічну інформацію та рекламу та ін. Витрати за статтею «Накладні (загальновиробничі) витрати» розраховуються як 100…150% від суми основної заробітної плати дослідників:

$$
H_{_{H36}} = (3_o + 3_p) \cdot \frac{H_{_{H3B}}}{100\%},\tag{5.7}
$$

де *Ннзв* — норма нарахування за статтею «Накладні (загальновиробничі) витрати».

$$
H_{H36} = 218571,43 \cdot 149\% / 100\% = 325671 \text{ (rph.)}
$$

5.2.9 Витрати на проведення науково-дослідної роботи. Сума всіх попередніх статей витрат дає загальні витрати на проведення науково-дослідної роботи:

$$
B_{\text{342}} = 218571,43+32785,71+55298,57+14866,07+803,52+168300+
$$

$$
+325671 = 816296,73 \text{ rpt.}
$$

5.2.11 Розрахунок загальних витрат на науково-дослідну (науковотехнічну) роботу та оформлення її результатів.

Загальні витрати на завершення науково-дослідної (науково-технічної) роботи та оформлення її результатів розраховуються *ЗВ*, визначається за формулою:

$$
3B = \frac{B_{\text{3a2}}}{\eta} \quad \text{(rph)}, \tag{5.8}
$$

де η — коефіцієнт, який характеризує етап (стадію) виконання науководослідної роботи.

Так, якщо науково-технічна розробка знаходиться на стадії: науководослідних робіт, то η=0,1; технічного проектування, то η=0,2; розробки конструкторської документації, то  $\eta=0.3$ ; розробки технологій, то  $\eta=0.4$ ; розробки дослідного зразка, то η=0,5; розробки промислового зразка, то η=0,7; впровадження, то  $\eta=0.9$ . Оберемо  $\eta=0.5$ , так як розробка, на даний момент, знаходиться на стадії дослідного зразка:

$$
3B = 816296,73 / 0,5 = 1632593
$$
 rph.

5.3 Розрахунок економічної ефективності науково-технічної розробки за її можливої комерціалізації потенційним інвестором

У ринкових умовах узагальнювальним позитивним результатом, що його може отримати потенційний інвестор від можливого впровадження результатів тієї чи іншої науково-технічної розробки, є збільшення у потенційного інвестора величини чистого прибутку. Саме зростання чистого прибутку забезпечить потенційному інвестору надходження додаткових коштів, дозволить покращити фінансові результати його діяльності, підвищить конкурентоспроможність та може позитивно вплинути на ухвалення рішення щодо комерціалізації цієї розробки.

Для того, щоб розрахувати можливе зростання чистого прибутку у потенційного інвестора від можливого впровадження науково-технічної розробки необхідно:

а) вказати, з якого часу можуть бути впроваджені результати науковотехнічної розробки;

б) зазначити, протягом скількох років після впровадження цієї науковотехнічної розробки очікуються основні позитивні результати для потенційного інвестора (наприклад, протягом 3-х років після її впровадження);

в) кількісно оцінити величину існуючого та майбутнього попиту на цю або аналогічні чи подібні науково-технічні розробки та назвати основних суб'єктів (зацікавлених осіб) цього попиту;

г) визначити ціну реалізації на ринку науково-технічних розробок з аналогічними чи подібними функціями.

При розрахунку економічної ефективності потрібно обов'язково враховувати зміну вартості грошей у часі, оскільки від вкладення інвестицій до отримання прибутку минає чимало часу. При оцінюванні ефективності інноваційних проектів передбачається розрахунок таких важливих показників:

— абсолютного економічного ефекту (чистого дисконтованого доходу);

— внутрішньої економічної дохідності (внутрішньої норми дохідності);

— терміну окупності (дисконтованого терміну окупності).

Аналізуючи напрямки проведення науково-технічних розробок, розрахунок економічної ефективності науково-технічної розробки за її можливої комерціалізації потенційним інвестором можна об'єднати, враховуючи визначені ситуації з відповідними умовами.

5.3.1 Розробка чи суттєве вдосконалення програмного засобу (програмного забезпечення, програмного продукту) для використання масовим споживачем.

У цьому випадку майбутній економічний ефект буде формуватися на основі таких даних:

$$
\Delta \Pi_i = (\pm \Delta H_0 \cdot N + \Pi_0 \cdot \Delta N)_i \cdot \lambda \cdot \rho \cdot (1 - \frac{\vartheta}{100}), \tag{4.10}
$$

де ±∆*Ц<sup>о</sup>* — зміна вартості програмного продукту (зростання чи зниження) від впровадження результатів науково-технічної розробки в аналізовані періоди часу;

 *N* — кількість споживачів які використовували аналогічний продукт у році до впровадження результатів нової науково-технічної розробки;

 *Ц<sup>о</sup>* — основний оціночний показник, який визначає діяльність підприємства у даному році після впровадження результатів наукової розробки,  $H_0 = H_0 \pm \Delta H_0$ ;

 *Цб* — вартість програмного продукту у році до впровадження результатів розробки;

 ∆*N* — збільшення кількості споживачів продукту, в аналізовані періоди часу, від покращення його певних характеристик;

 *λ* — коефіцієнт, який враховує сплату податку на додану вартість. Ставка податку на додану вартість дорівнює 20%, а коефіцієнт  $\lambda = 0.8333$ .

 *р* — коефіцієнт, який враховує рентабельність продукту;

 *ϑ* — ставка податку на прибуток, у 2022 році *ϑ* =18%.

Припустимо, що при прогнозованій ціні 25000 грн. за одиницю виробу, термін збільшення прибутку складе 3 роки. Після завершення розробки і її вдосконалення, можна буде підняти її ціну на *1000* грн. Кількість одиниць реалізованої продукції також збільшиться: протягом першого року — на 10000 шт., протягом другого року — на 8000 шт., протягом третього року на 5000 шт. До моменту впровадження результатів наукової розробки реалізації продукту не було:

 $\Delta \Pi_1 = (0.1000 + (25000 + 1000) \cdot 10000) \cdot 0.8333 \cdot 0.15) \cdot (1 - 0.18) =$ 25624998,975 грн.;  $\Delta \Pi_2 = (0.1000 + (25000 + 1000) \cdot (10000 + 8000) \cdot 0,8333 \cdot 0,15) \cdot (1 - 0,18) =$ 47969998,081 грн.;  $\Delta \Pi_3 = (0.1000 + (25000 + 1000) \cdot (10000 + 8000 + 5000) \cdot 0,8333 \cdot 0,15) \cdot (1 - 0,18) =$ 61294997,548 грн.

Отже, комерційний ефект від реалізації результатів розробки за три роки складе 134889994,60 грн.

5.3.2 Розрахунок ефективності вкладених інвестицій та періоду їх окупності.

Розраховуємо приведену вартість збільшення всіх чистих прибутків *ПП*, що їх може отримати потенційний інвестор від можливого впровадження та комерціалізації науково-технічної розробки:

$$
\Pi \Pi = \sum_{1}^{T} \frac{\Delta \Pi_i}{\left(1 + \tau\right)^t},\tag{5.11}
$$

де *П<sup>і</sup>* — збільшення чистого прибутку у кожному із років, протягом яких виявляються результати виконаної та впровадженої науково-дослідної (науково-технічної) роботи, грн;

 Т — період часу, протягом якою виявляються результати впровадженої науково-дослідної (науково-технічної) роботи, роки;

 $\tau$ — ставка дисконтування, за яку можна взяти щорічний прогнозований рівень інфляції в країні,  $\tau = 0.05...0.15$ ;

t — період часу (в роках).

Збільшення прибутку ми отримаємо, починаючи з першого року:

$$
\Pi\Pi = (25624998,975/(1+0,1)^1) + (47969998,081/(1+0,1)^2) + (61294997,548/(1+0,1)^3) = 23295453,61 + 39644626,51 + 46051838,88 = 108991919
$$
 rph.

Далі розраховують величину початкових інвестицій *PV*, які потенційний інвестор має вкласти для впровадження і комерціалізації науково-технічної розробки. Для цього можна використати формулу:

$$
PV = k_{\text{line}} \cdot 3B, \tag{4.12}
$$

де *kінв* — коефіцієнт, що враховує витрати інвестора на впровадження науковотехнічної розробки та її комерціалізацію. Це можуть бути витрати на підготовку приміщень, розробку технологій, навчання персоналу, маркетингові заходи тощо; зазвичай *kінв=2...5*, але може бути і більшим;

 *ЗВ* — загальні витрати на проведення науково-технічної розробки та оформлення її результатів, грн.

$$
PV = 2 \cdot 1632593 = 3265186,94
$$
 *zph.*

Тоді абсолютний економічний ефект *Еабс* або чистий приведений дохід *(NPV, Net Present Value)* для потенційного інвестора від можливого впровадження та комерціалізації науково-технічної розробки становитиме:

$$
E_{a\tilde{o}c} = \Pi \Pi - PV,\tag{4.13}
$$

$$
E_{a6c} = 108991919 - 3265186,94 = 105726732,07
$$
 rph.

Оскільки 0 *Еабс* то вкладання коштів на виконання та впровадження результатів даної науково-дослідної (науково-технічної) роботи може бути доцільним.

Для остаточного прийняття рішення з цього питання необхідно розрахувати внутрішню економічну дохідність або показник внутрішньої норми дохідності *(IRR, Internal Rate of Return)* вкладених інвестицій та порівняти її з так званою бар'єрною ставкою дисконтування, яка визначає ту мінімальну внутрішню економічну дохідність, нижче якої інвестиції в будь-яку науковотехнічну розробку вкладати буде економічно недоцільно.

Розрахуємо відносну (щорічну) ефективність вкладених в наукову розробку інвестицій *Ев* . Для цього використаємо формулу:

$$
E_e = \sqrt[T_x]{1 + \frac{E_{a0c}}{PV}} - 1,
$$
\n(4.14)

*Т<sup>ж</sup>* — життєвий цикл наукової розробки, роки.

$$
E_e = \sqrt[3]{(1+105726732,07/3265186,94 - 1)} = 2,220
$$

Визначимо мінімальну ставку дисконтування, яка у загальному вигляді визначається за формулою:

$$
\tau = d + f,\tag{4.15}
$$

де *d* — середньозважена ставка за депозитними операціями в комерційних банках; в 2022 році в Україні *d* = (0,09…0,14);

 *f* — показник, що характеризує ризикованість вкладень; зазвичай, величина  $f = (0.05...0.5)$ .

$$
\tau_{\min} = 0.14 + 0.05 = 0.19.
$$

Так як  $E_B > \tau_{min}$ , то інвестор може бути зацікавлений у фінансуванні даної наукової розробки.

Розрахуємо термін окупності вкладених у реалізацію наукового проекту інвестицій за формулою:

$$
T_{ok} = \frac{1}{E_s},\tag{4.16}
$$

$$
T_{\text{ox}} = 1 / 2{,}220 = 0{,}45 \text{ p}.
$$

Оскільки *Ток* < 3-х років, а саме термін окупності рівний 0,45 роки, то фінансування даної наукової розробки є економічно доцільним.

5.4 Висновок до розділу 5

Економічна частина даної роботи містить розрахунок витрат на розробку нового програмного продукту, сума яких складає 1632593 гривень. Було спрогнозовано орієнтовану величину витрат по кожній з статей витрат.

Розраховано чистий прибуток, який може отримати виробник від реалізації нового технічного рішення, розраховано період окупності витрат для інвестора та економічний ефект при використанні даної розробки.

У результаті аналізу розрахунків можна зробити висновок, що розроблений програмний продукт є дешевшим за аналог і більш конкурентоспроможним. Період окупності складе близько 0,45 роки.

### **ВИСНОВКИ**

В роботі було проведено аналіз відомих на ринку звукометричних систем. Такими вважаються системи «SWATS» та «Ears» від QinetiQ, «Boomerang» та її модифікації від Raytheon, «Pearl» від Acoem-Metravib та «Pilarw», AVS датчики та розроблену на їх базі систему «CASTLE» від Microflown Avisa та «Sniper Egg» від Ultra Electronics. На основі аналітичних даних було виявлено їх сильні та слабкі сторони, які погіршують можливість для модифікації, налаштування цих систем та догляду за ними, а саме: висока ціна, монолітність, потреба в адаптивності, складність у використанні.

На основі результату опрацювання аналітичних даних, що стосуються існуючих звукометричних систем, а також аналізу теоретичних та практичних результатів наукових праць найвідоміших дослідників звукометрії, було визначено можливість модифікації систем на ринку, щляхом усунення основних недоліків цих систем, завдяки покращенню алгоритму знаходження напряму до джерела звуку. За основу було взято метод кінцевих різниць. Виходячи із специфіки обробки оцифрованих сигналів, проведено його модифікацію за допомогою використання взаємно кореляційної функції, а також подальшого розрахунку кута з використанням функцій косинуса та арккосинуса. Це дозволило зробити обробку вхідних даних швидкою, проте, ще недостатньо точною.

Завдяки використанню ВКФ і функцій косинуса та арккосинуса можливо знайти напрям до джерела, проте через нелінійність другої, однаково стабільний та точний результат не можливо гарантувати. Тому, для покращення результатів, прийнято рішення про розробку різних конфігурацій кластерів приймачів, що дозволять розбити кутовий діапазон між парами приймачів у кластері. Так кожна пара буде мати сектор кутів, де визначення результату функції арккосинуса буде найточнішим. В результаті розробки конфігурацій в теорії отримали підвищення точності визначення

кута, проте на практиці цього виявилось недостатньо, оскільки в кожній конфігурації потрібно визначити справжній кут до джерела та для кожної конфігурації є найбільш несприятливий результат із набору результатів, який впливає на розрахунок кута. Для вирішення даних проблем було використано статистичну обробку даних, яка дозволила визначати, який саме кут відповідає шуканому, а з правильних результатів видалявся той, що мав найбільшу похибку при обрахунках. Завдяки цьому при лабораторних дослідженнях було отримано похибку розрахунку кута до 1°.

Наступною задачею була розробка ПЗ, що дозволить відтворювати процес знаходження напряму від програмної моделі звукометричної системи до джерела звуку. Задля цього було визначено тип програм, до якого буде відноситись розроблена програма. Проведено розробку структури майбутнього застосунку та виконано розробку логіки основних логічних елементів програми. Створення програми відбувалось на ОС Windows у середовищі розробки Vindows Studio, а також із дотриманням парадигм об'єктно орієнтованого програмування. Такий підхід дозволить полегшити покращення та реорганізацію застосунку. Після впровадження логіки основних структурних елементів, було проведено розробку інтерфейсу користувача, та додано певні елементи для інтерфейсу користувача, що дозволять покращити досвід користування програмою. Оскільки процес визначення джерела по сигналу вимагає цього самого сигналу, то було використано оцифрований запис справжнього звуку для моделювання процесу. Було також реалізовано вивід програмою після виконання розрахунків, графічно на область моделювання, а також текстово в консоль для можливості візуалізації і аналізу отриманих даних.

Для тестування застосунку необхідно було визначити тип тестування, який доцільно використовувати, так було обрано ручний тип, при якому ввесь функціонал перевіряється оператором. Такий тип було обрано через простоту обробки даних, які отримуються в процесі тестування, а також відсутню необхідність до автоматизації процесів тестування, які вимагають

додаткового часу для розробки та додаткових апаратних затрат при їх виконанні. При проведенні тестування було перевірено функціонал інтерфейсу та результатів, які було отримано в результаті перевірки. Визначено, що інтерфейс виконує всі функції, які від нього вимагаються, а похибка результатів роботи алгоритму у межах допустимої. Після тестування системи, на основі всіх лабораторних даних досліджень проведено порівняння із існуючими системами і зведено висновки до таблиці. Вона показує, що розроблена система позбавлена основних недоліків існуючих систем.

На завершення, було проведено аналіз розробленого продукту із економічної точки зору. Проведено розрахунок витрат на розробку нового програмного продукту, сума яких складає 1632593 гривень. Було спрогнозовано орієнтовану величину витрат по кожній з статей витрат. Також розраховано чистий прибуток, який може отримати виробник від реалізації нового технічного рішення, розраховано період окупності витрат для інвестора та економічний ефект при використанні даної розробки. В результаті аналізу розрахунків можна зробити висновок, що розроблений програмний продукт за ціною дешевший за аналог і є висококонкурентоспроможним. Період окупності складе близько 0,45 роки.

### **ПЕРЕЛІК ДЖЕРЕЛ ПОСИЛАННЯ**

1. Мах Е. Про швидкість поширення звуку, що збуджується різкими пострілами. Відень. 1888. Т. 11. № 98. С. 1045–1052.

2. Густав Фехнер – Вікіпедія. URL: https://uk.wikipedia.org/wiki/Густав Фехнер (дата звернення: 05.10.2022).

3. Jeffress L. A. A place theory of sound localization. *Journal of Comparative and Physiological Psychology*. 1948. Vol. 41, no. 1. P. 35–39. URL: https://doi.org/10.1037/h0061495 (date of access: 08.10.2022).

4. Rayleigh J. W. S. 3. B. The theory of sound. 2nd ed. Macmillan, 1896. Vol. 1 : Volume 1.

5. Rayleigh J. W. S. 3. B. The theory of sound. 2nd ed. Macmillan, 1897. Vol. 2 : Volume 2.

6. Stevens S. S., Newman E. B. The Localization of Actual Sources of Sound. *The American Journal of Psychology*. 1936. Vol. 48, no. 2. P. 297. URL: https://doi.org/10.2307/1415748 (date of access: 07.10.2022)

7. Strutt J. W. On our perception of the direction of a source of sound. *Proceedings of the London Mathematical Society*. 1876. S1-4, no. 1. P. 75–84. URL: https://doi.org/10.1112/plms/s1-4.1.93 (date of access: 06.10.2022).

8. Localization of multiple sound sources with two microphones / C. Liu et al. *The Journal of the Acoustical Society of America*. 2000. Vol. 108, no. 4. P. 1888– 1905. URL: https://doi.org/10.1121/1.1290516 (date of access: 08.10.2022).

9. Бугайов М. В. Алгоритм виявлення акустичних сигналів безпілотних літальних апаратів. *Вісник ЖДТУ*. 2016. Т. 74, № 3. С. 46–53. URL: <http://vtn.ztu.edu.ua/article/view/65584> (дата звернення: 19.12.2022).

10. Кочан Р. В., Трембач Б. Р., Трембач Р. Б. Концепція розподіленої автоматичної системи звукової артилерійської розвідки на базі стільникового зв'язку. *Вісник Хмельницького Національного Університету*. 2016. Т. 2. С. 101– 104. URL: [http://journals.khnu.km.ua/vestnik/pdf/tech/pdfbase/2016/2016\\_2/\(235\)%202016-2](http://journals.khnu.km.ua/vestnik/pdf/tech/pdfbase/2016/2016_2/(235)%202016-2-t.pdf) [t.pdf](http://journals.khnu.km.ua/vestnik/pdf/tech/pdfbase/2016/2016_2/(235)%202016-2-t.pdf) (дата звернення: 19.12.2022).

11. Кочан Р. В., Кочан О. В., Трембач Б. Р. Методична похибка пеленгування цілі системою звукової артилерійської розвідки. *Вимірювальна техніка та метрологія*. 2019. Т. 80, № 3. С. 10–14. URL: <https://ena.lpnu.ua/items/fa4d4479-7a42-4987-904c-6f49084cc264> (дата звернення: 19.12.2022).

12. Крупельницький Л. В. Структурні рішення АЦ-системи аудіолокації та ідентифікації об'єктів на місцевості. Електронне наукове видання матеріалів *XLVII науково-технічної конференції ВНТУ*. 2018. URL: http://ir.lib.vntu.edu.ua//handle/123456789/20576 (дата звернення: 09.10.2022).

13. Ткаченко О., Крупельницький Л., Дерев'яга Б., Зінчук Р. Методи та засоби для визначення напрямку та для ідентифікації джерел звуків на місцевості. Електронне наукове видання матеріалів *XLV науково-технічної конференції ВНТУ*. 2016. URL: https://conferences.vntu.edu.ua/index.php/allfitki/all-fitki-2016/paper/view/483 (дата звернення: 09.10.2022).

14. A. Dehghan Firoozabadi et al. 3D Multiple Sound Source Localization by Proposed T-Shaped Circular Distributed Microphone Arrays in Combination with GEVD and Adaptive GCC-PHAT/ML Algorithms . *Sensors*. 2022. Vol. 22, no. 3. P. 1011. URL:<https://doi.org/10.3390/s22031011> (date of access: 20.12.2022).

15. Jia M et al. Multiple Sound Sources Localization with Frame-by-Frame Component Removal of Statistically Dominant Source. *Sensors (Basel)*. 2018. Vol. 11, no. 18. P. 36––43. URL:<https://doi.org/10.3390/s18113613> (date of access: 19.12.2022)..

16. M. Hahmann et al. Sound source localization using multiple ad hoc distributed microphone arrays . *JASA Express Lett.* 2022. Vol. 7, no. 2. P. 22–28. URL:<https://doi.org/10.1121/10.0011811> (date of access: 19.12.2022).

17. F. Katzberg et al. Measurement of sound fields using moving microphones. *arXiv.org e-Print archive*. URL: <https://arxiv.org/pdf/1609.09390v1.pdf> (date of access: 20.12.2022).

18. X. Li et al . Reverberant Sound Localization with a Robot Head Based on Direct-Path Relative Transfer Function. *https://arxiv.org*. URL: <https://arxiv.org/pdf/2012.03574v1.pdf> (date of access: 19.12.2022).

19. H. Xing et al .A fusion algorithm of passive sound source localization based on the two-plane four-element cross array. *Review of Scientific Instruments*. 2020. Vol. 91, no. 3. P. 23–33. URL: <https://doi.org/10.1063/1.5080761> (date of access: 19.12.2022)..

20. L. Zhang et al. Sound Source Localization Using Non-Conformal Surface Sound Field Transformation Based on Spherical Harmonic Wave Decomposition. *Sensors*. 2017. Vol. 17, no. 5. P. 1087. URL:<https://doi.org/10.3390/s17051087> (date of access: 20.12.2022)..

21. Щур Д. Програмні засоби для моделювання процесу визначення місцезнаходження об'єкта методами аудіолокації. Електронне наукове видання матеріалів *науково-технічної конференції ВНТУ*. 2021. URL: https://conferences.vntu.edu.ua/index.php/mn/mn2021/paper/view/13086 (дата звернення: 09.10.2022).

22. Щур Д. С., Азарова А. О. Моделювання удосконаленої на основі методу кінцевих різниць системи аудіолокації. Електронне наукове видання матеріалів *науково-технічної конференції ВНТУ*. 2022. URL: https://conferences.vntu.edu.ua/index.php/mn/mn2023/paper/view/16859 (дата звернення: 13.12.2022).

23. Азарова А., Щур Д. Побудова автоматизованої системи аудіолокації загроз. *Інформаційні технології та комп'ютерна інженерія*. 2023. № 1.

24. Радіолокація – Вікіпедія. *Вікіпедія*. URL: <https://uk.wikipedia.org/wiki/Радіолокація> (дата звернення: 05.10.2022).

25. Конус Маха. www.wiki.uk-ua.nina.az. URL: https://www.wiki.ukua.nina.az/Конус\_Маха.html (дата звернення: 10.10.2022)

26. АЗК-7 – Вікіпедія. *Вікіпедія*. URL: https://uk.wikipedia.org/wiki/АЗК-7 (дата звернення: 10.10.2022)

27. Метод скінчених різниць. *Кафедра ОТ факультету кібернетики КНУ ім. Т. Шевченка.* URL: http://om.univ.kiev.ua/users\_upload/15/upload/file/cm\_lecture\_02.pdf (дата звернення: 11.10.2022)

28. FDTD (Finite-Difference Time-Domain). *Electromagnetic Template Library* (EMTL). URL: https://fdtd.kintechlab.com/ru/fdtd (date of access: 12.10.2022)

29. EARS Gunshot Localization Systems. QinetiQ Security & Defence Contractors. URL: https://www.qinetiq.com/en-us/sectors/defence/land/ears-gunshotlocalization-systems (date of access: 05.12.2022)

30. Boomerang State-of-the-Art Shooter Detection. URL: <https://www.raytheonintelligenceandspace.com/capabilities/products/boomerang>

31. Weapon Mounted Acoustic Gunshot Detector | Metravib Defence. Metravib Defence. URL: https://www.metravib-defence.com/our-solutions/pearlsoldier-protection (date of access: 12.10.2022)

32. Microflown AVISA acoustic vector sensor technology - Microflown AVISA. Microflown AVISA. URL: https://www.microflown-avisa.com/technology (date of access: 12.10.2022)

33. Ultra Electronics Gunfire Locator – PDFSLIDE.TIPS. *pdfslide.tips*. URL: https://pdfslide.tips/documents/ultra-electronics-gunfire-locator.html (date of access: 12.10.2022)

34. *Київський професійно-педагогічний фаховий коледж імені Антона Макаренка*. URL: https://kppk.com.ua/ELLIB/ebook/Gorbenko/IKT/3/3.htm (дата звернення: 13.10.2022).

35. Системне програмне забезпечення - Програмне забезпечення. *Google Sites*. URL: https://sites.google.com/site/programnezabezpecenna/sistemneprogramne-zabezpecenna (дата звернення: 13.10.2022).

36. Difference between System Software and Application Software. *Guru99*. URL:<https://www.guru99.com/difference-system-software-application-software.html> (date of access: 13.10.2022)

37. Difference between System Software and Application Software. *Guru99*. URL:<https://www.guru99.com/difference-system-software-application-software.html> (date of access: 13.10.2022)

38. Medewar S. Different Types of Software Testing. *Hackr.io*. URL: <https://hackr.io/blog/types-of-software-testing> (date of access: 13.10.2022)

39. Ручне та автоматизоване тестування - QALight. *QALight*. URL: <https://qalight.ua/baza-znaniy/ruchne-ta-avtomatizovane-testuvannya/> (дата звернення: 13.12.2022).

# **ДОДАТОК А** Технічне завдання

Міністерство освіти і науки України Вінницький національний технічний університет Факультет інформаційних технологій та комп'ютерної інженерії Кафедра обчислювальної техніки

### ЗАТВЕРДЖУЮ

Завідувач кафедри ОТ

проф., д.т.н.. Азаров О.Д..

" " 2022 р.

# ТЕХНІЧНЕ ЗАВДАННЯ

на виконання магістерської кваліфікаційної роботи

"Програмна модель звукометричної системи"

# 08-23.МКР.017.00.000.ТЗ

Науковий керівник: професор к.т.н.

\_\_\_\_\_\_\_\_\_ Азарова А.О.

Студент групи 1КІ-21м

\_\_\_\_\_\_\_\_ Щур Д.С.

ВНТУ 2022

1 Підстава для виконання магістерської кваліфікаційної роботи (МКР)

1.1 Важливим є актуальність дослідження у напрямку магістерської роботи, яка обумовлена тим, що в даний час Україна знаходиться в стані активних бойових дій і наявність простих та ефективних звукометричних систем, дешевших за існуючі на ринку аналоги, може допомогти на полі бою у виконанні поставлених бойових задач;

1.2 Наказ про затвердження теми МКР.

2 Мета МКР і призначення розробки

2.1 Мета роботи — підвищення точності процесу аудіолокації загроз завдяки розробленню та застосуванню звукометричної системи із підвищеною точністю визначення кута до джерела звуку;

2.2 Призначення розробки — розробка програмної моделі звукометричної системи та ПЗ, що дозволяє виконувати моделювання процесу знаходження джерела звуку із використанням розробленої моделі, за допомогою використання покращеного методу кінцевих різниць.

3 Вихідні дані для виконання МКР

3.1 Мова програмування С#;

3.2 Середовище розробки Visual Studio;

3.3 Технічний опис програмного застосунку;

3.4 Виконання розрахунків для доведення доцільності нової розробки з економічної точки зору;

4 Вимоги до виконання МКР

4.1 Огляд і аналіз методів та досліджень, що стосуються звукометрії

4.2 Аналіз і огляд існуючих систем звукометрії

4.3 Розробка додатку мовою C#.

5 Етапи МКР та очікувані результати

Етапи роботи та очікувані результати приведено в Таблиці А.1.

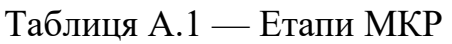

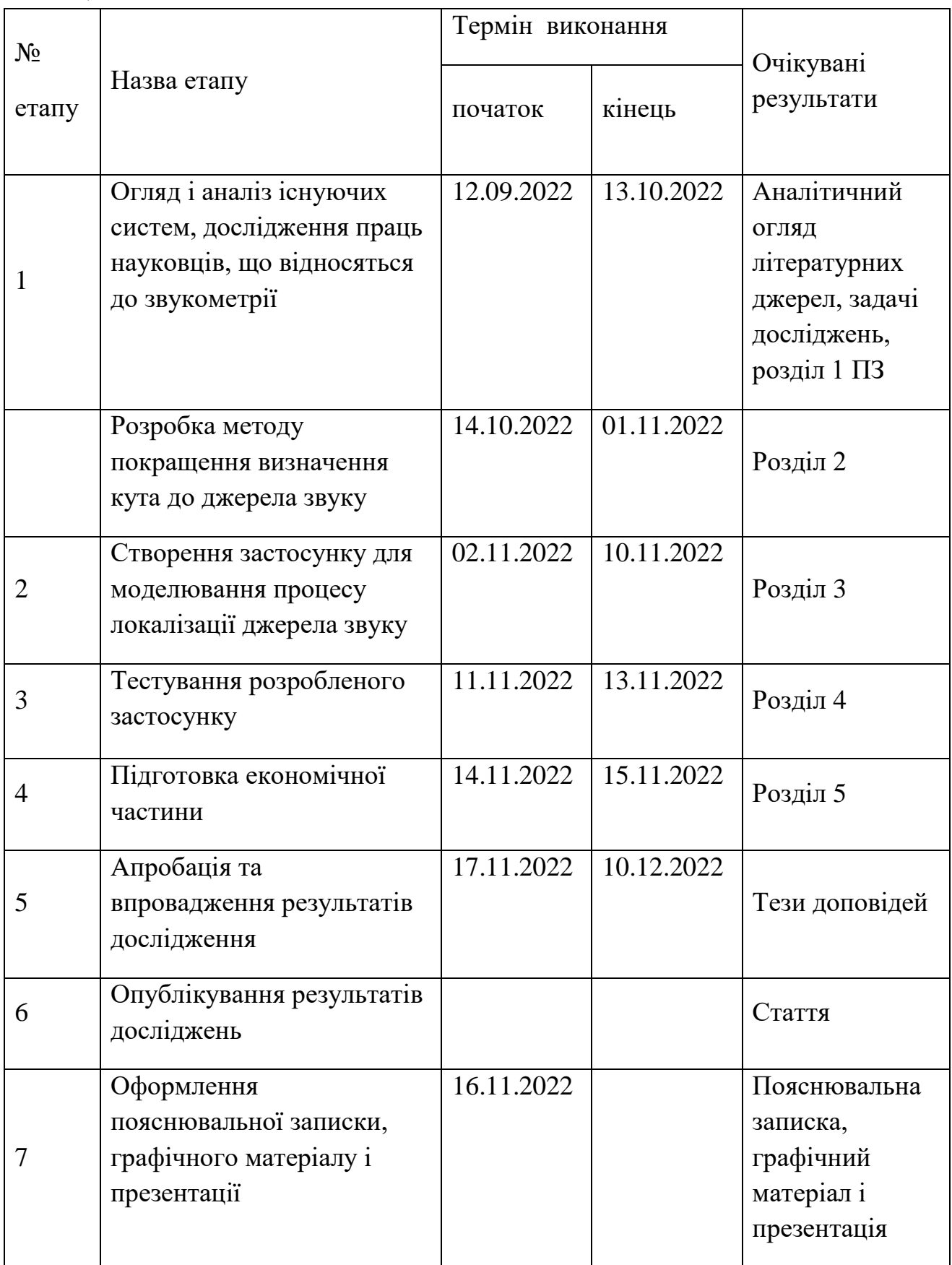

### 6 Матеріали, що подаються до захисту МКР

До захисту подаються: пояснювальна записка МКР, графічні і ілюстративні матеріали, протокол попереднього захисту МКР на кафедрі, відгук наукового керівника, відгук опонента, протоколи складання державних екзаменів, анотації до МКР українською та іноземною мовами, довідка про відповідність оформлення МКР діючим вимогам.

7 Порядок контролю виконання та захисту МКР

Виконання етапів графічної та розрахункової документації МКР контролюється науковим керівником згідно зі встановленими термінами. Захист МКР відбувається на засіданні Екзаменаційної комісії, затвердженої наказом ректора.

8 Вимоги до оформлювання та порядок виконання МКР

8.1 При оформлюванні МКР використовуються:

— ДСТУ 3008 : 2015 «Звіти в сфері науки і техніки. Структура та правила оформлювання»;

— ДСТУ 8302 : 2015 «Бібліографічні посилання. Загальні положення та правила складання»;

— ГОСТ 2.104-2006 «Едина система конструкторської документації. Основні написи»;

— Методичні вказівки. Кафедра обчислювальної техніки 2022;

— Документами на які посилаються у вище вказаних.

8.2 Порядок виконання МКР викладено в «Положення про кваліфікаційні роботи на другому (магістерському) рівні вищої освіти СУЯ ВНТУ-03.02.02- П.001.01:21».
## **ДОДАТОК Б**

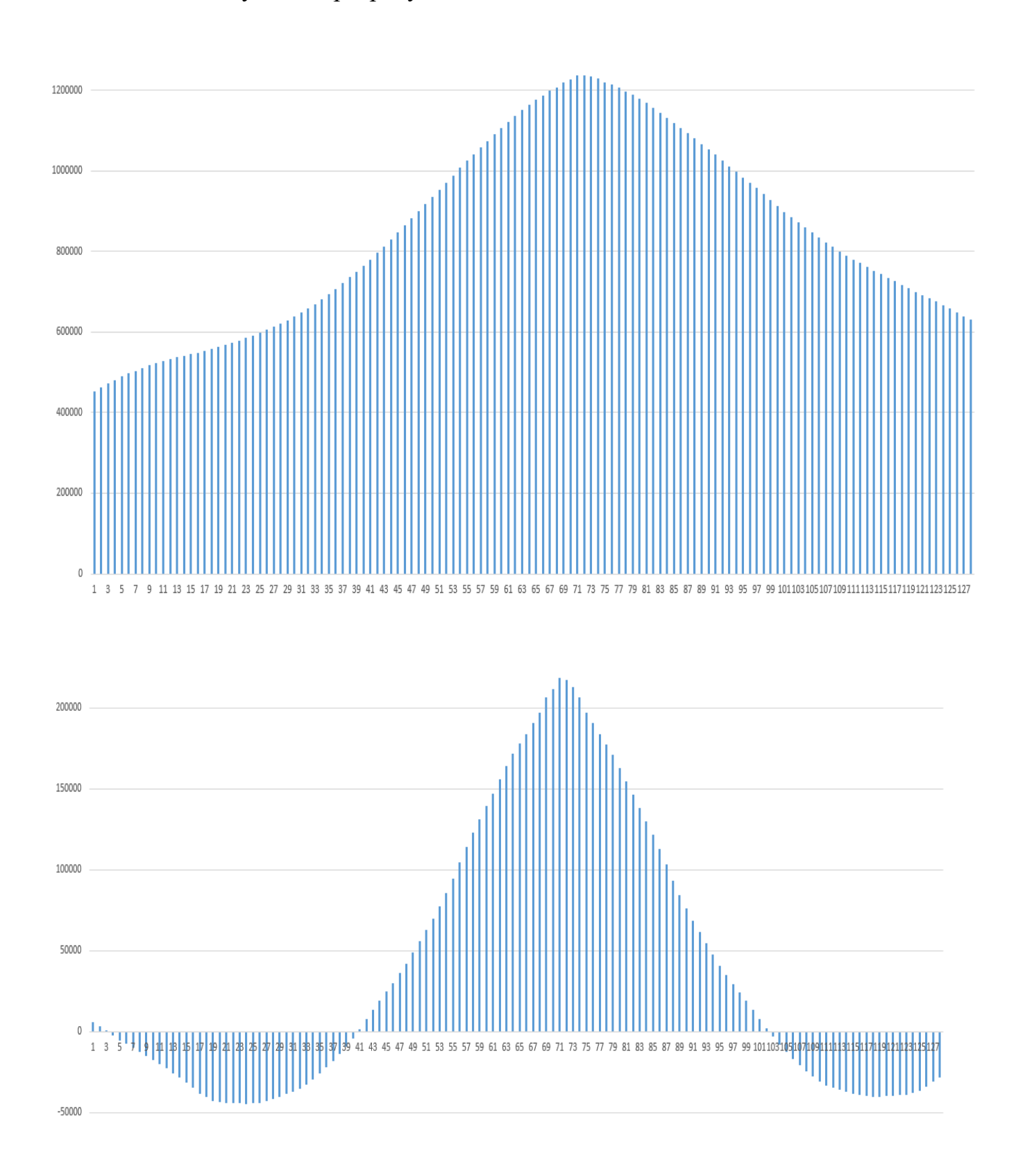

## Результати розрахунків ВКФ для зміщених сигналів

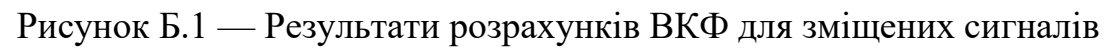

# **ДОДАТОК В**

Розроблені конфігурації

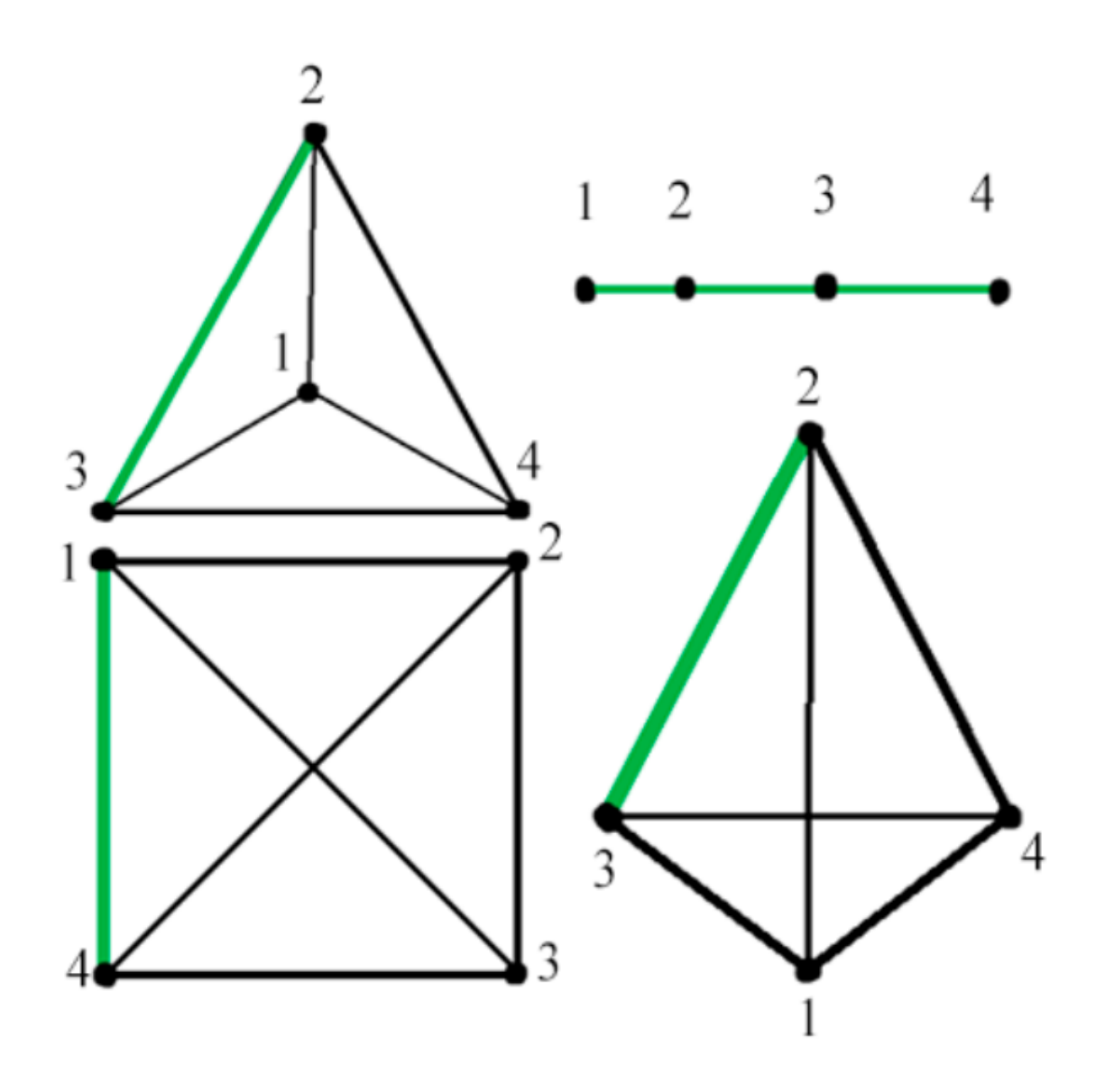

Рисунок В.1 — Схематичне відображення розроблених конфігурацій мікрофонів

## **ДОДАТОК Г**

## Вигляд інтерфейсу користувача

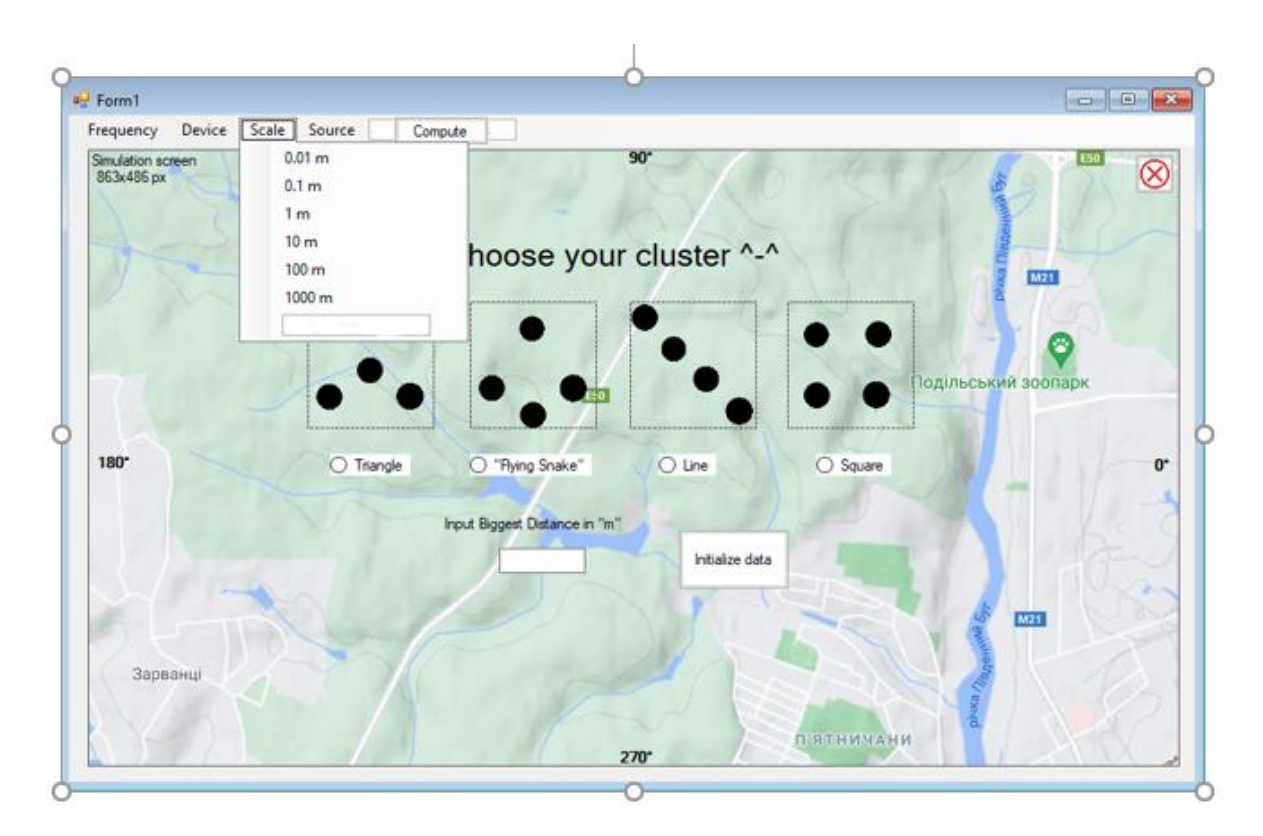

Рисунок Г.1 — Остаточний вигляд програми

## **ДОДАТОК Д**

### Результат розрахунку для частоти дискретизації 44 кГц та відстані між

## мікрофонами 0,5 м

Таблиця Д.1 — Результати для 44 кГц та відстані між мікрофонами 0,5 м

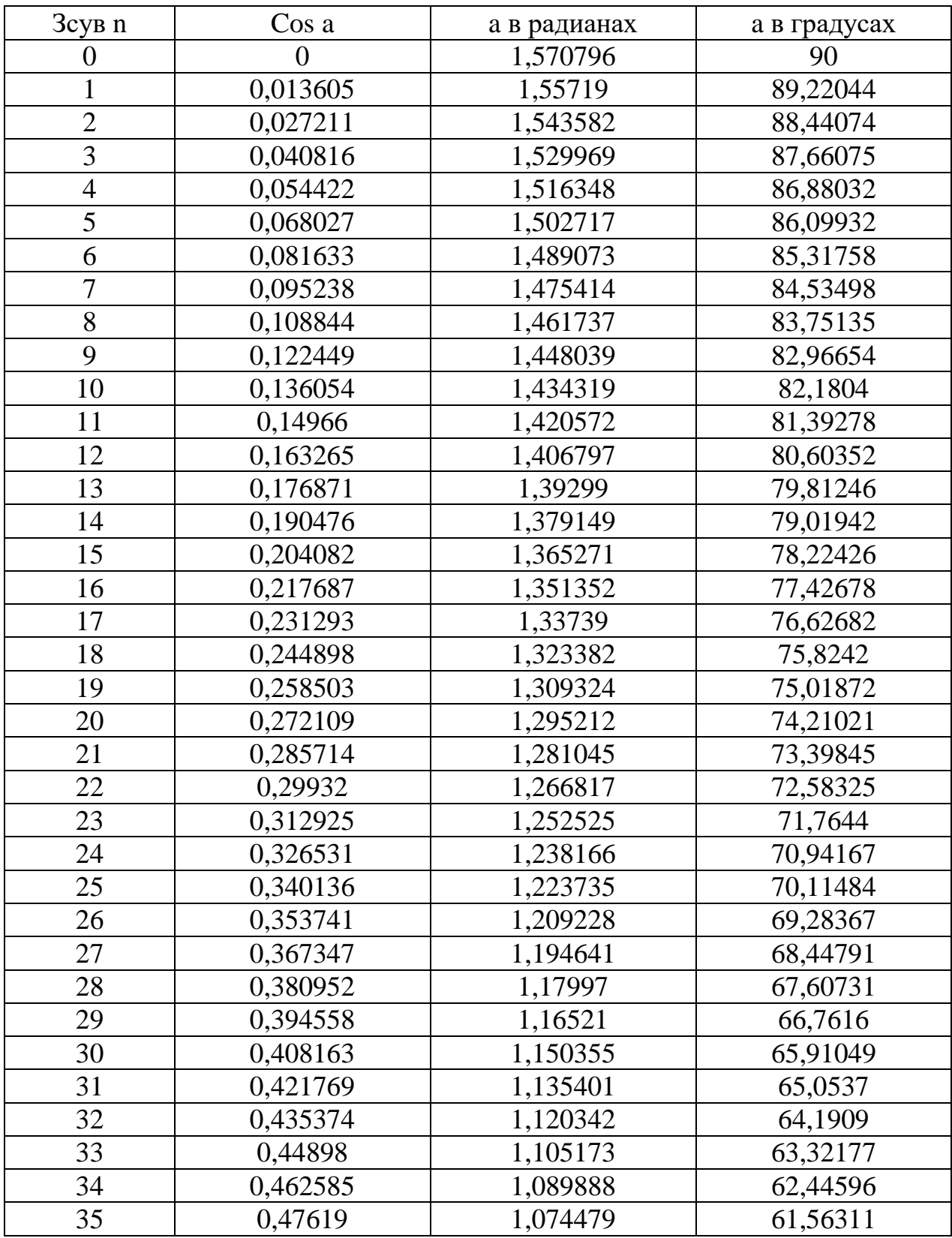

#### Продовження табл. Д.1

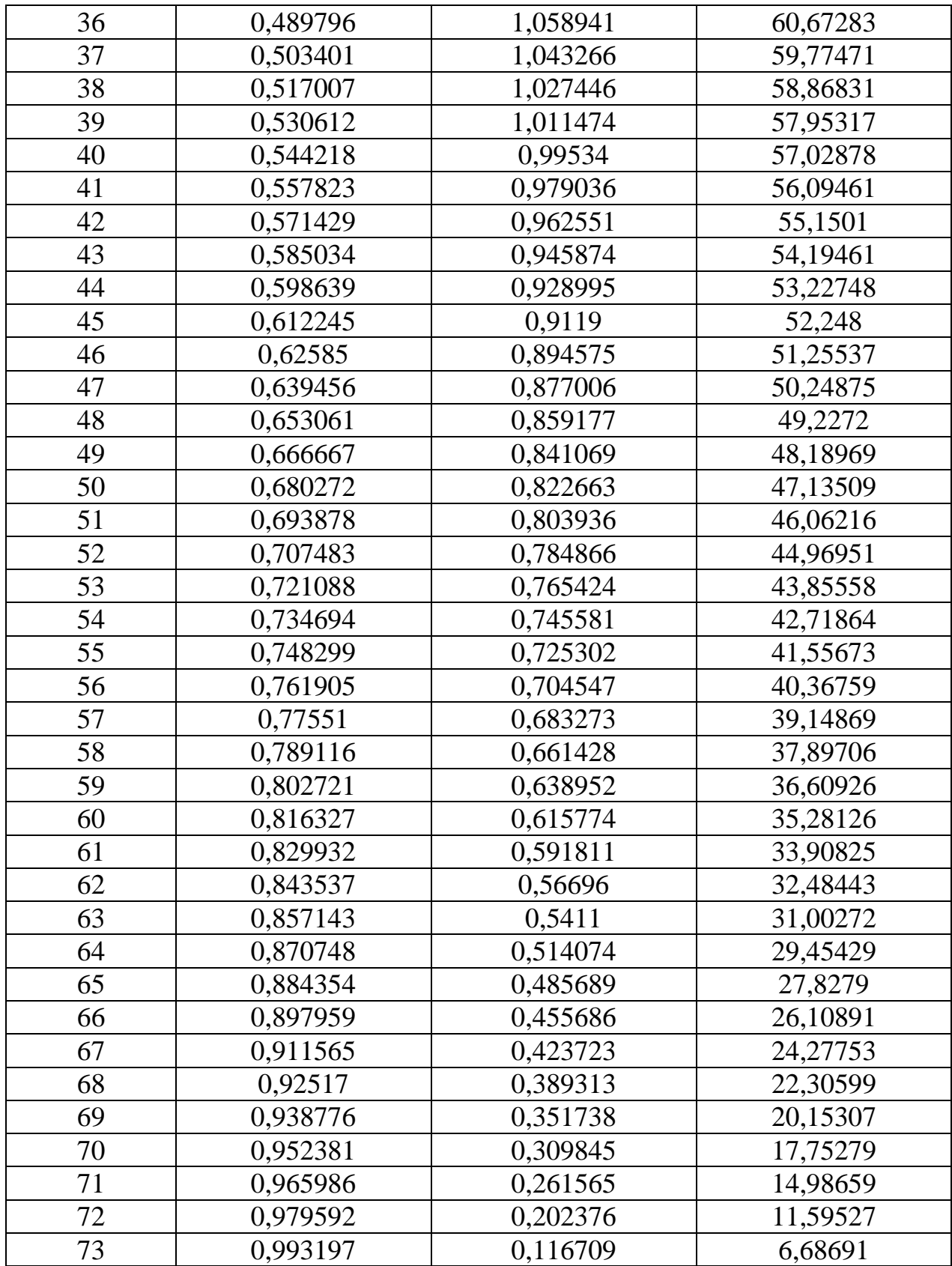

# **ДОДАТОК Е**

## Порівняльна таблиця із аналогами

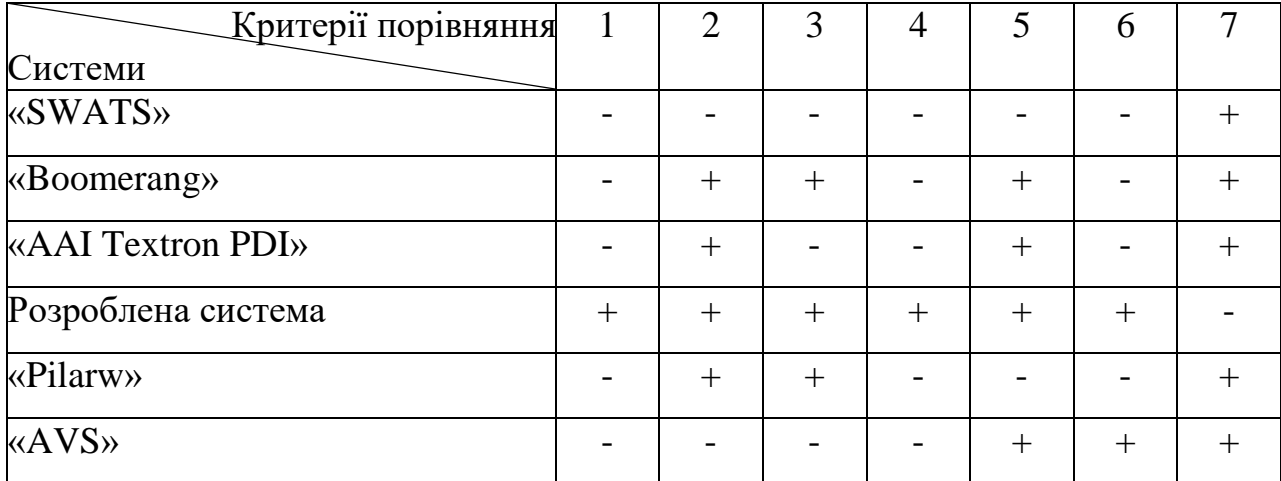

# Таблиця Е.1 — Порівняння із системами-аналогами

#### **ДОДАТОК Ж**

### ПРОТОКОЛ ПЕРЕВІРКИ КВАЛІФІКАЦІЙНОЇ РОБОТИ НА НАЯВНІСТЬ ТЕКСТОВИХ ЗАПОЗИЧЕНЬ

Назва роботи: Програмна модель звукометричної системи

#### Тип роботи: магістерська кваліфікаційна робота (БДР, МКР)

Підрозділ кафедра обчислювальної техніки (кафедра, факультет)

### **Показники звіту подібності Unicheck**

Оригінальність 95.4% Схожість 4.6%

Аналіз звіту подібності (відмітити потрібне):

- Запозичення, виявлення у роботі, оформлені коректно і не містять ознак плагіату.
- □ Виявлені у роботі запозичення не мають ознак плагіату, але їх надмірна кількість викликає сумніви щодо цінності роботи і відсутності самостійності її виконання автором. Роботу направити на розгляд експертної комісії кафедри.
- □ Виявлені у роботі запозичення є недобросовісними і мають ознаки плагіату та/або в ній містяться навмисні спотворення тексту, що вказують на спроби приховування недобросовісних запозичень.

Особа, відповідальна за перевірку <u>диведання Захарченко С.М.</u>

(підпис) (прізвище, ініціали)

Ознайомлені з повним звітом подібності, який був згенерований системою Unicheck щодо роботи.

Автор роботи <u>Щур Д.С.</u>

(підпис) (прізвище, ініціали)

Керівник роботи **Мария** Азарова А.О.

(підпис) (прізвище, ініціали)